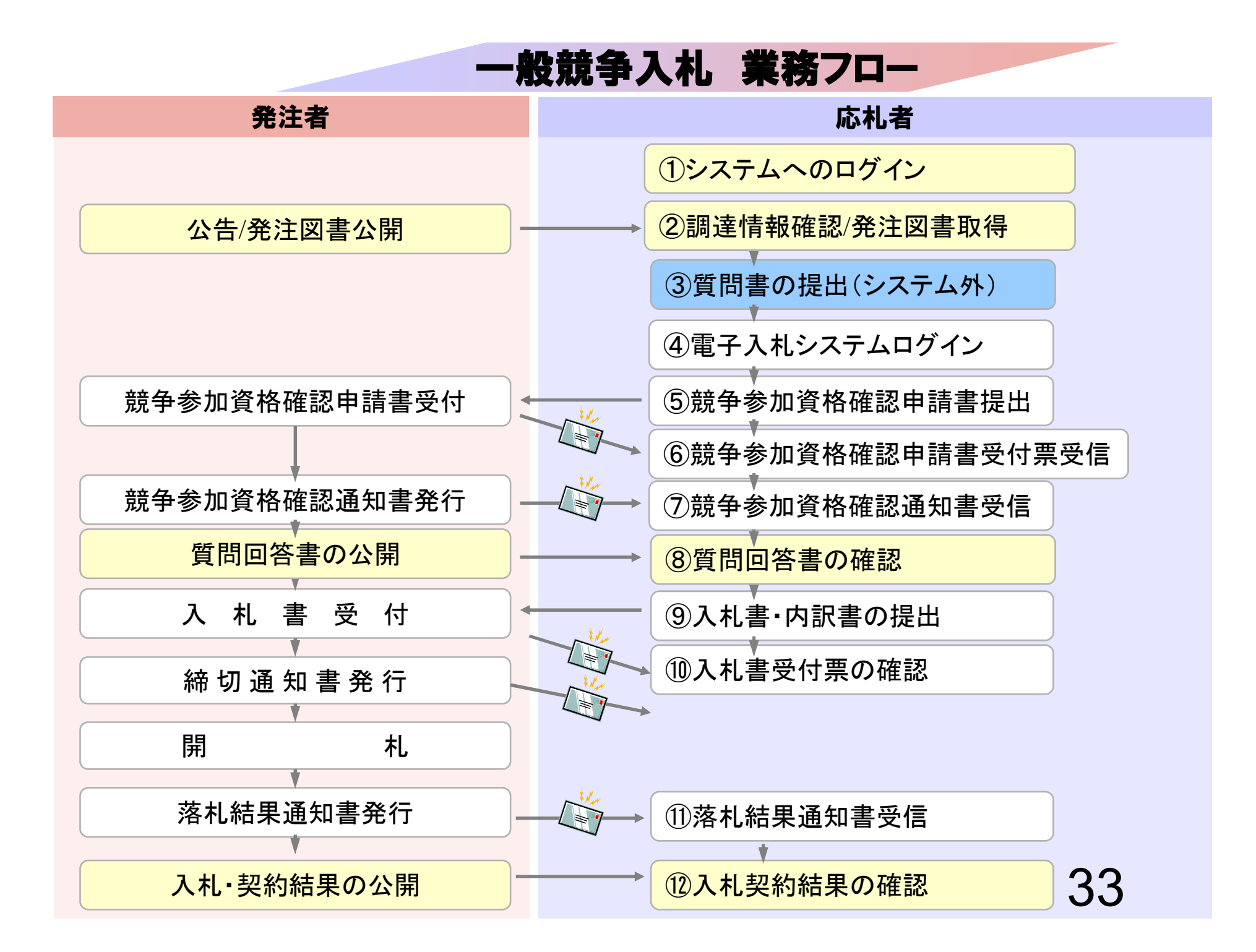

# ①システムへのログイン

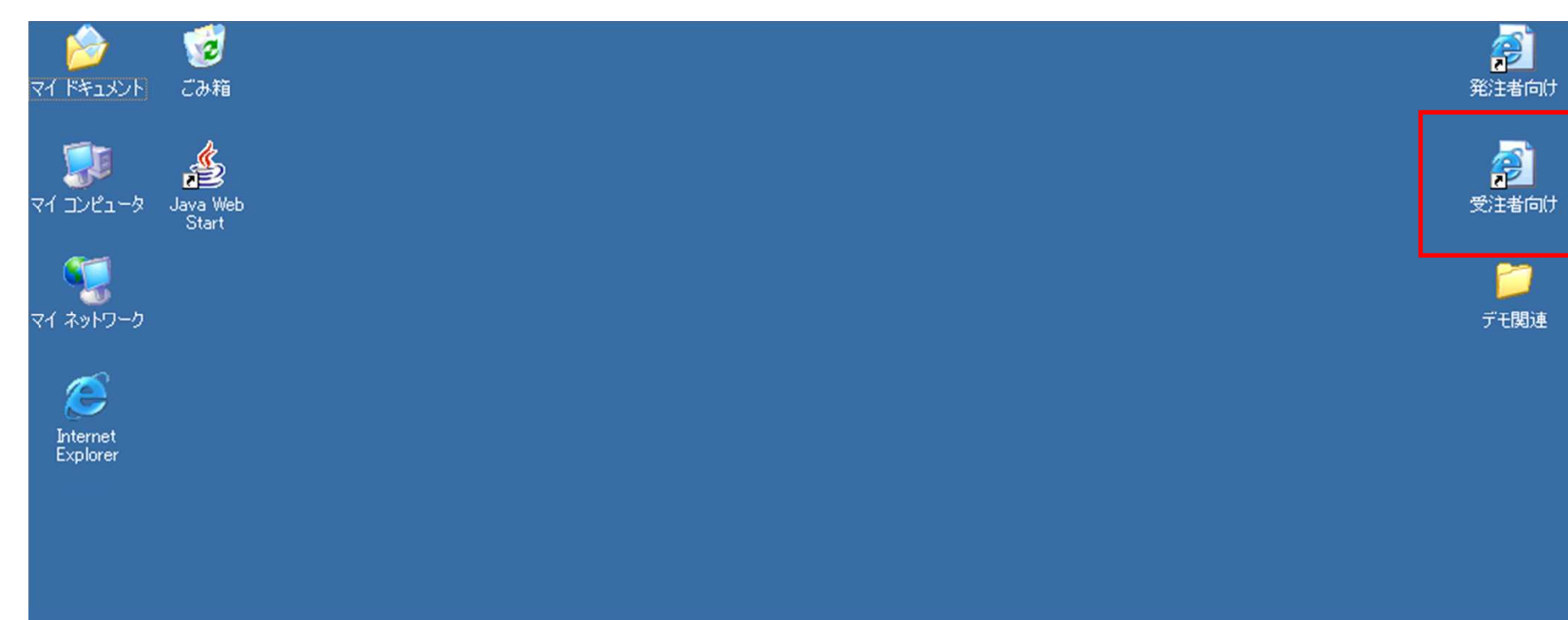

σ **P** e-CYDEENデ<br>モー時ファイ...

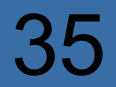

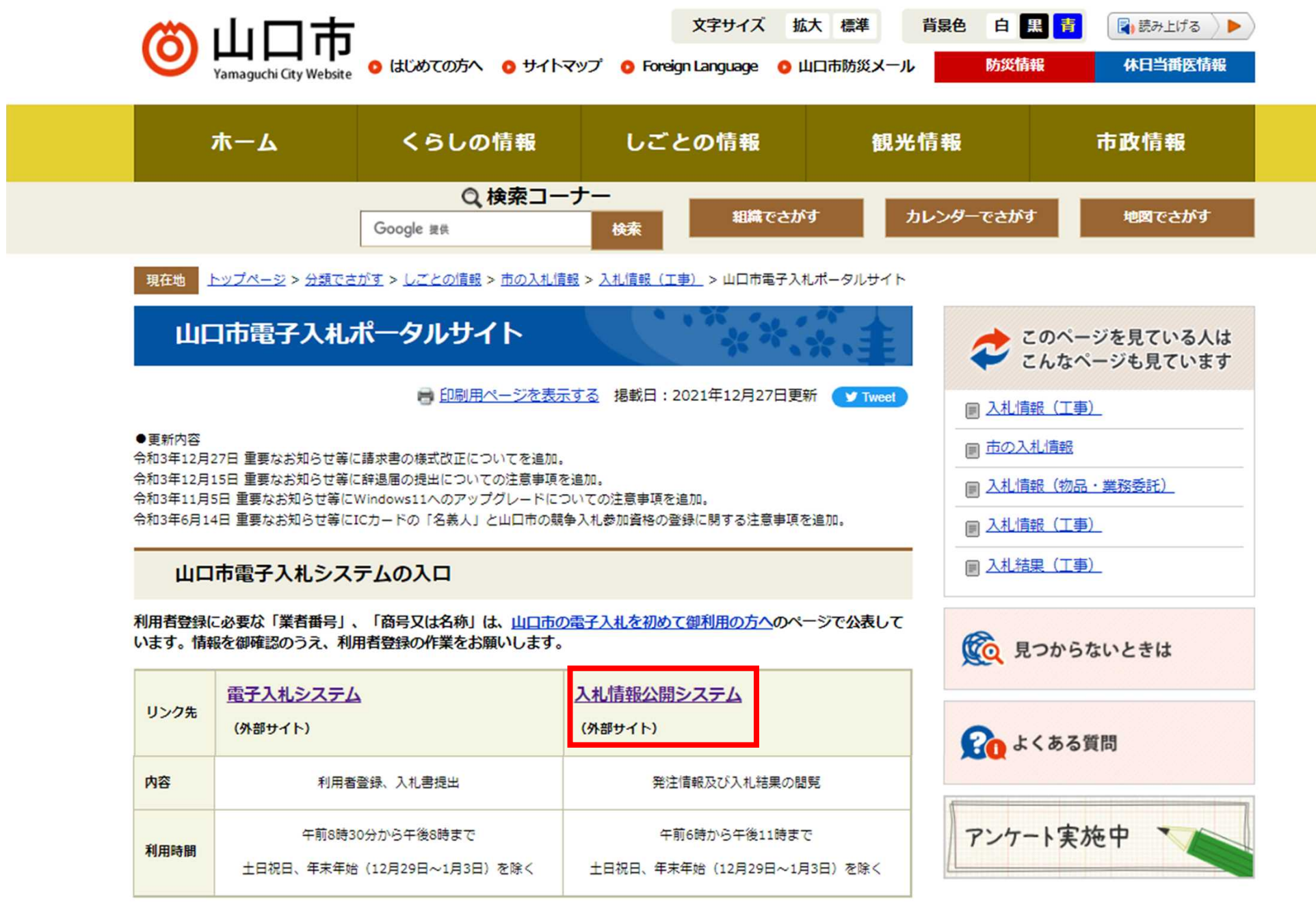

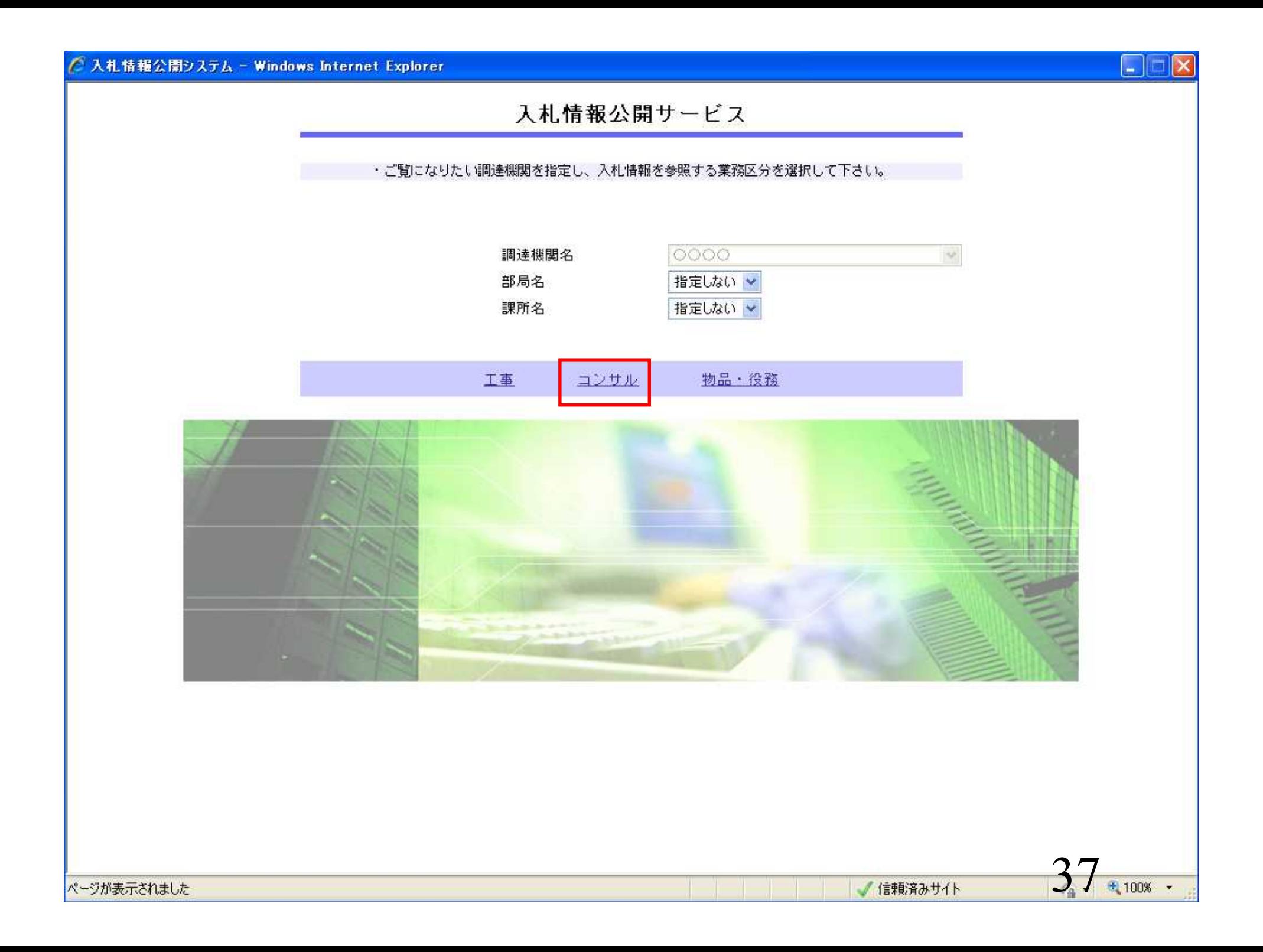

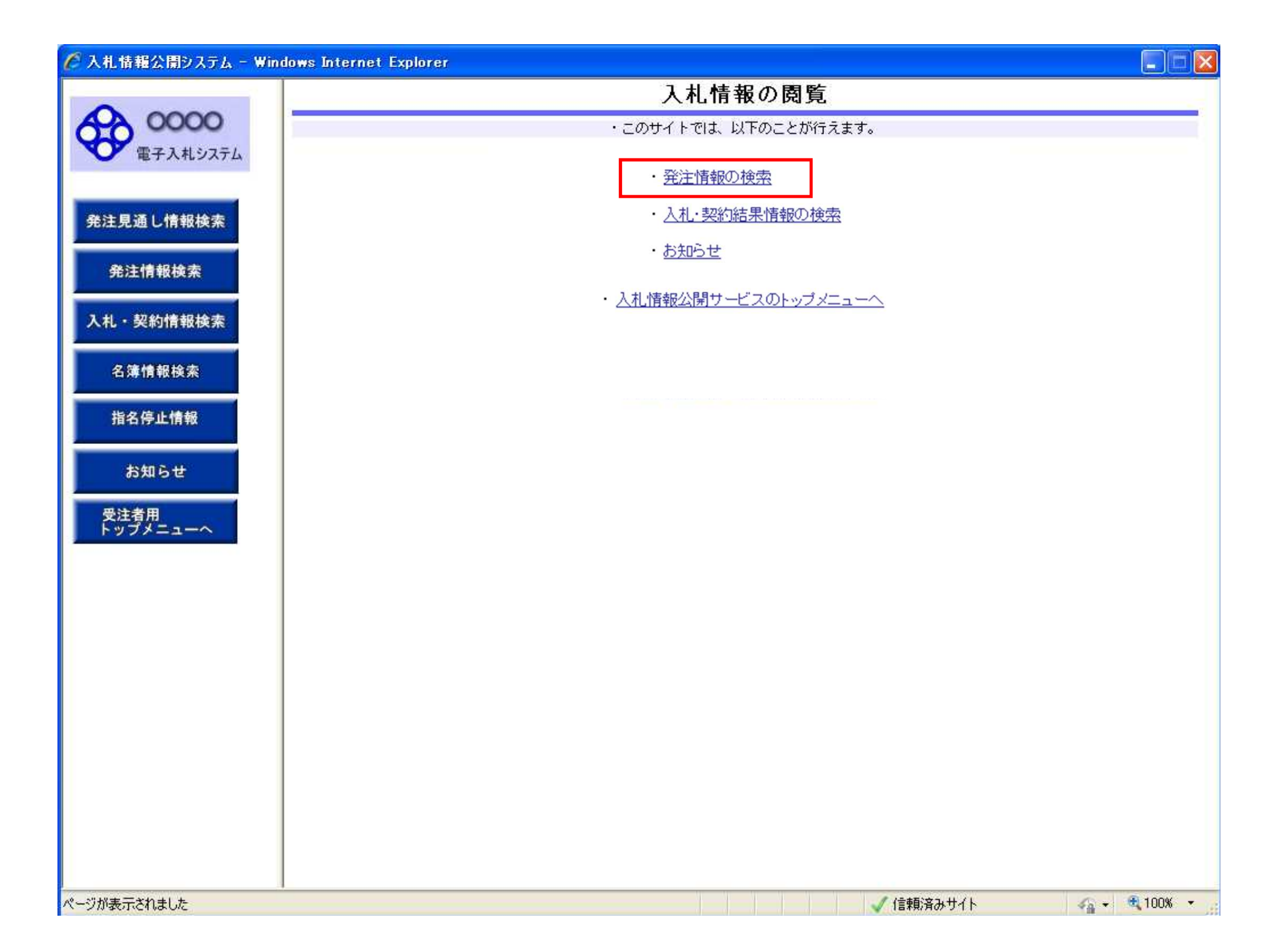

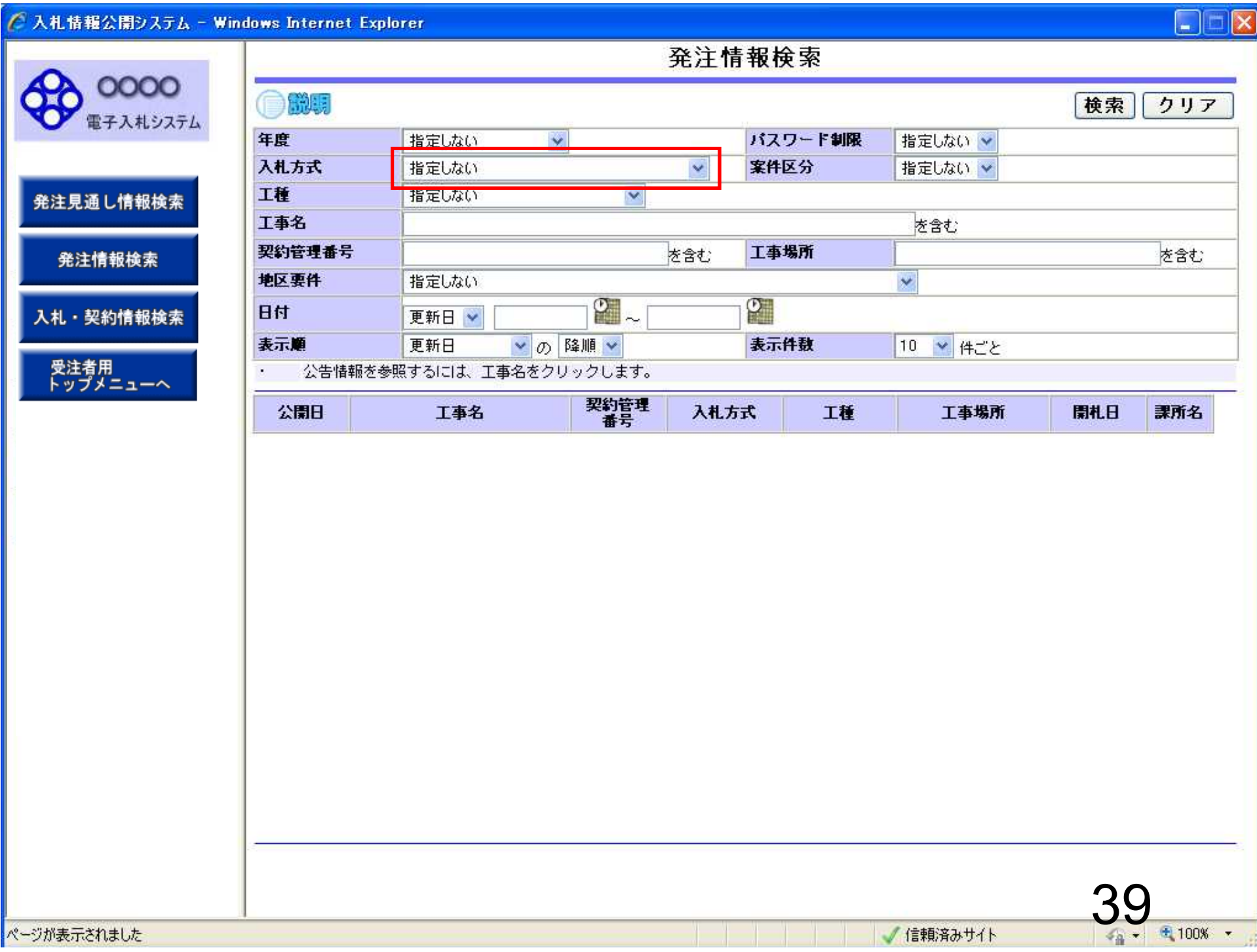

#### C 入札情報公開システム - Windows Internet Explorer

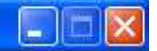

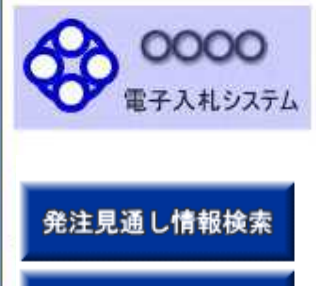

発注情報検索

入札・契約情報検索

受注者用<br>トップメニューへ

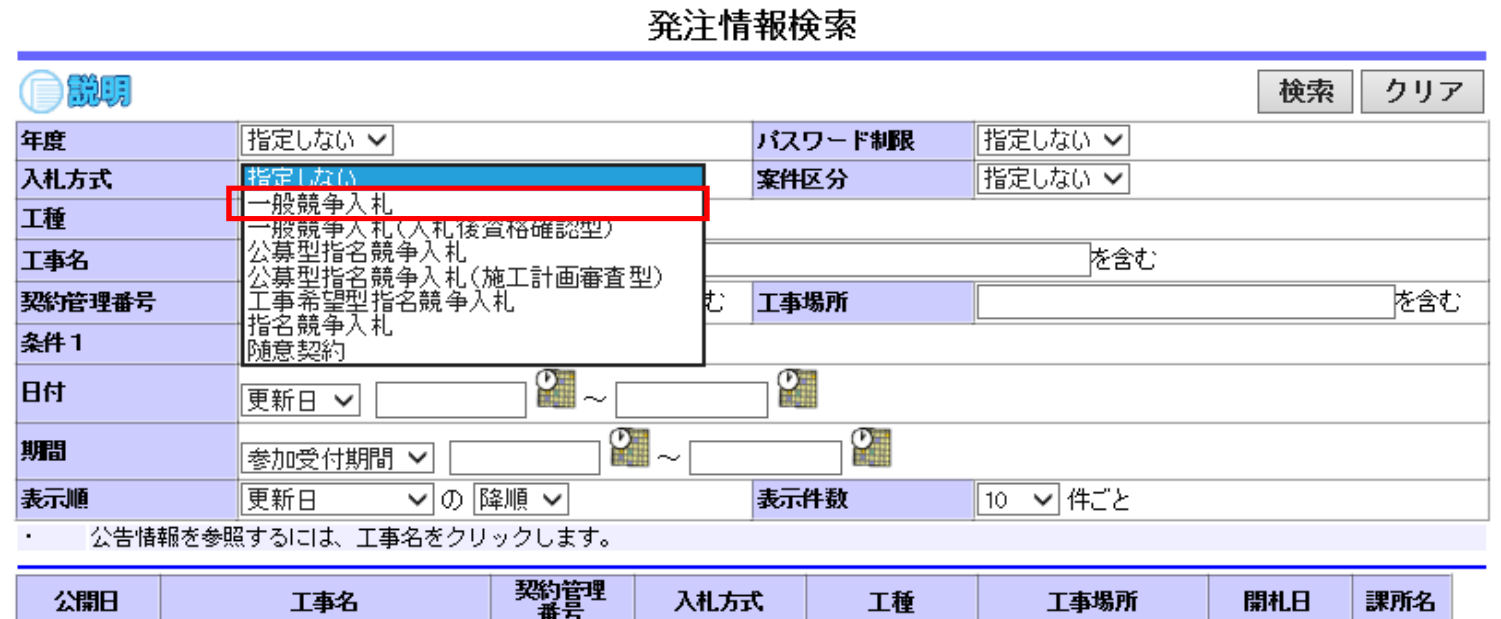

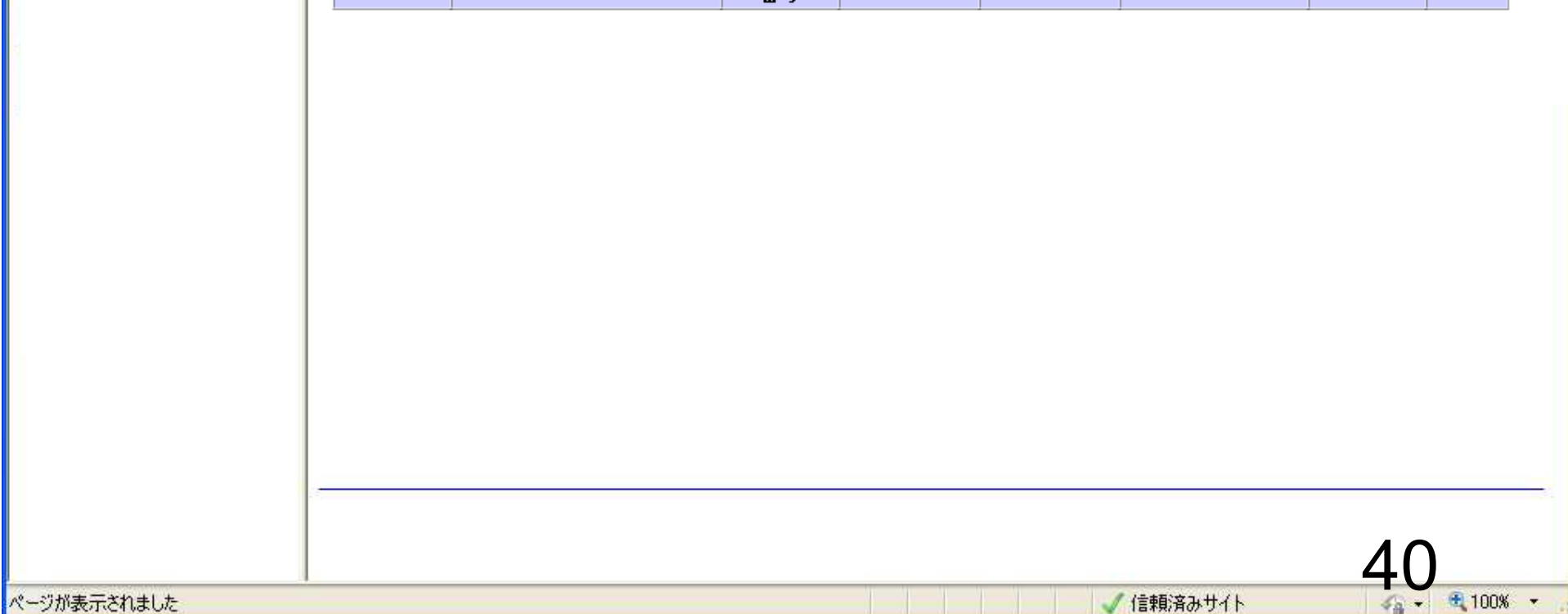

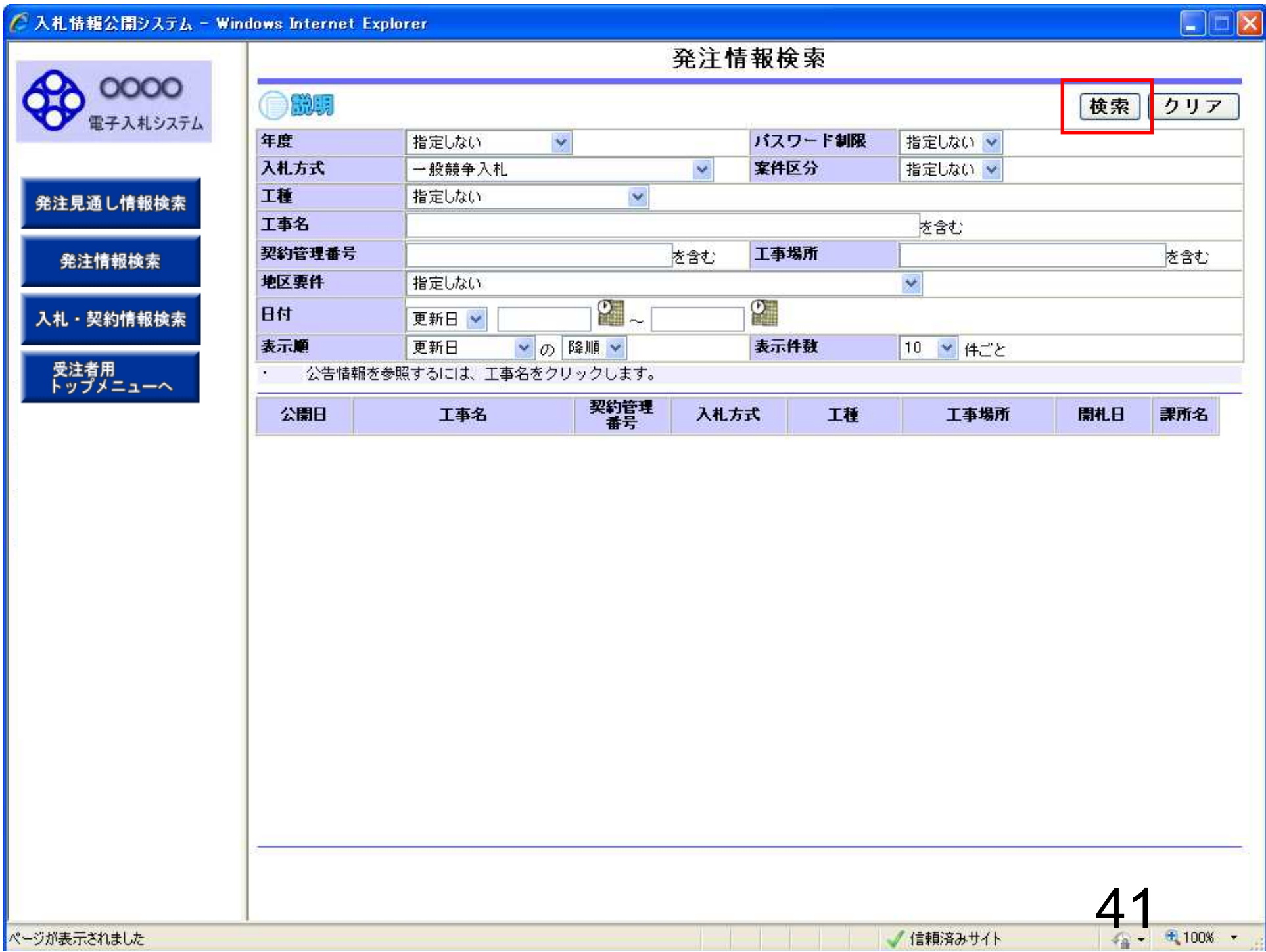

#### ○ 入札情報公開システム - Windows Internet Explorer  $\Box$ 西  $\mathbb{R}$ 発注情報検索 0000 **BASE** 検索 クリア 電子入札システム 年度  $\overline{\mathbf{v}}$ パスワード制限 指定しない > 指定しない 入札方式 案件区分 一般競争入札  $\checkmark$ 指定しない v 工程 指定しない  $\overline{\mathbf{v}}$ 発注見通し情報検索 **T事名** を含む; 型約管理番号 工事場所 を含む を含む 発注情報検索 地区要件 指定しない  $\overline{\mathbf{v}}$ ာ.  $\Omega_{\rm{m}}$ 日付 更新日 v 入札・契約情報検索 表示顺 ▼の降順▼ 表示件数 更新日 10 ▼ 件ごと 受注者用 公告情報を参照するには、工事名をクリックします。  $\mathbf{r}$ トップメニューへ (全1ページ) |検索結果→暫:5件のうち1-5件を表示| 契約管理 工種 公開日 入札方式 丁事場所 图机日 課所名 丁事名 番号 神奈川県川崎市高津 2006/03/16 財政局<br>契約課 ●●●校舎建設工事第03169 DD20060316 厘 一般競争入 **NIEW** - 般土木工事 2006/01/01 9期 K099  $\sqrt{5}$   $-74 - 9 - 1$ 札. |<br>|神奈川県川崎市高津 2006/03/17<br>|マーネ4 - 0 - 1 **NIEW** ◆●●校舎建設工事第03170 DD20060317 厘 →般競争入 財政局 • 般土木工事 契約課 2006/01/01 1期  $K<sub>010</sub>$  $\overline{X}$  =  $-4-9-1$ 札 神奈川県川崎市高津 2006/04/17 **NIEW** ●●●●校舎建設工事第041 DD20060417 ■ 一般競争入 財政局 • 般土木工事 契約課 2006/01/01 701期  $\overline{X}$   $\overline{+4}$  - 9 - 1 C001 札. **NIEW** ●●●●校舎建設工事第041 DD20060417 ■ 一般競争入 財政局 ·般土木工事 契約課 区二子4-9-1 2006/01/01 701 #8 (001 札 |<br>|神奈川県川崎市高津 2006/04/17|<br>|マーチ4 - 9 - 1 niew ●●●●校舎建設工事第041 DD20060417 ■ 一般競争入 財政局 ·般土木工事 契約課 2006/01/01 701期 区二子4-9-1  $0001$ 札

ページが表示されました

 $42 - 100$ % -

#### ● 入札情報公開システム - Windows Internet Explorer

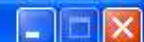

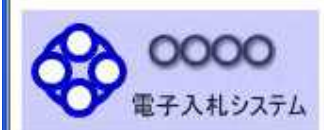

●説明

## 発注情報閱覧

戻る

## 発注見通し情報検索

発注情報検索

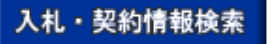

受注者用<br>トップメニューへ

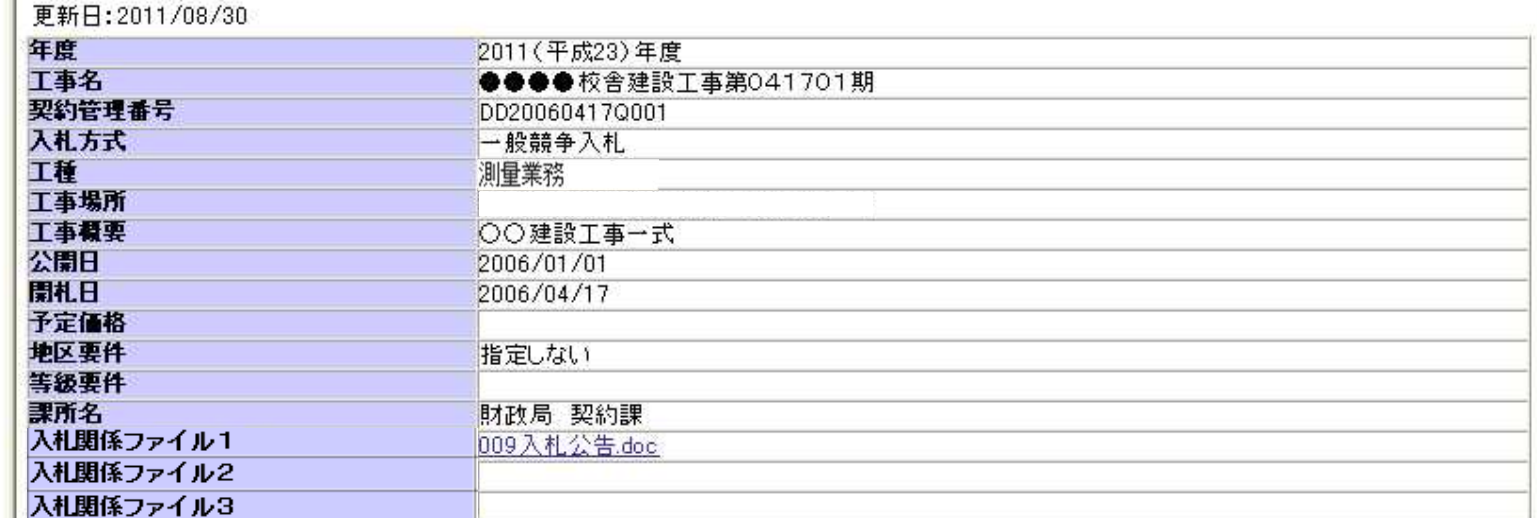

#### **祭注图书**

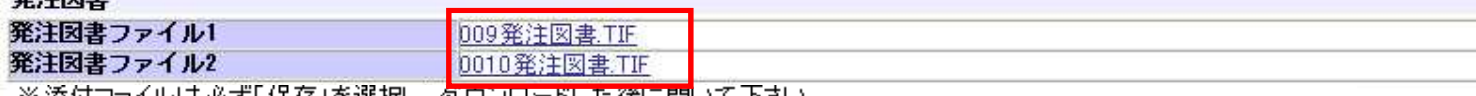

※添付ファイルは必ず「保存」を選択し、タワンロードした後に開いて下さい。

※入札公告等ファイル、発注図書の差替え等が発生した場合、 

※本案件は電子入札対象案件です。<br>- 電子入札システムで本案件を操作する場合は「電子入札システムへ」ボタンを押してログインしてください。

電子入札システムへ

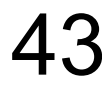

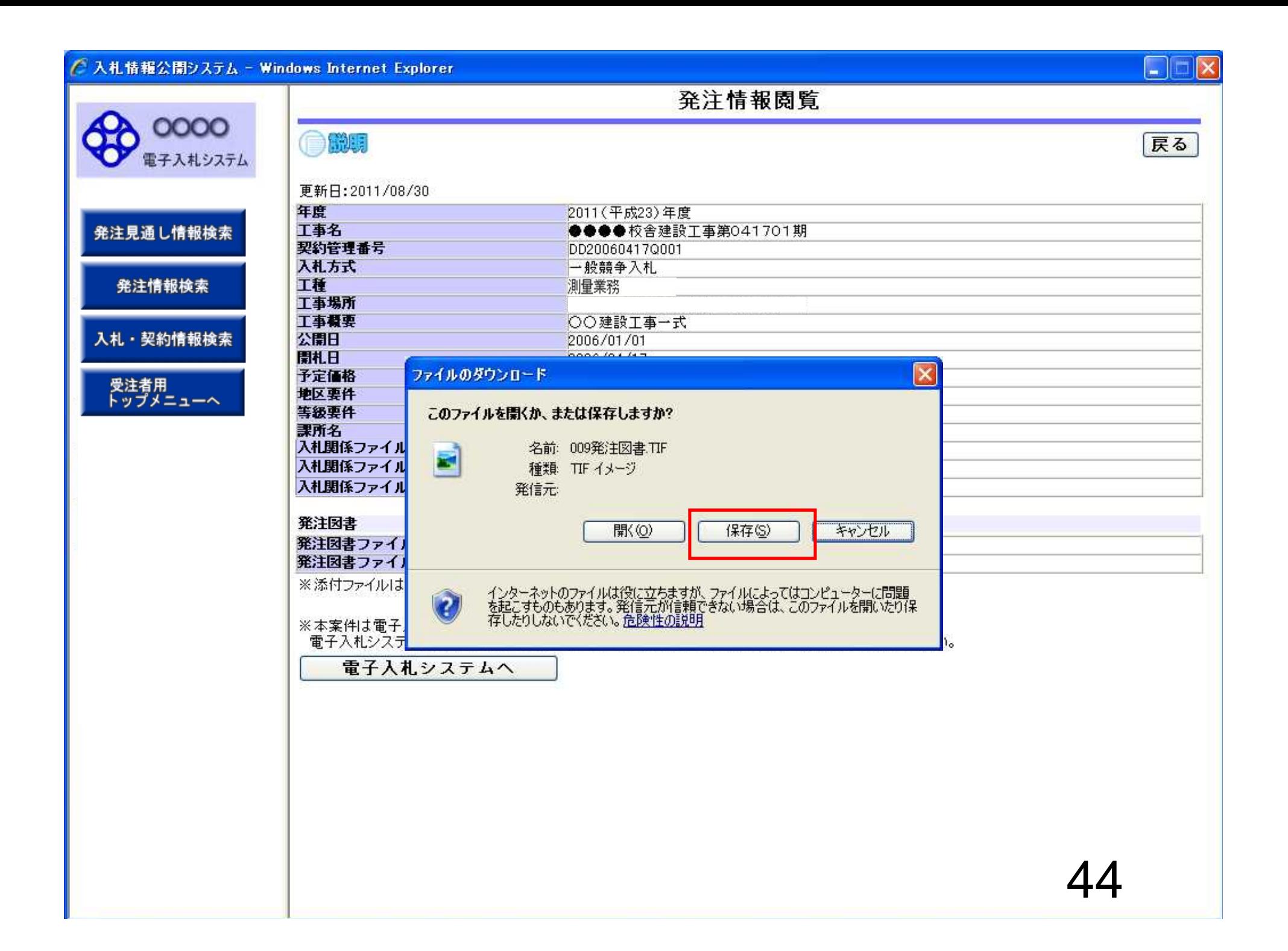

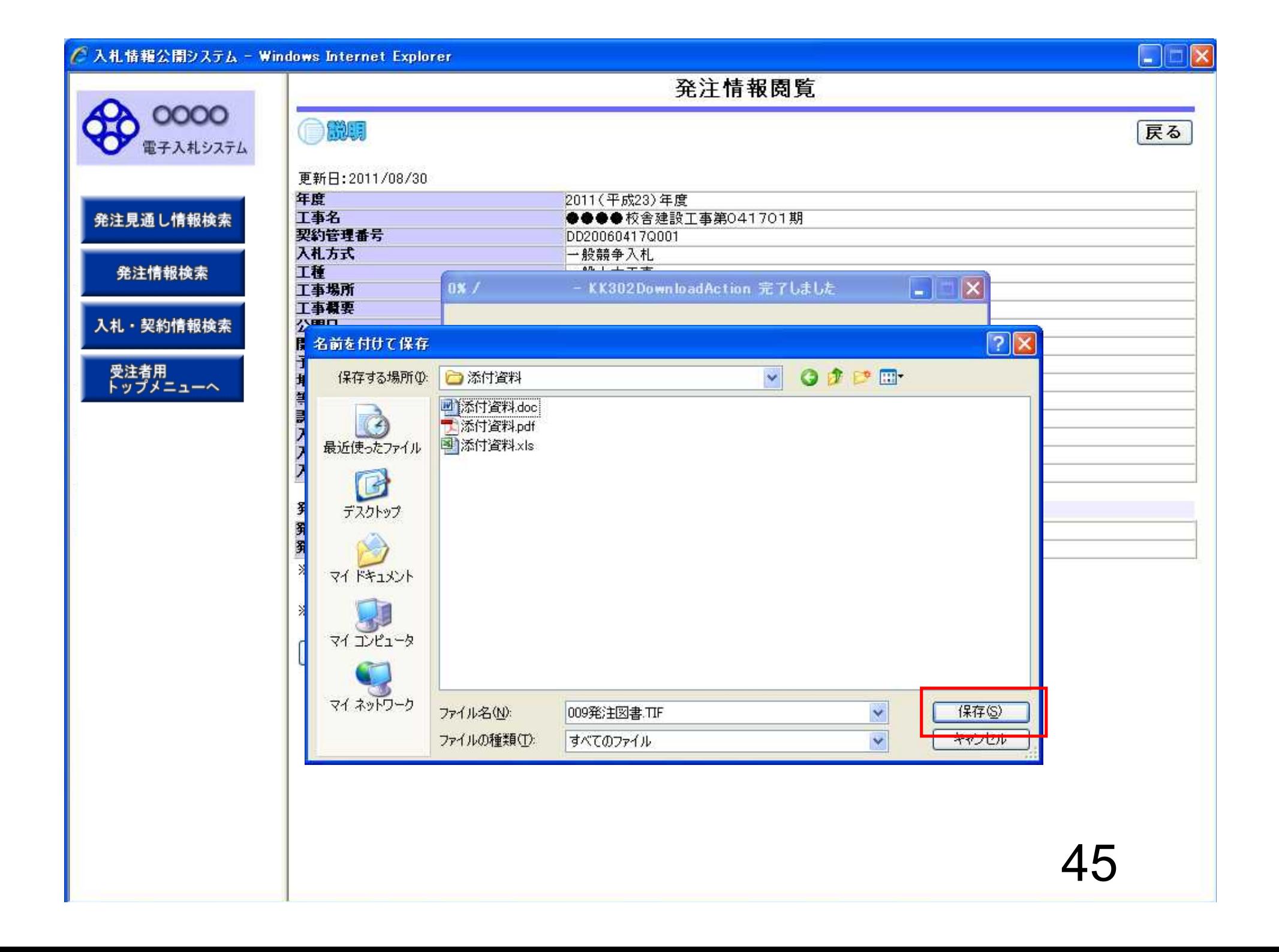

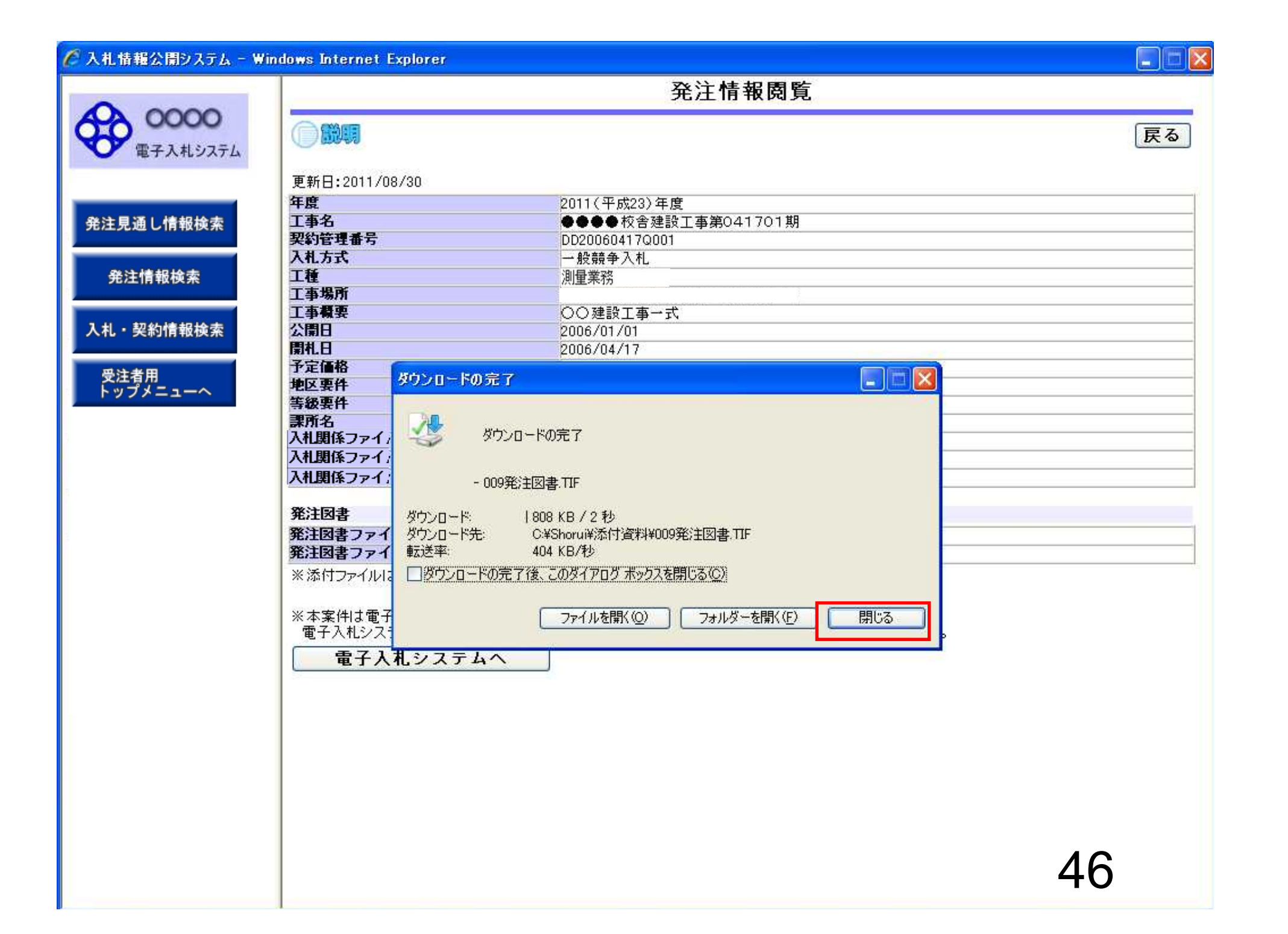

#### C 入札情報公開システム - Windows Internet Explorer

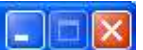

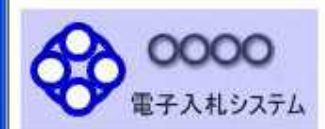

## 発注情報閱覧

# 合聯網

再新日·2011/00/20

戻る

47

## 発注見通し情報検索

発注情報検索

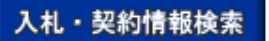

受注者用<br>トップメニューへ

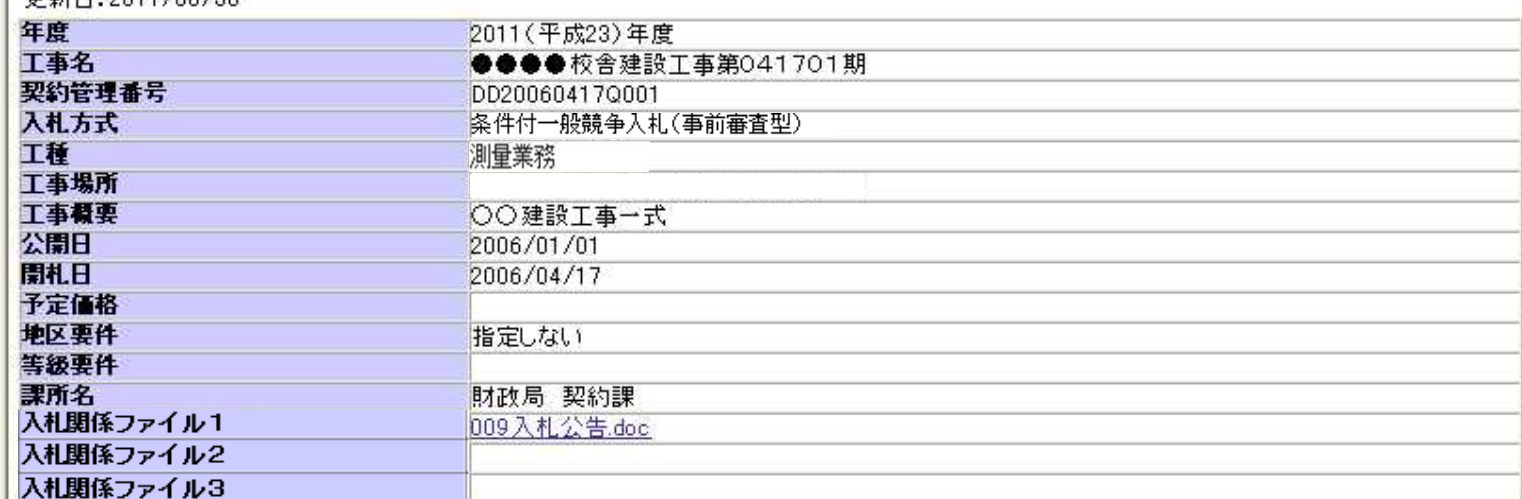

#### 举注||别妻

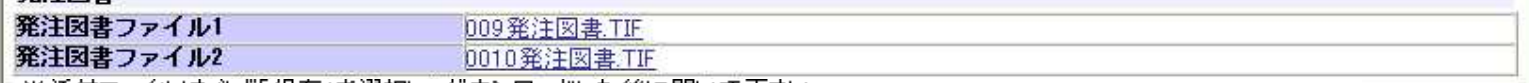

※添付ファイルは必ず「保存」を選択し、ダウンロードした後に開いて下さい。

※入札公告等ファイル、発注図書の差替え等が発生した場合、 ・入札公告等ファイル、発注図書のいずれかのダウンロードを行った方に対してメール通知いたします。

※本案件は電子入札対象案件です。<br>- 電子入札システムで本案件を操作する場合は「電子入札システムへ」ボタンを押してログインしてください。

電子入札システムへ

# 一般競争入札 業務フロー

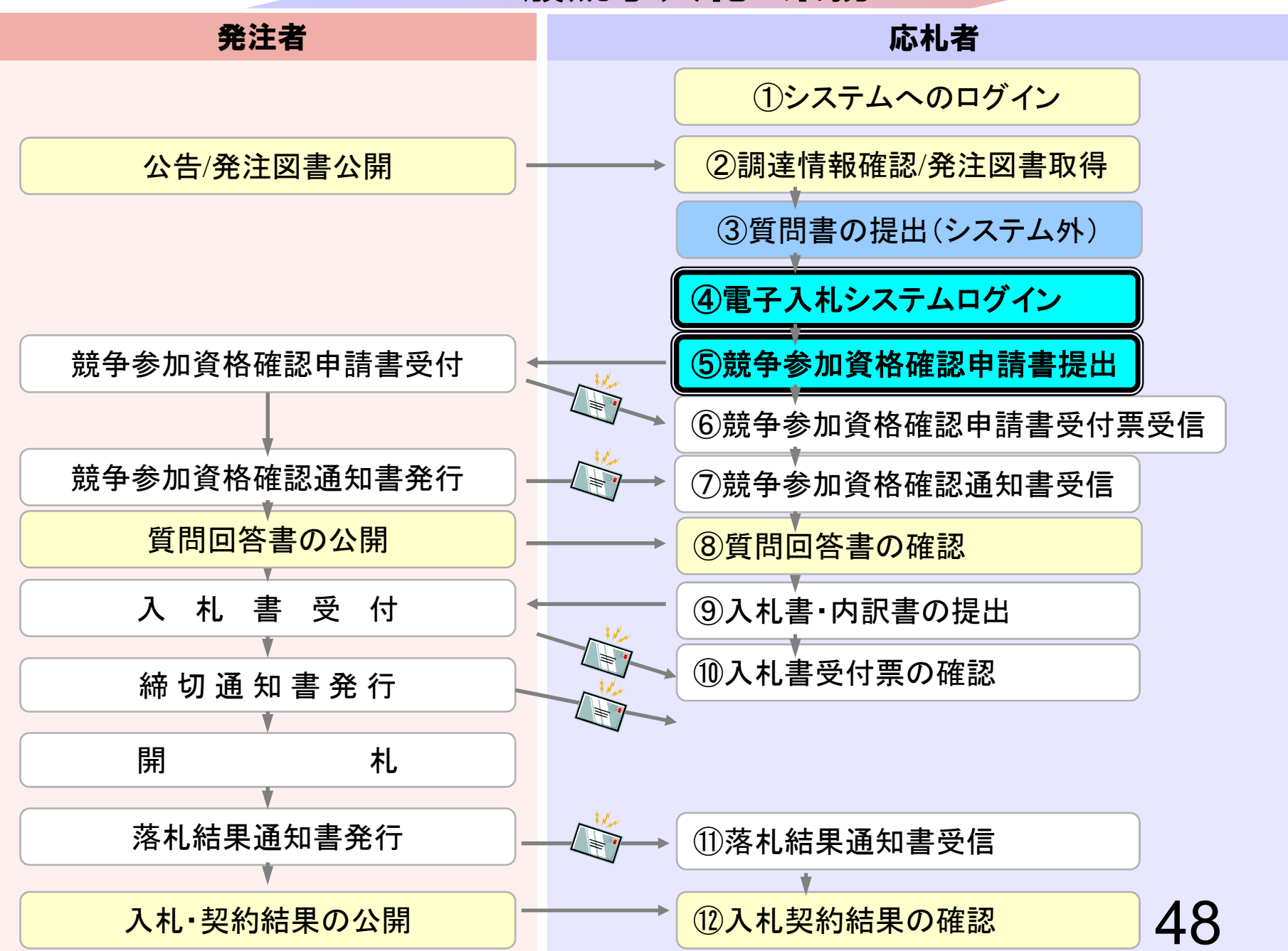

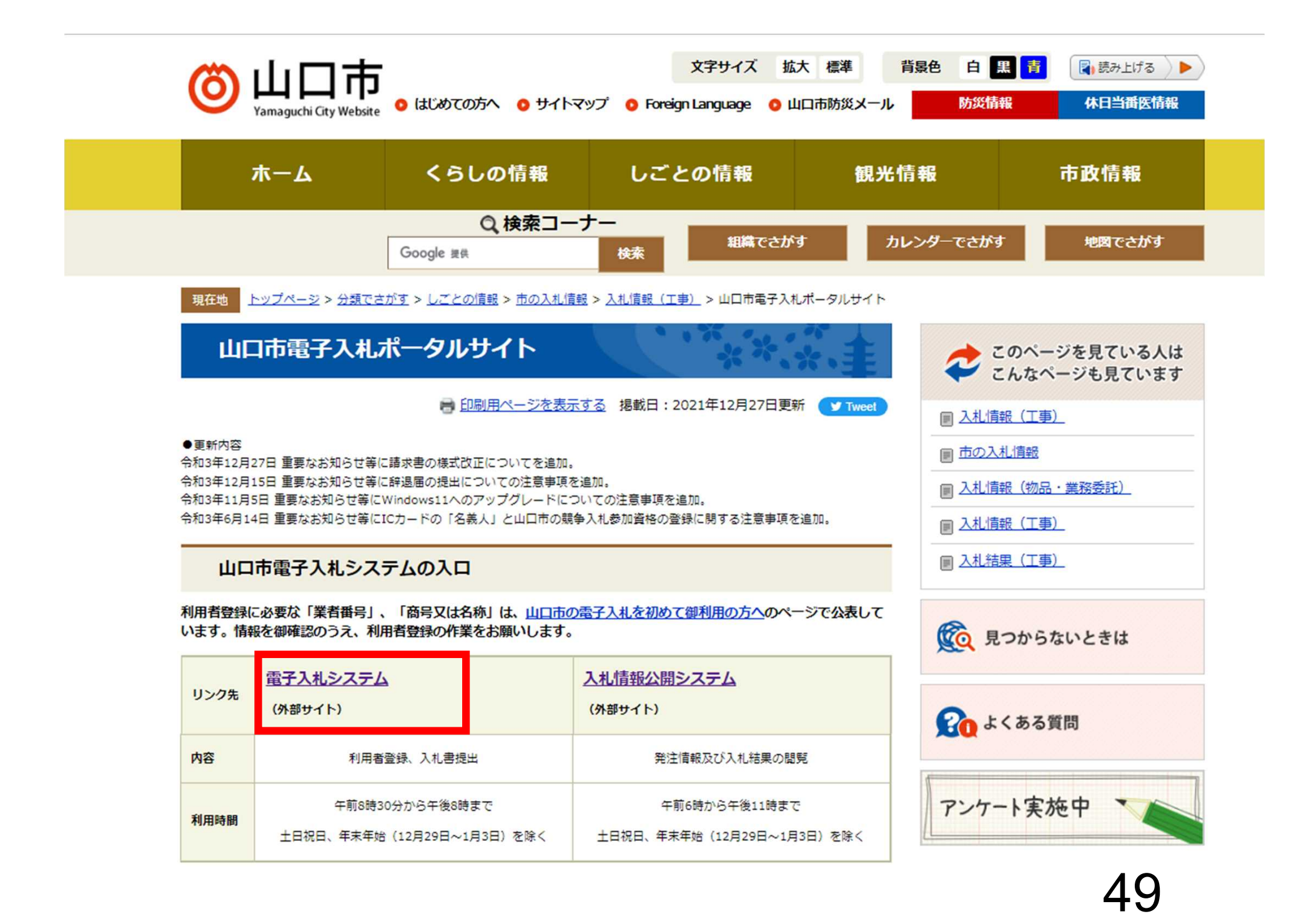

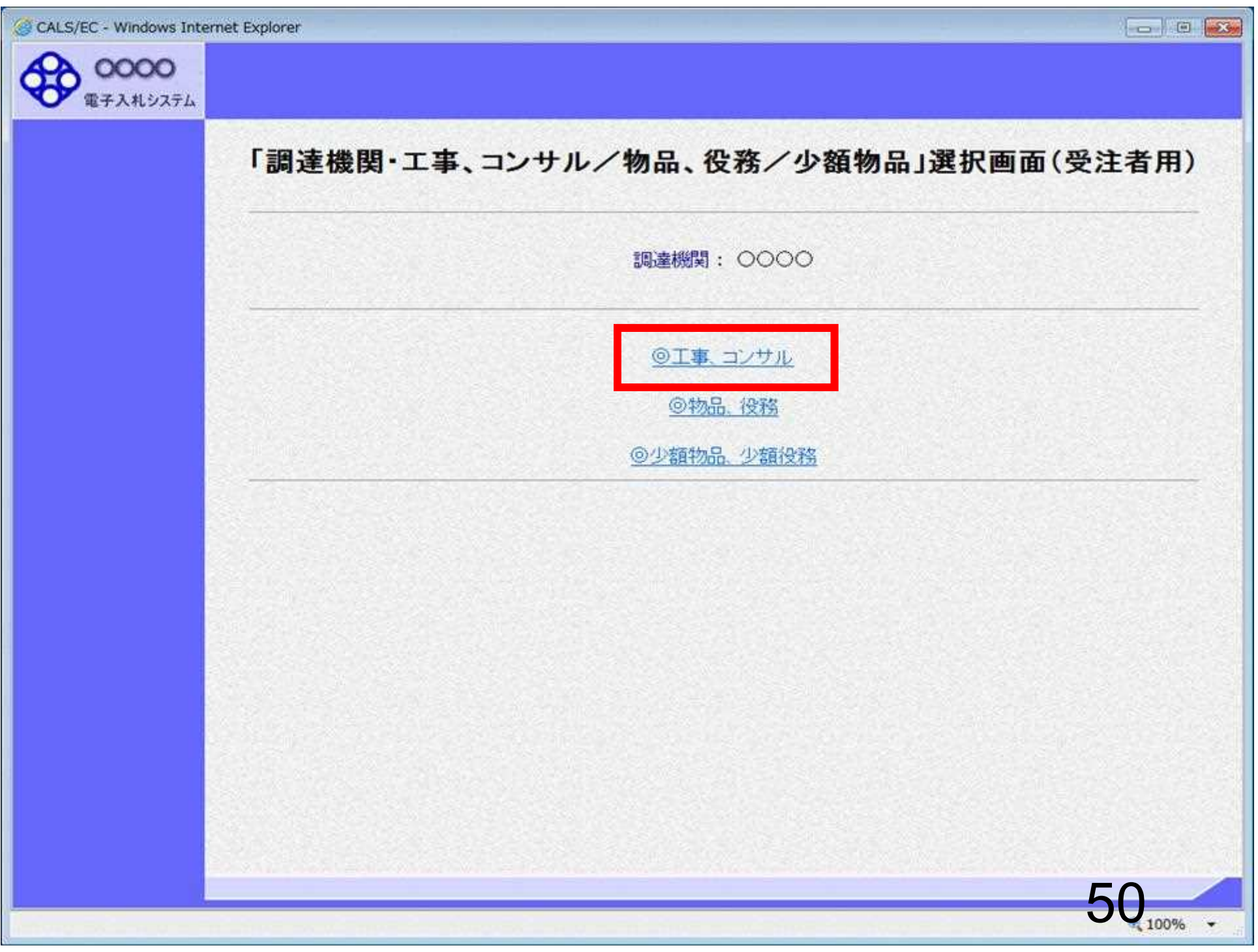

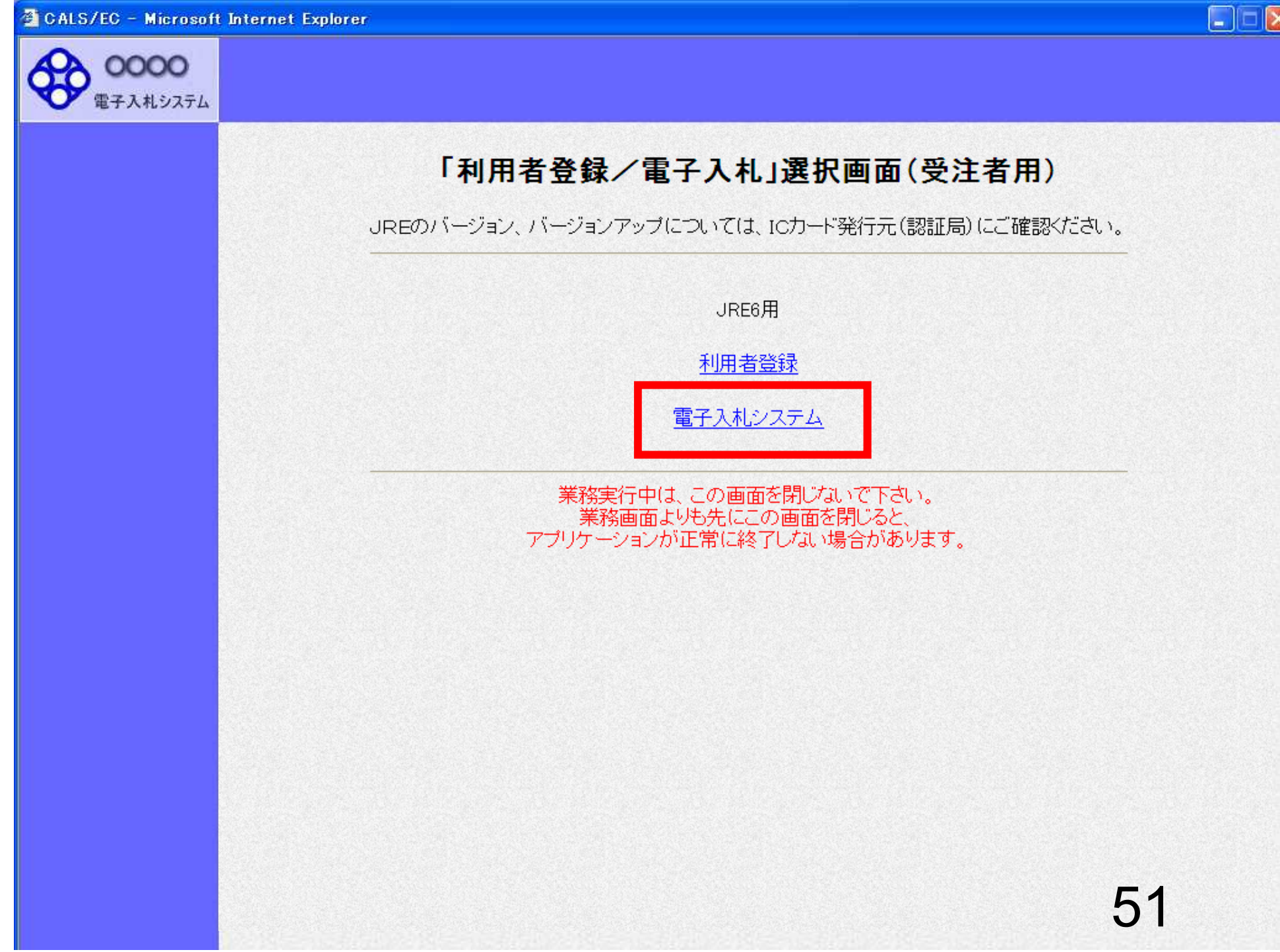

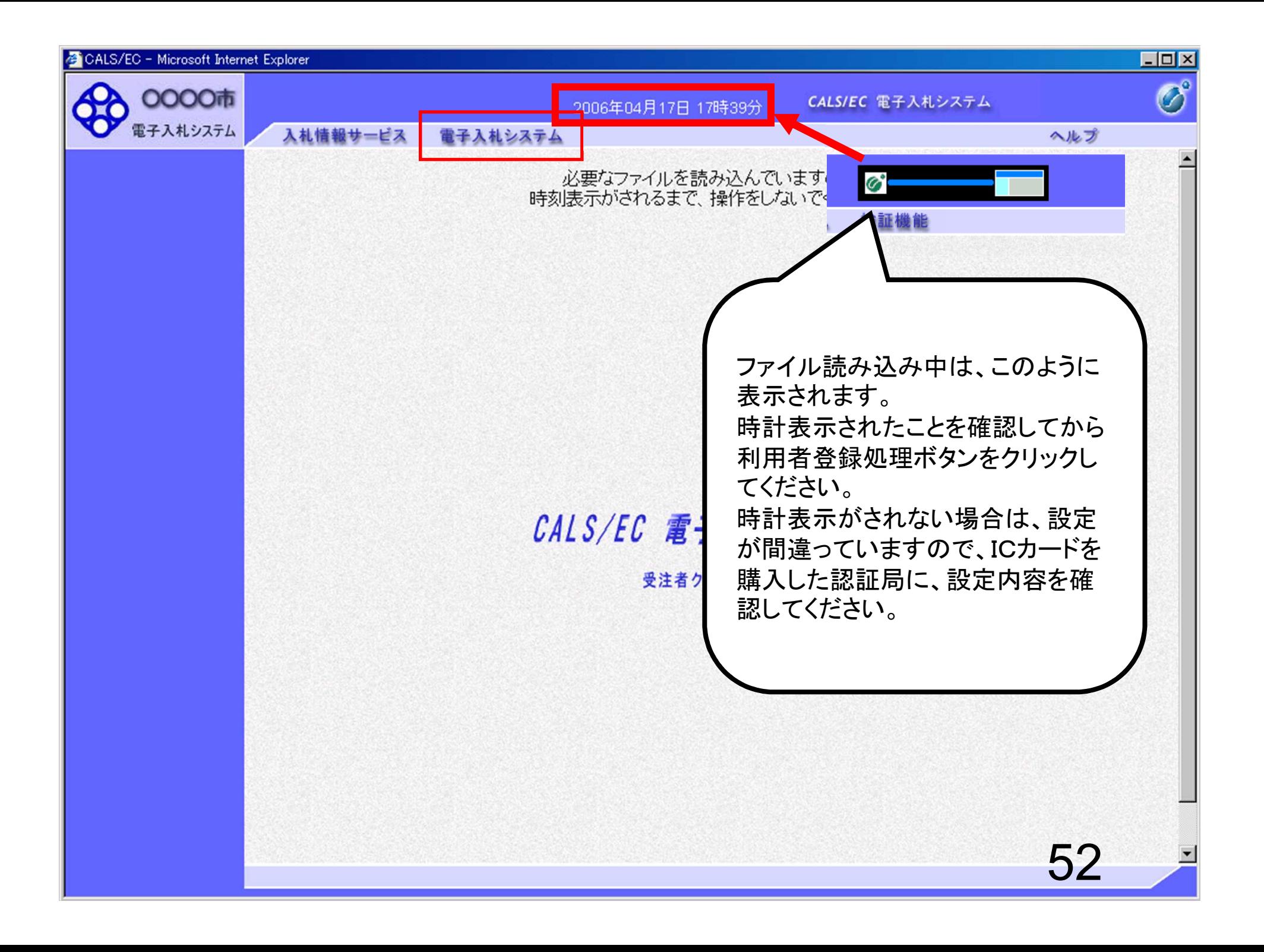

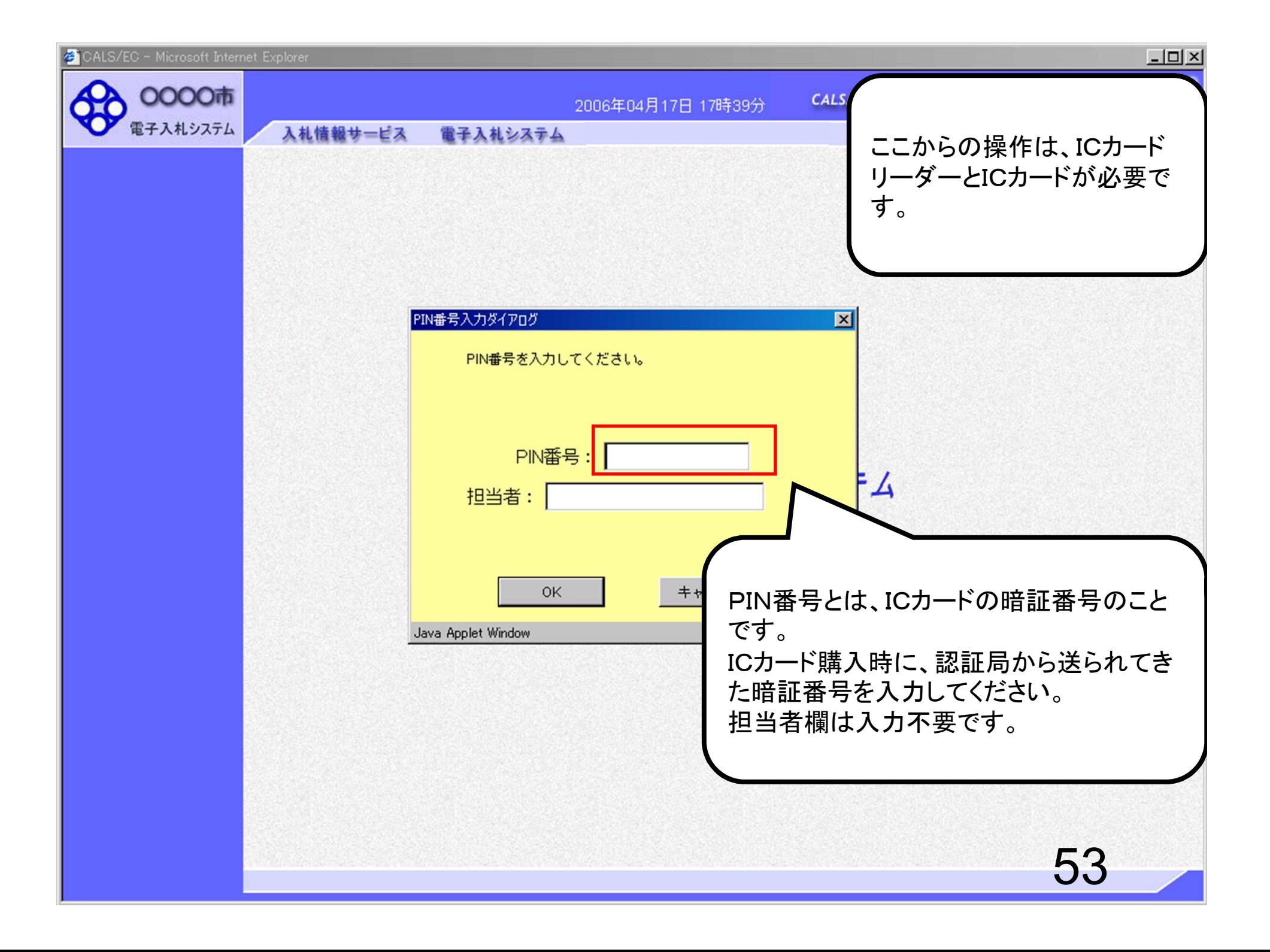

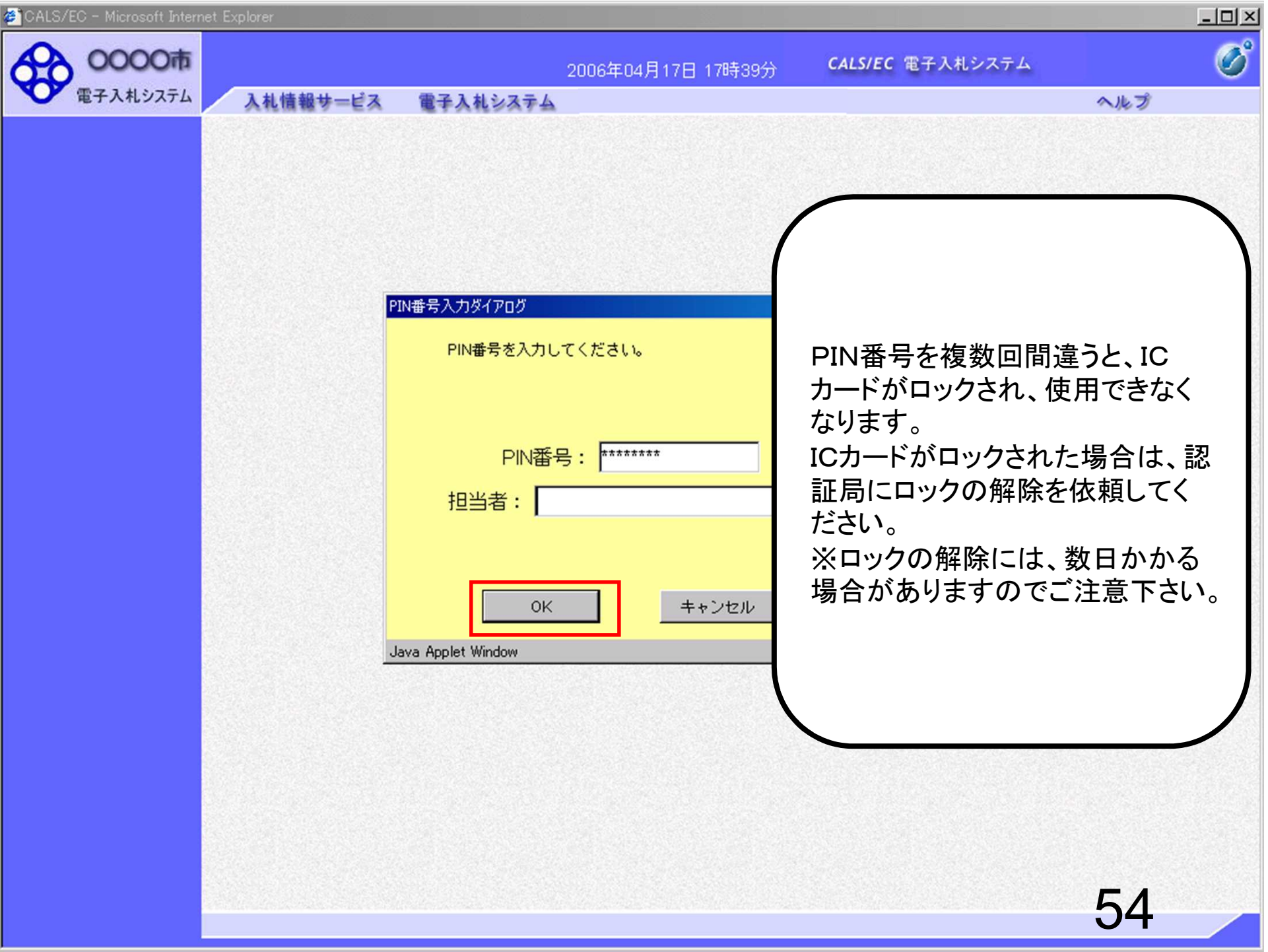

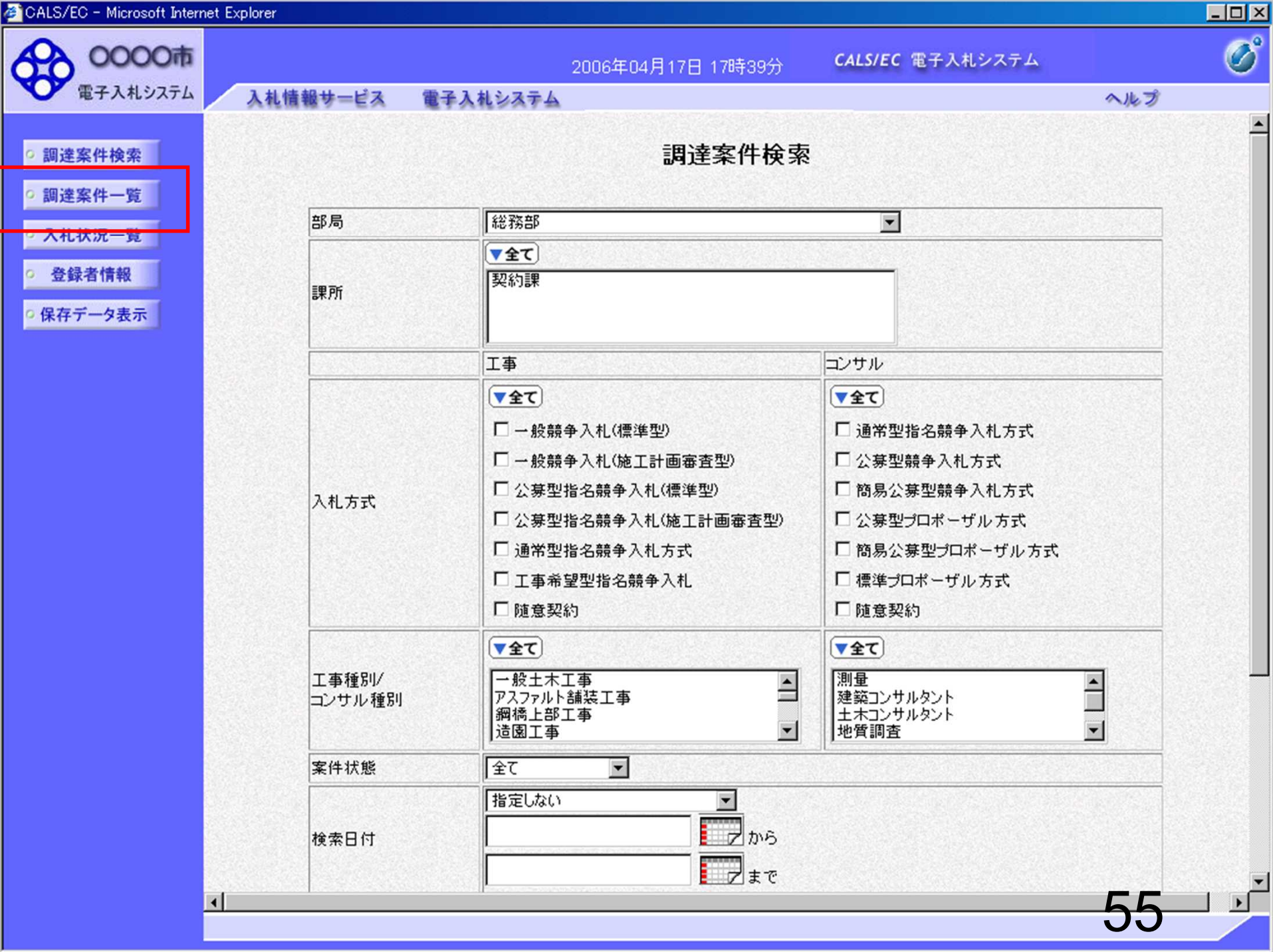

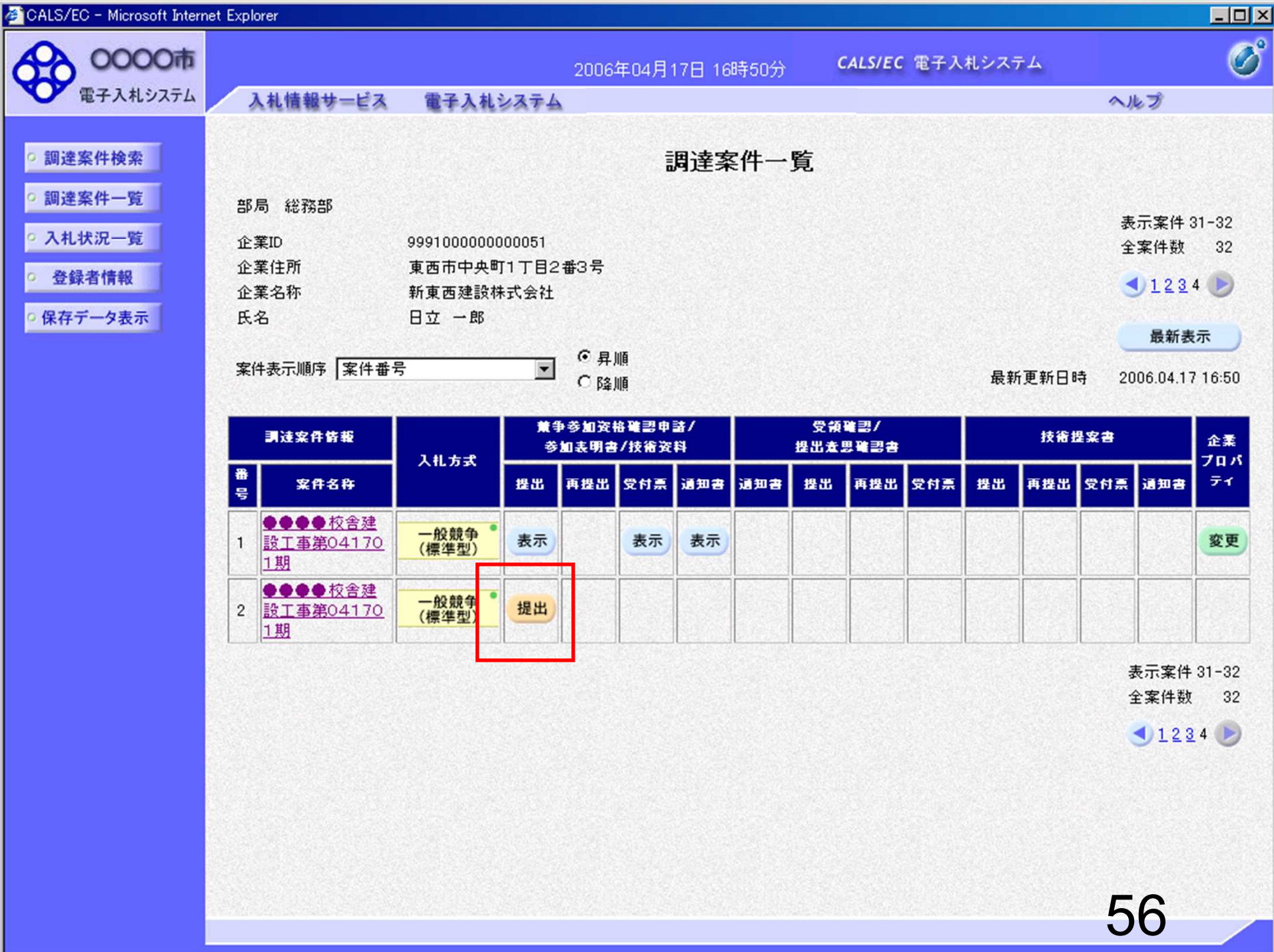

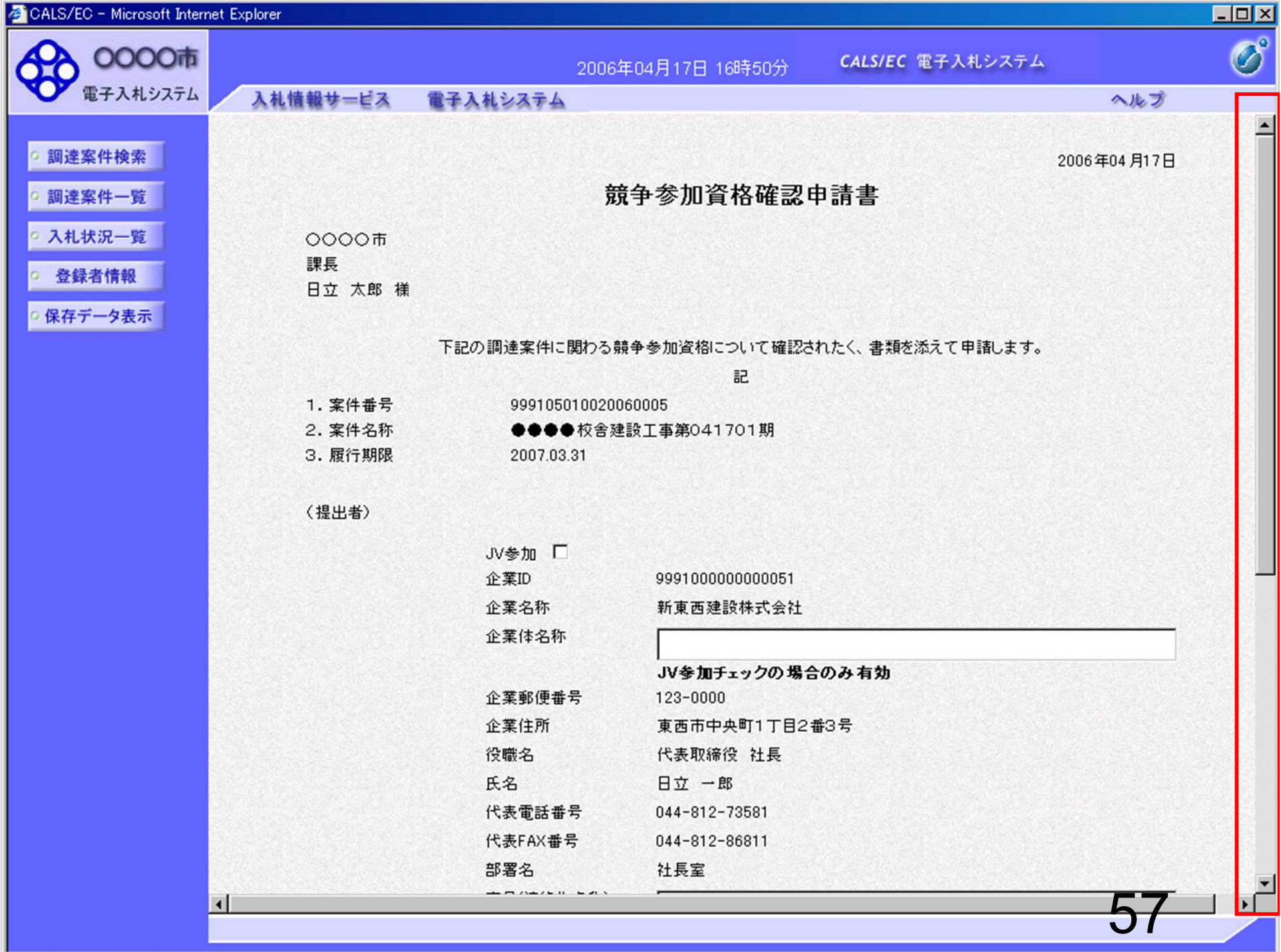

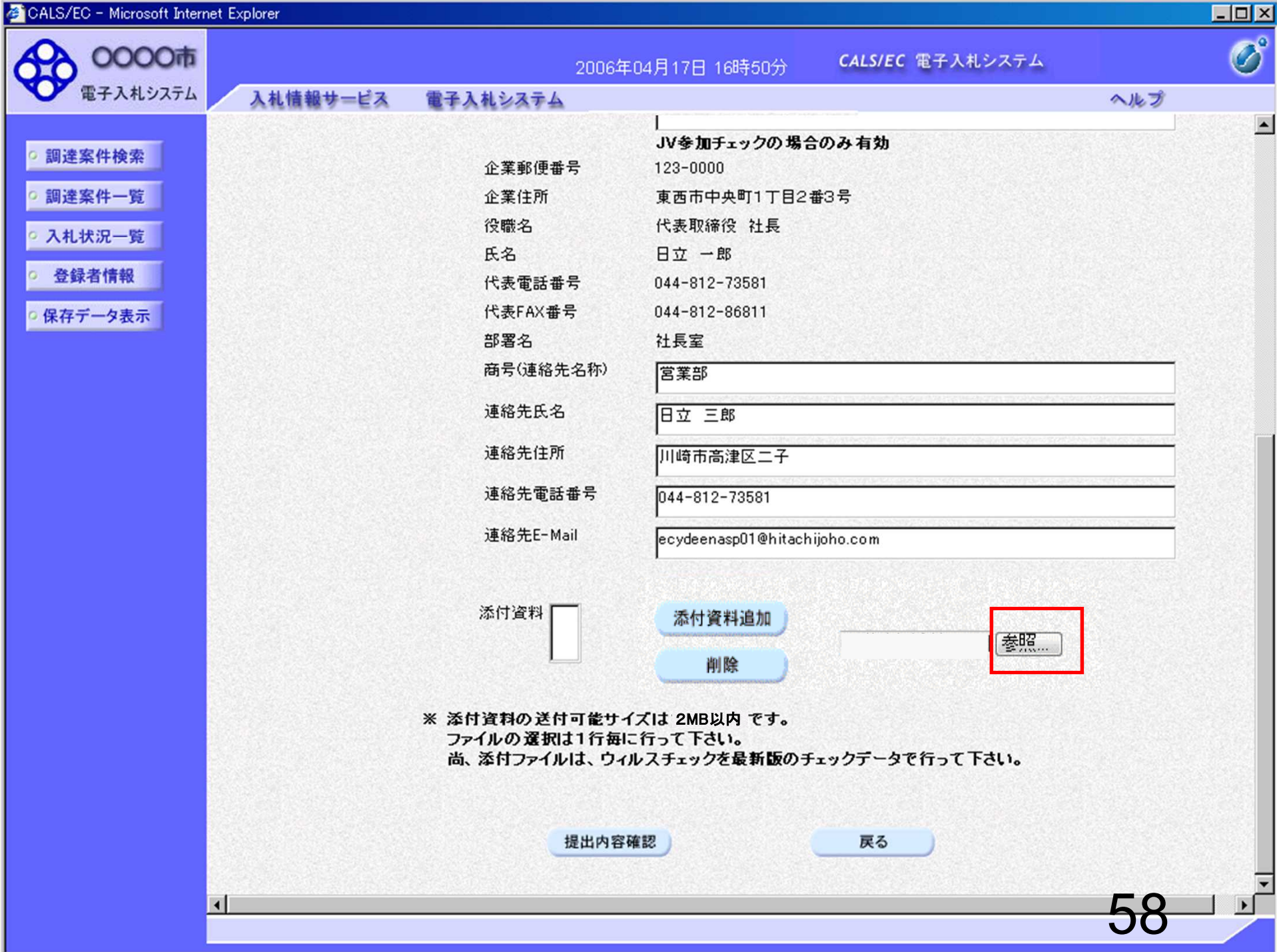

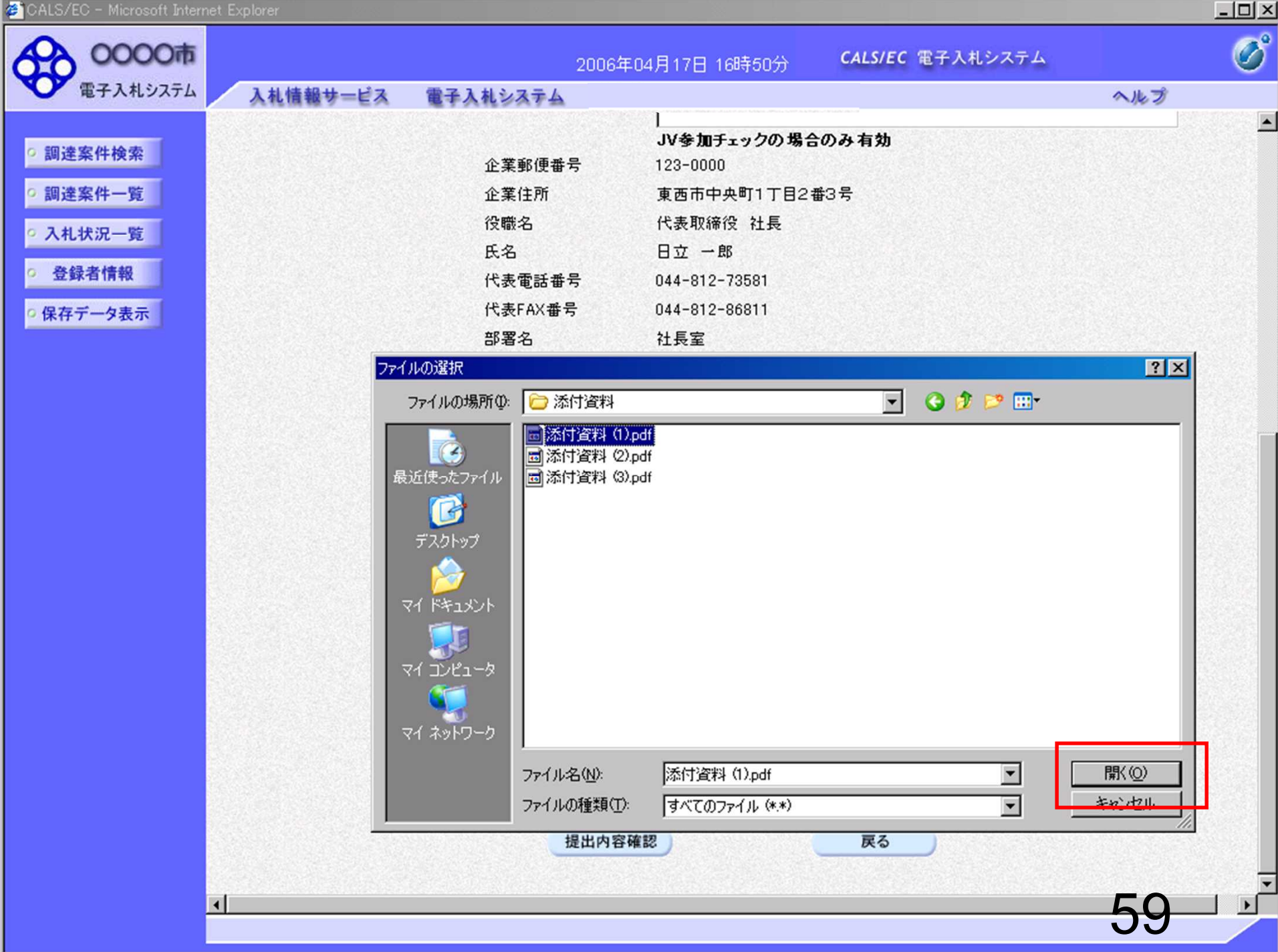

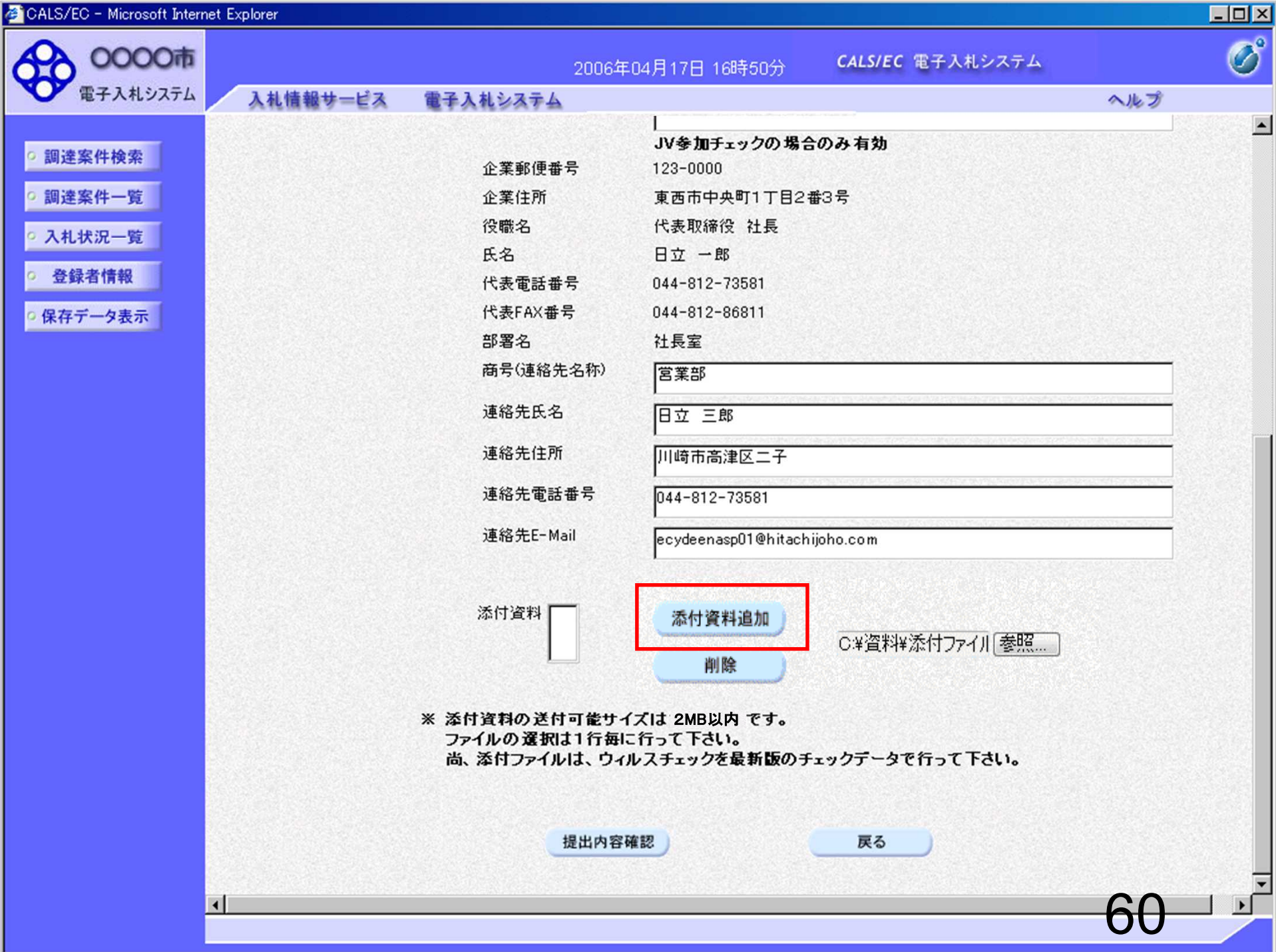

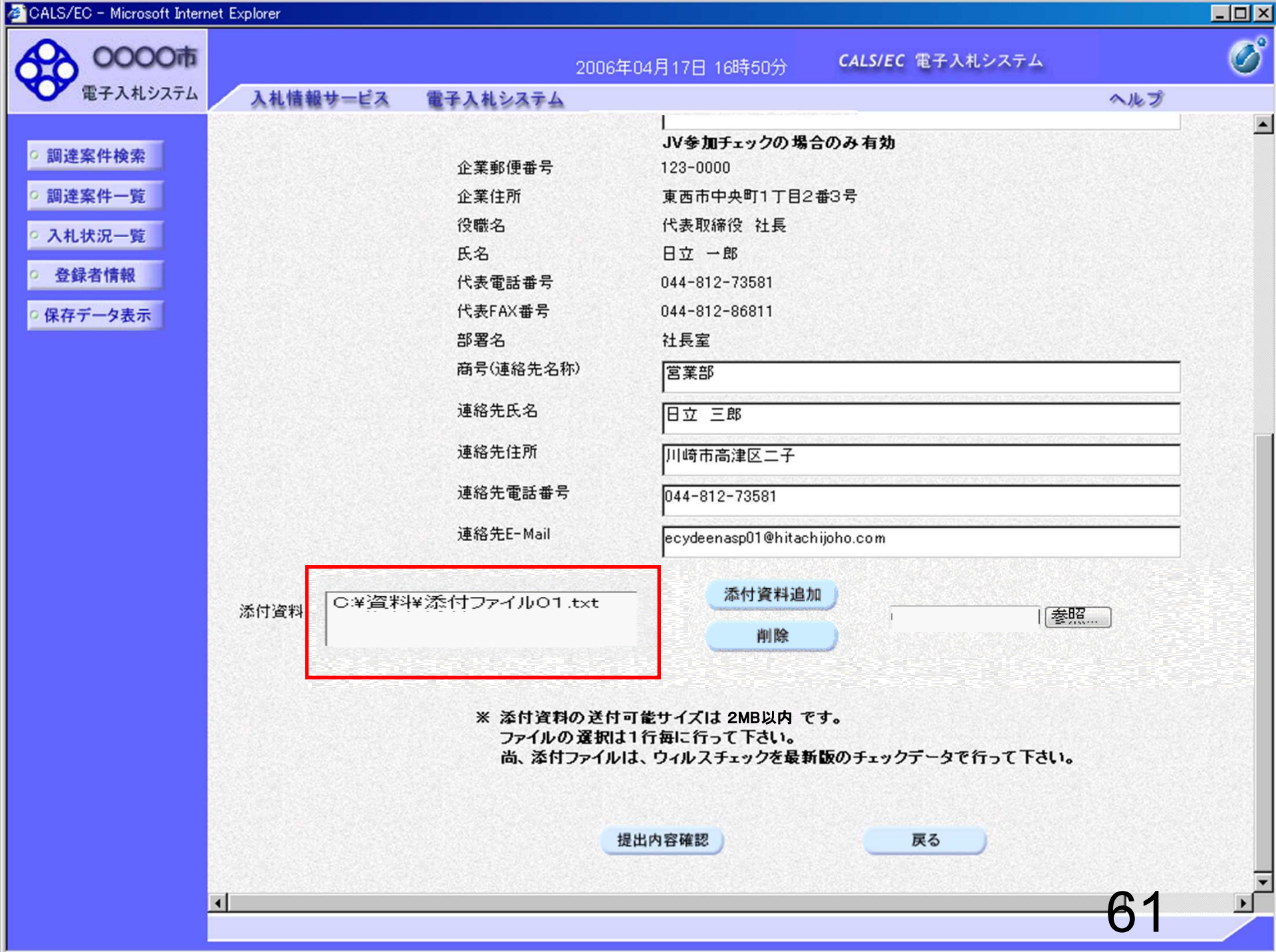

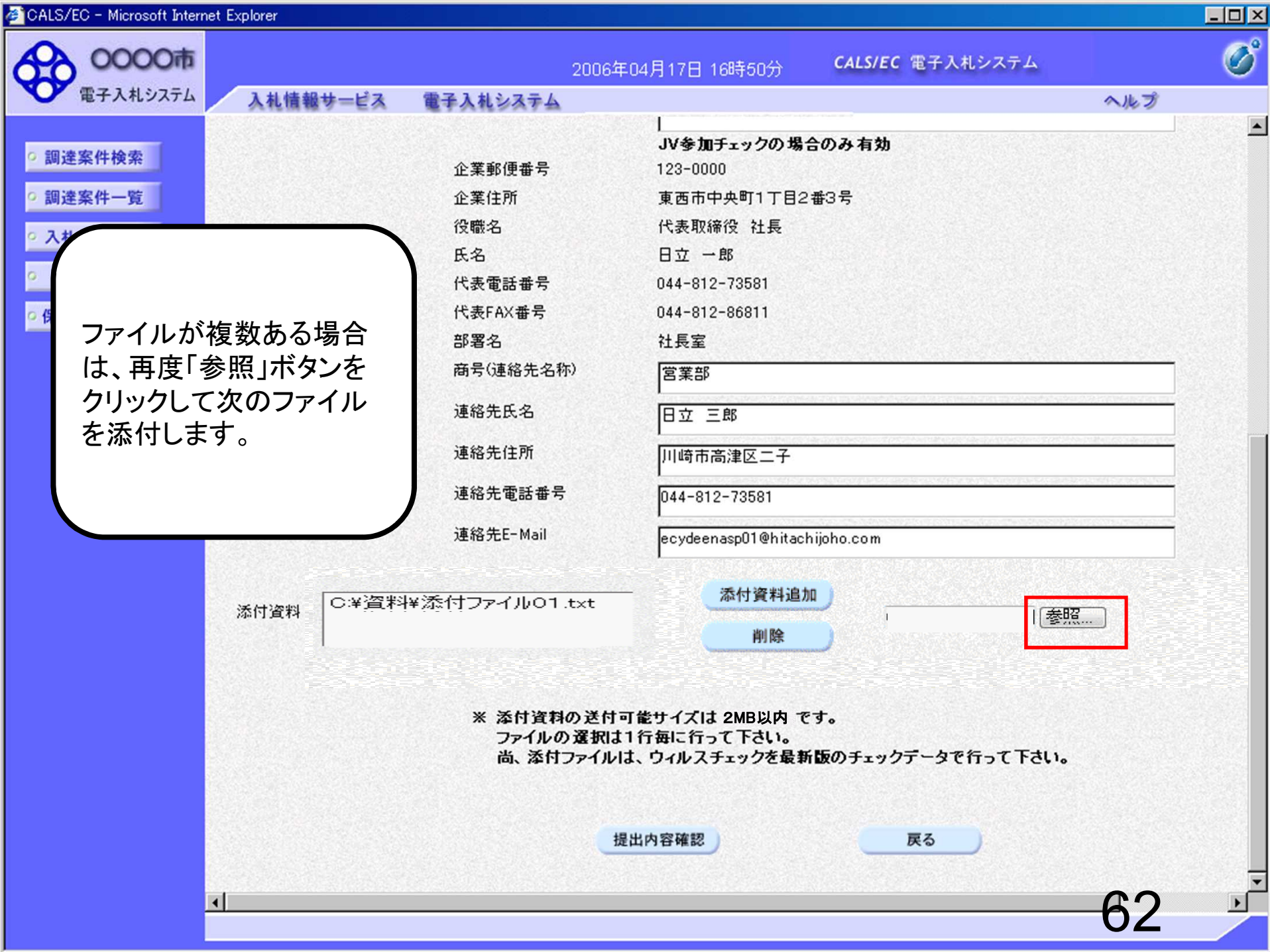

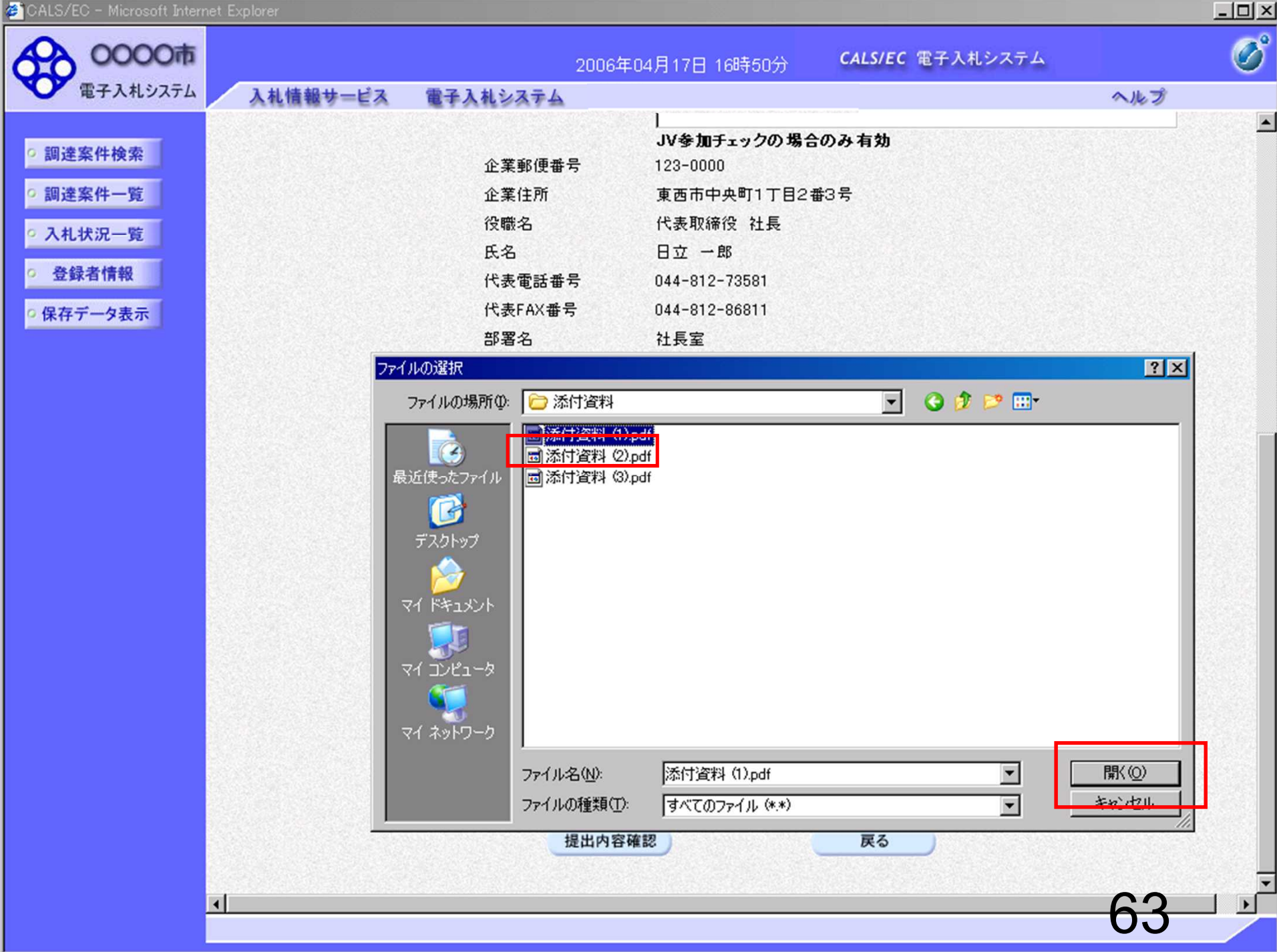

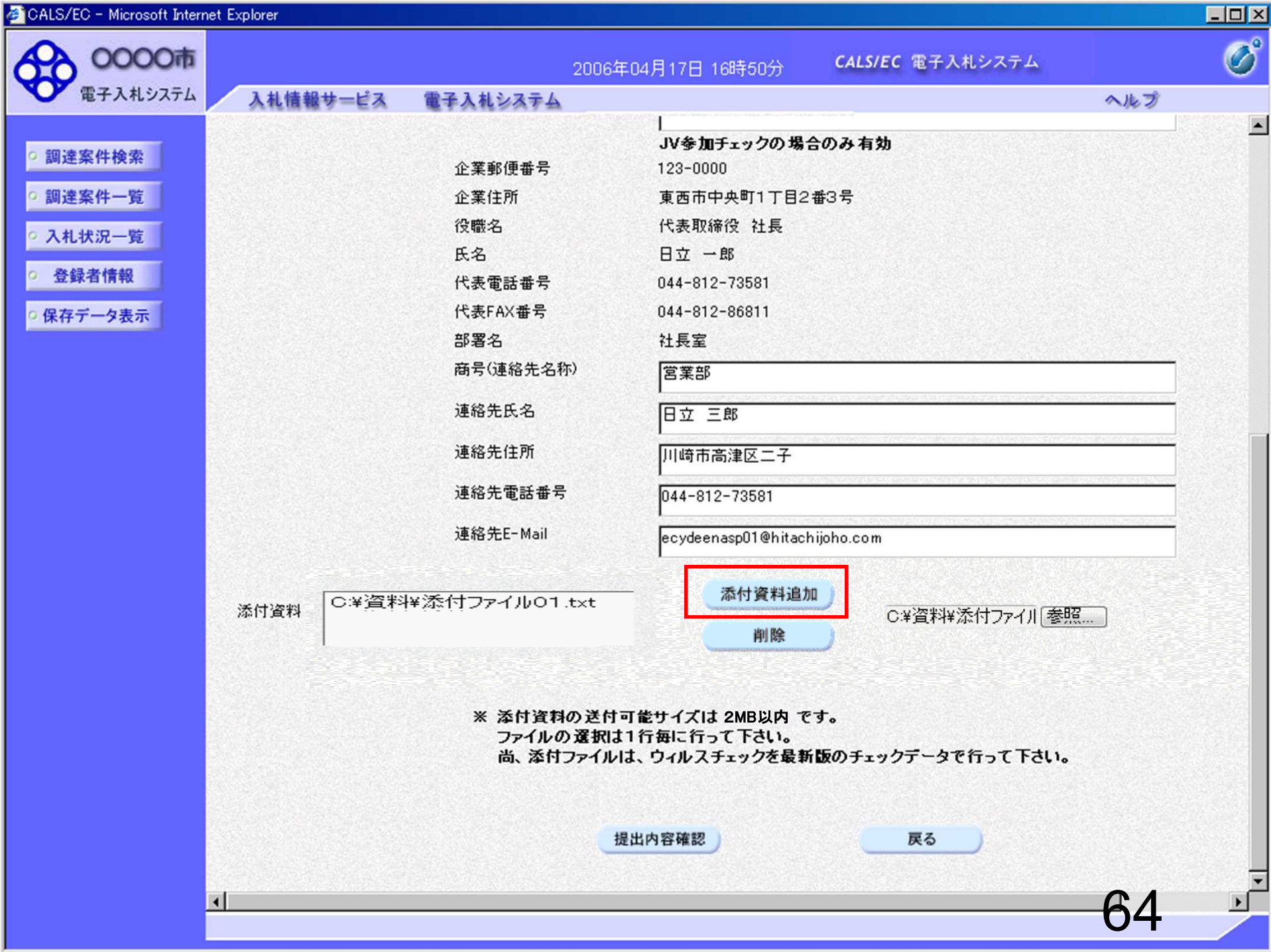

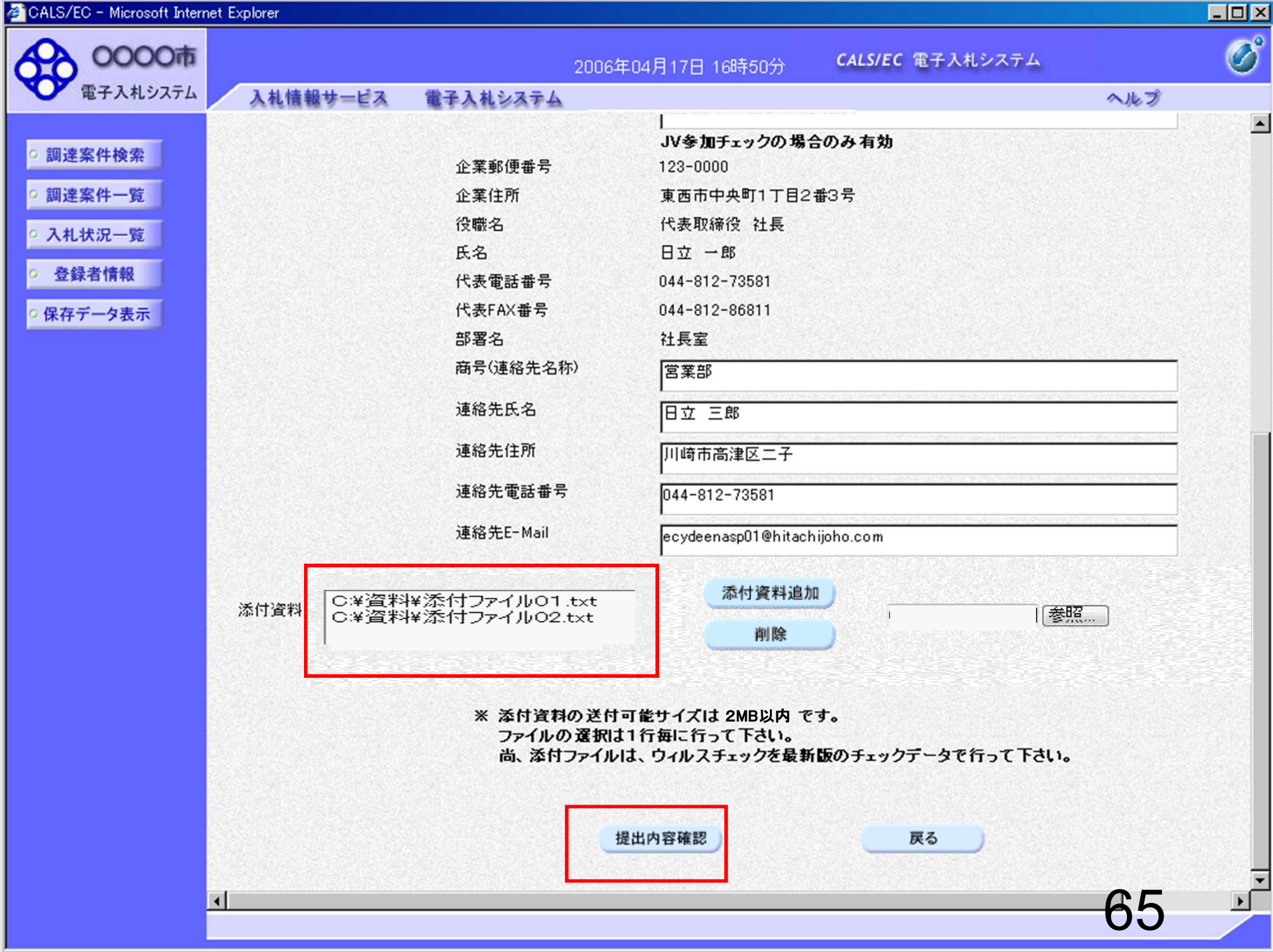

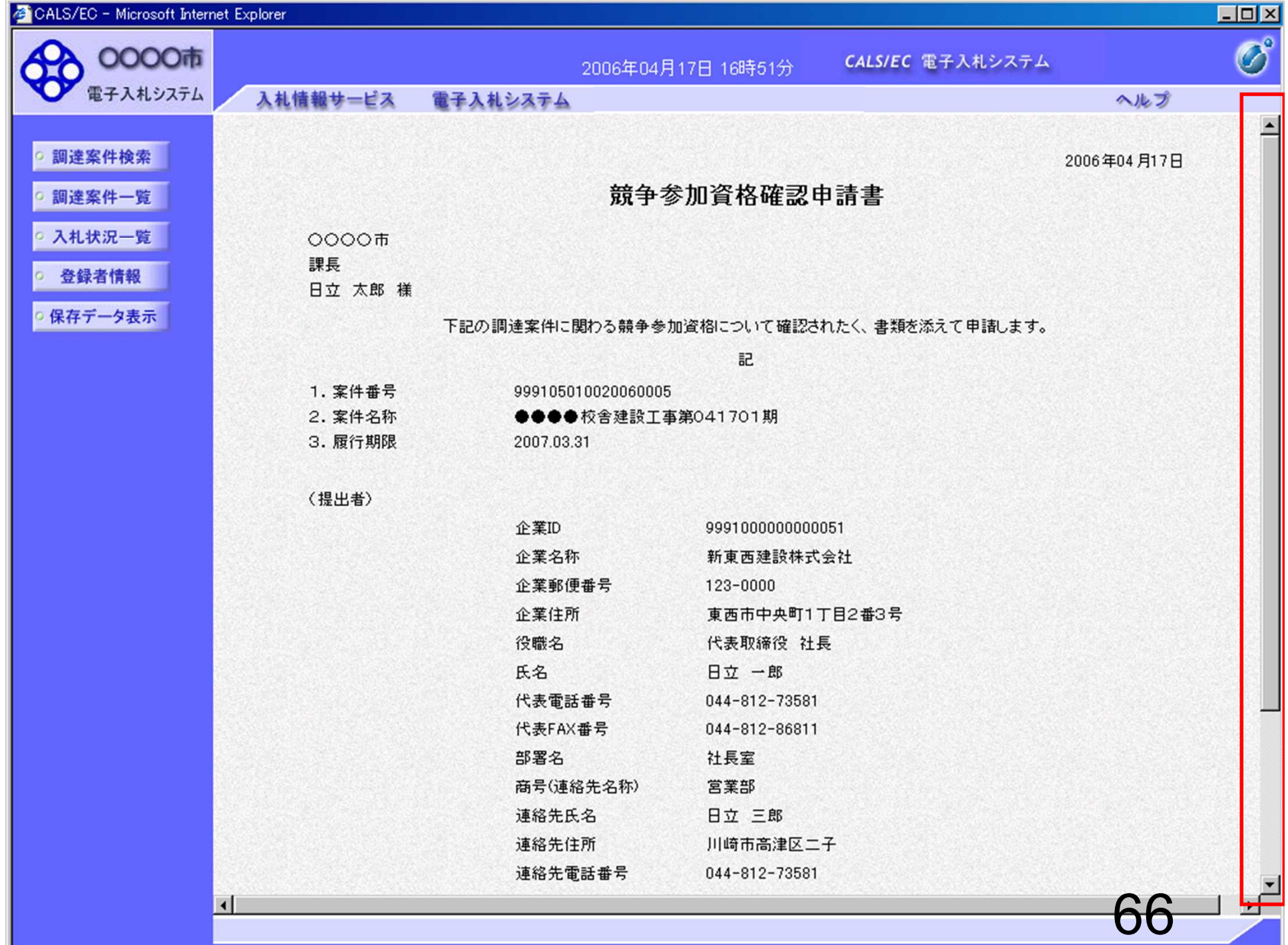

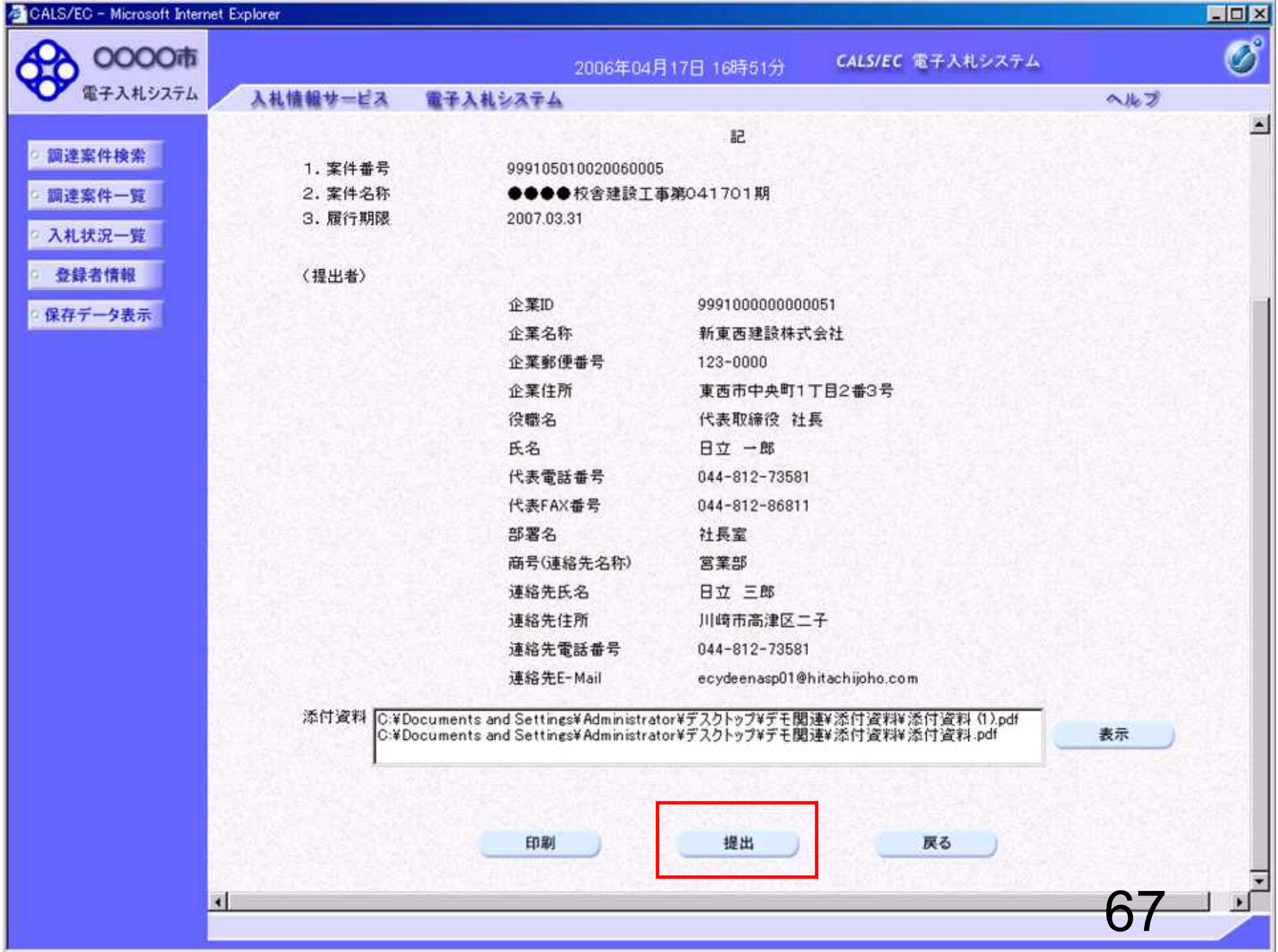

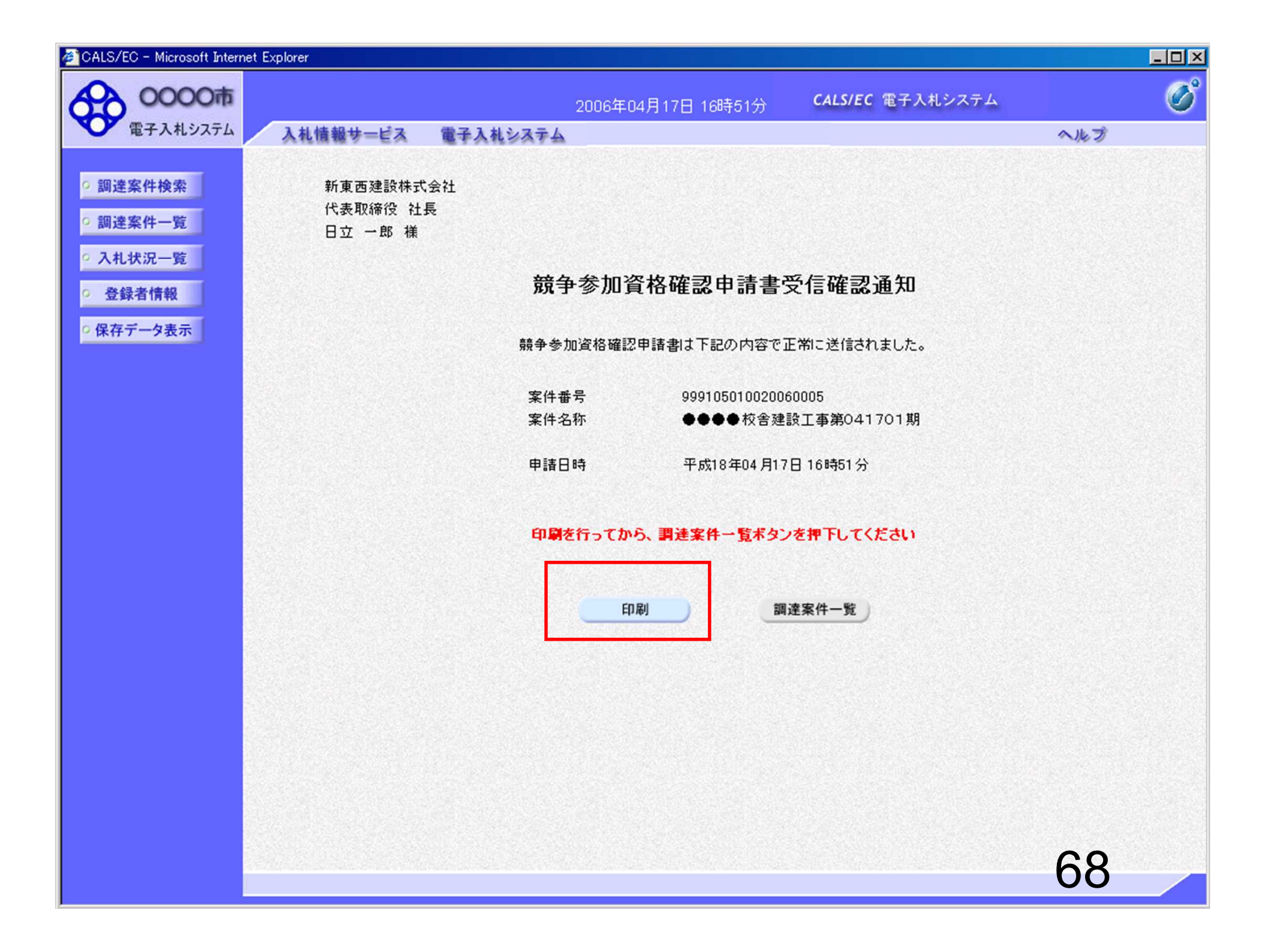
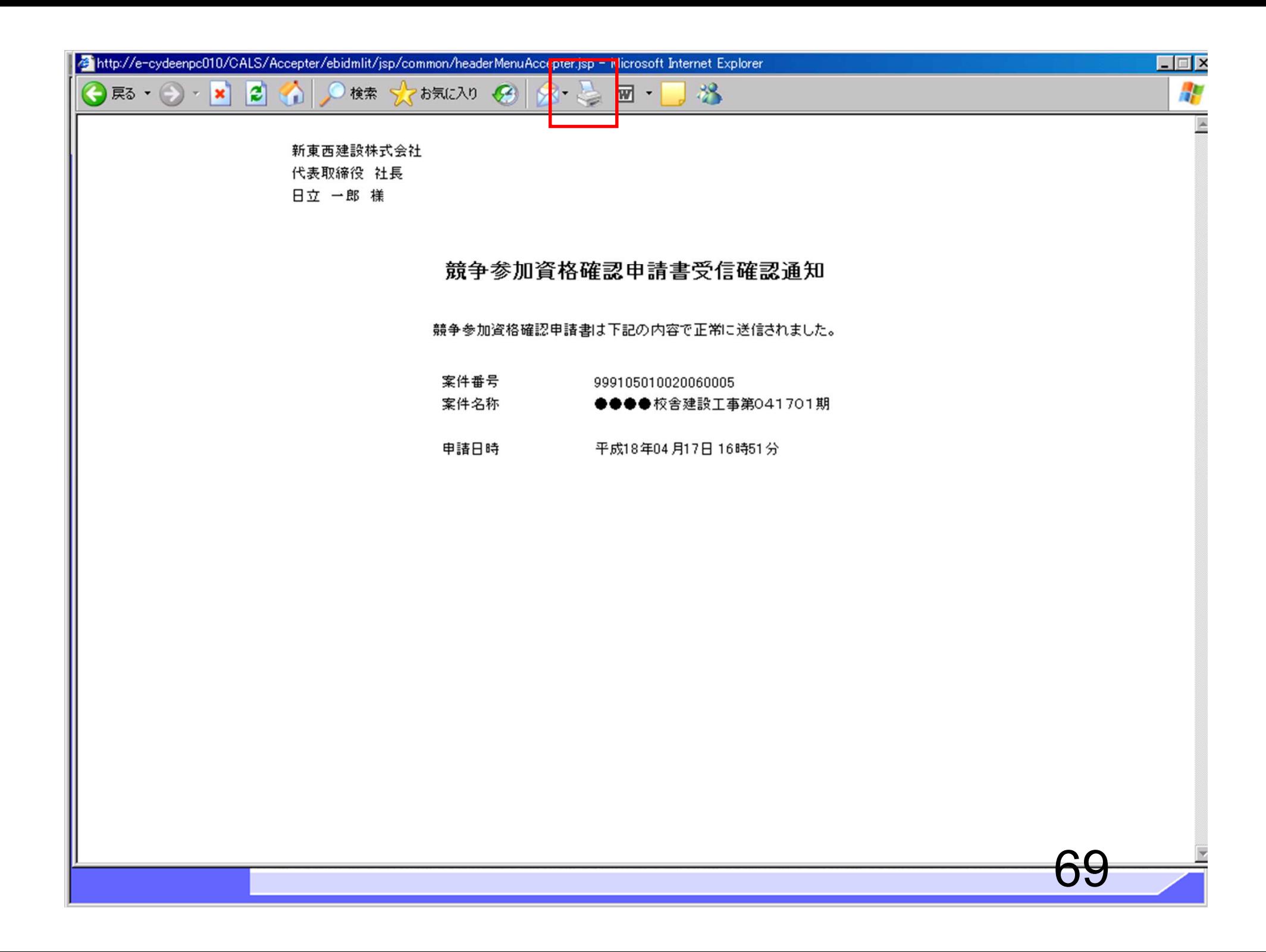

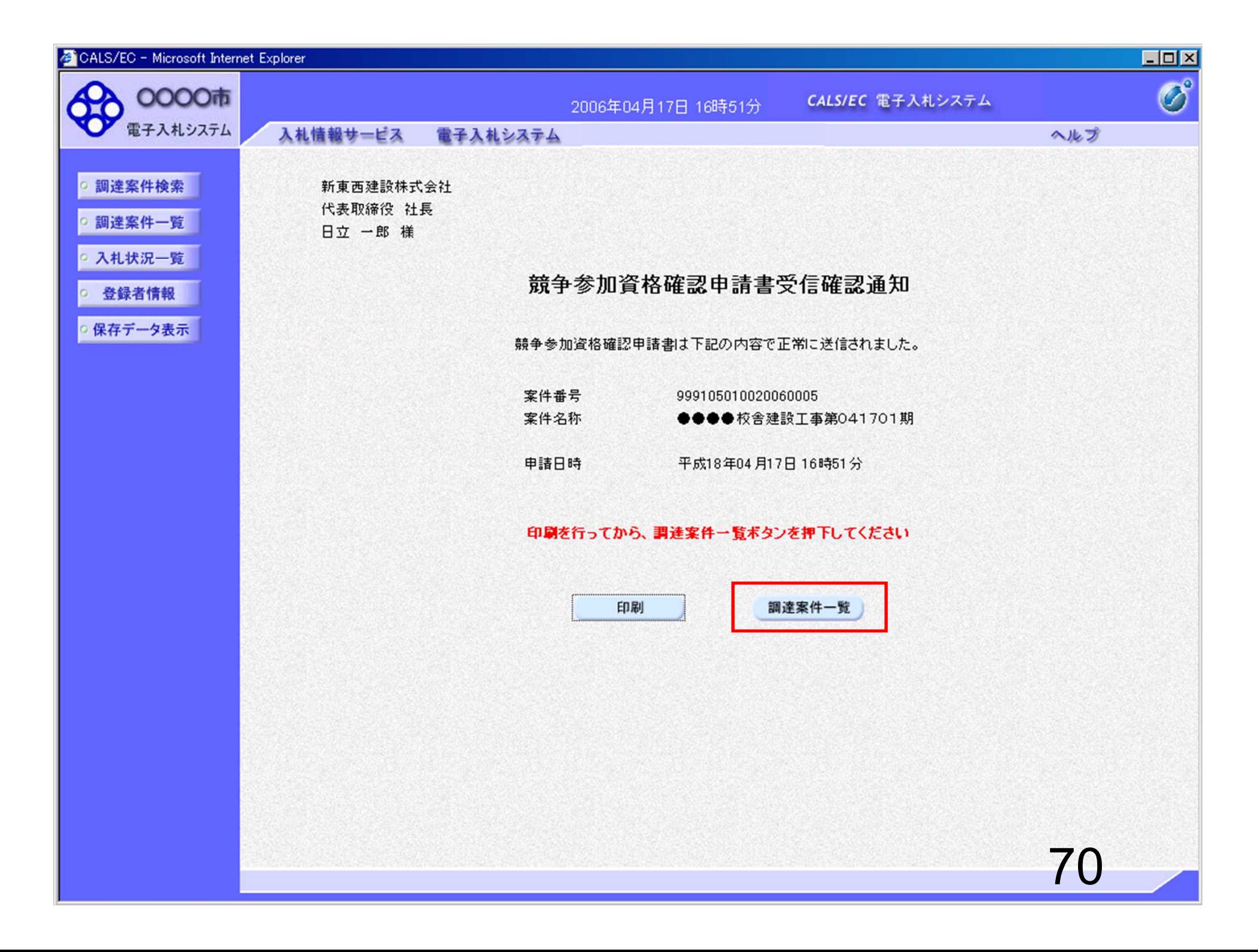

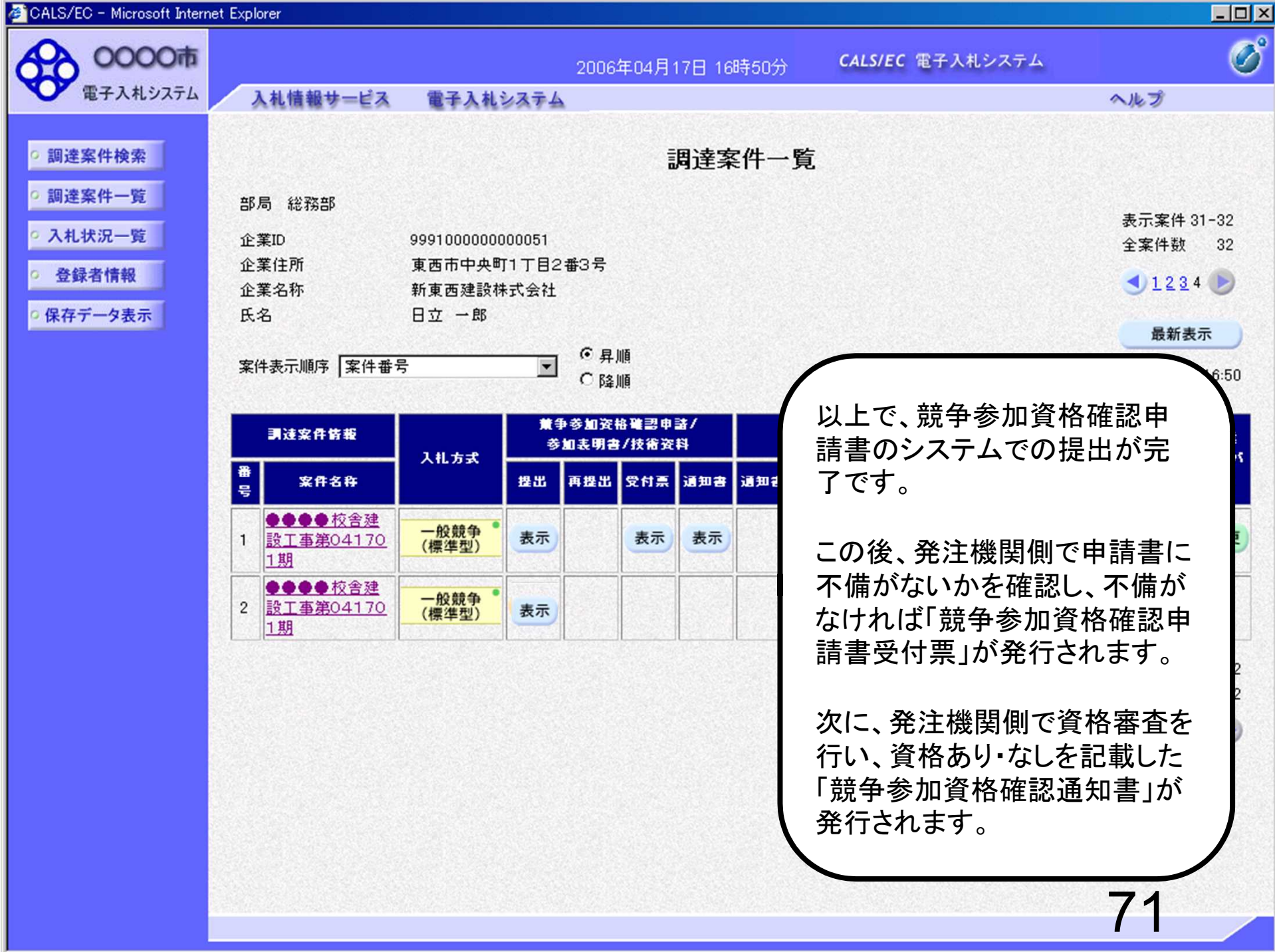

## 一般競争入札 業務フロー

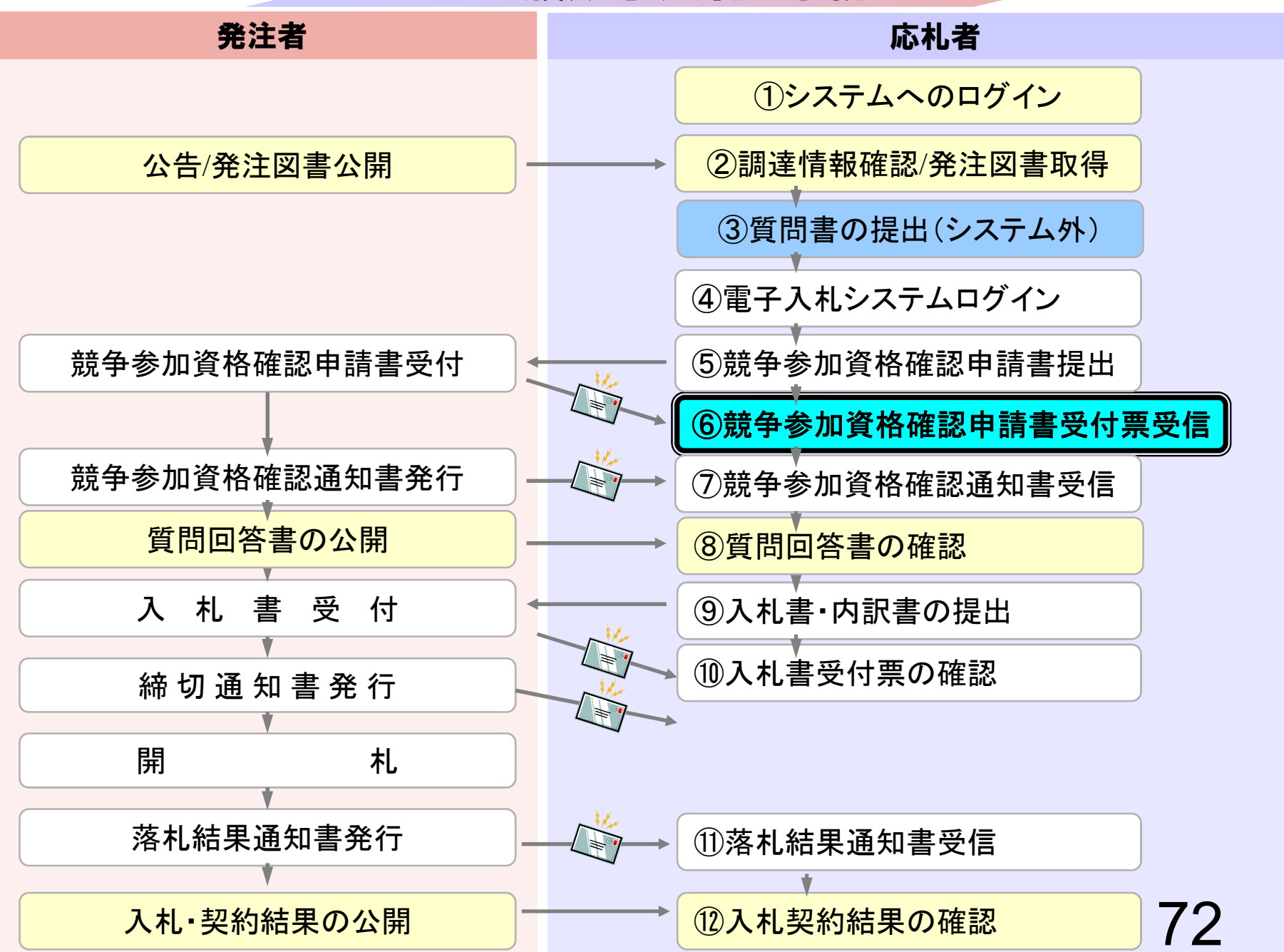

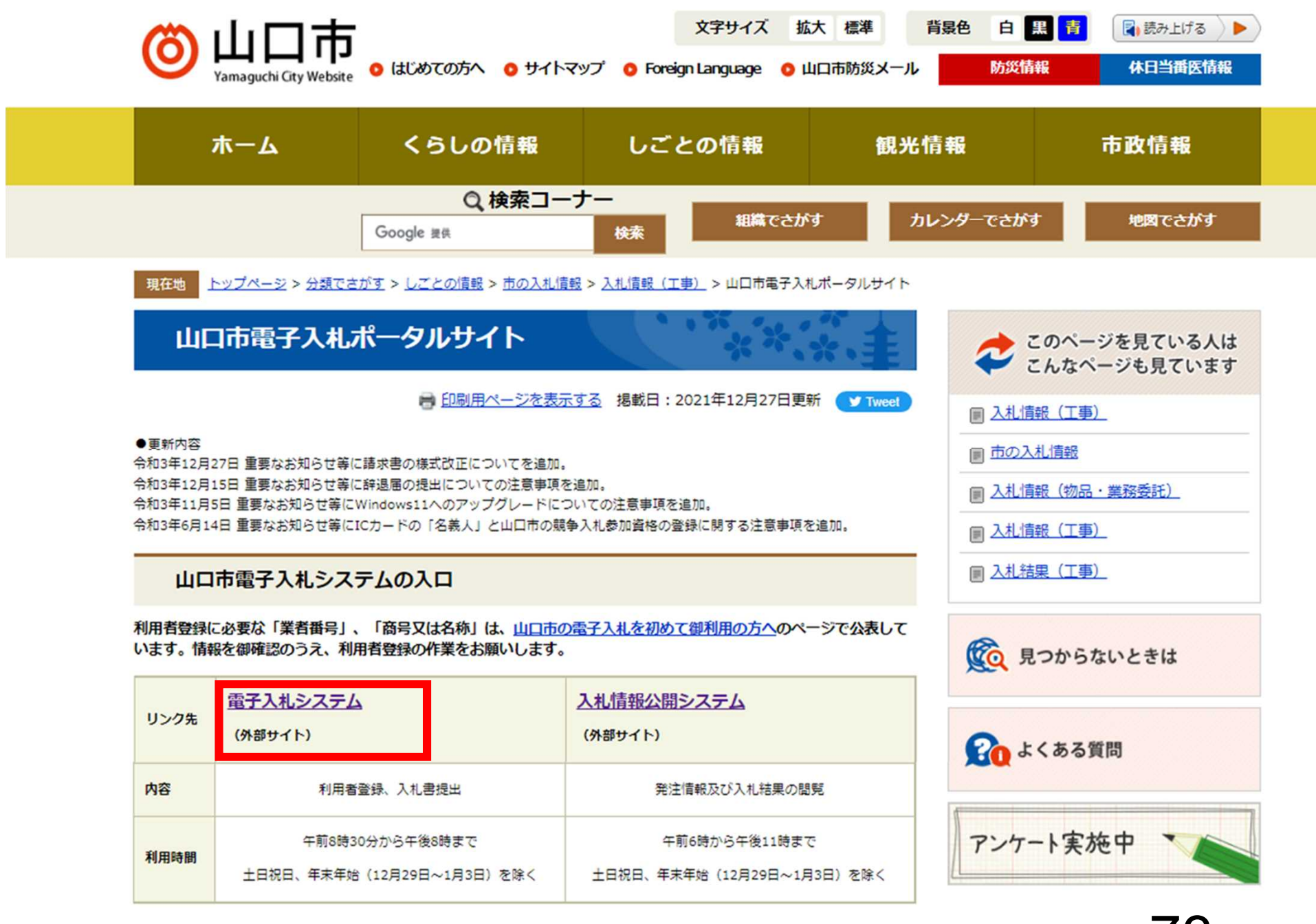

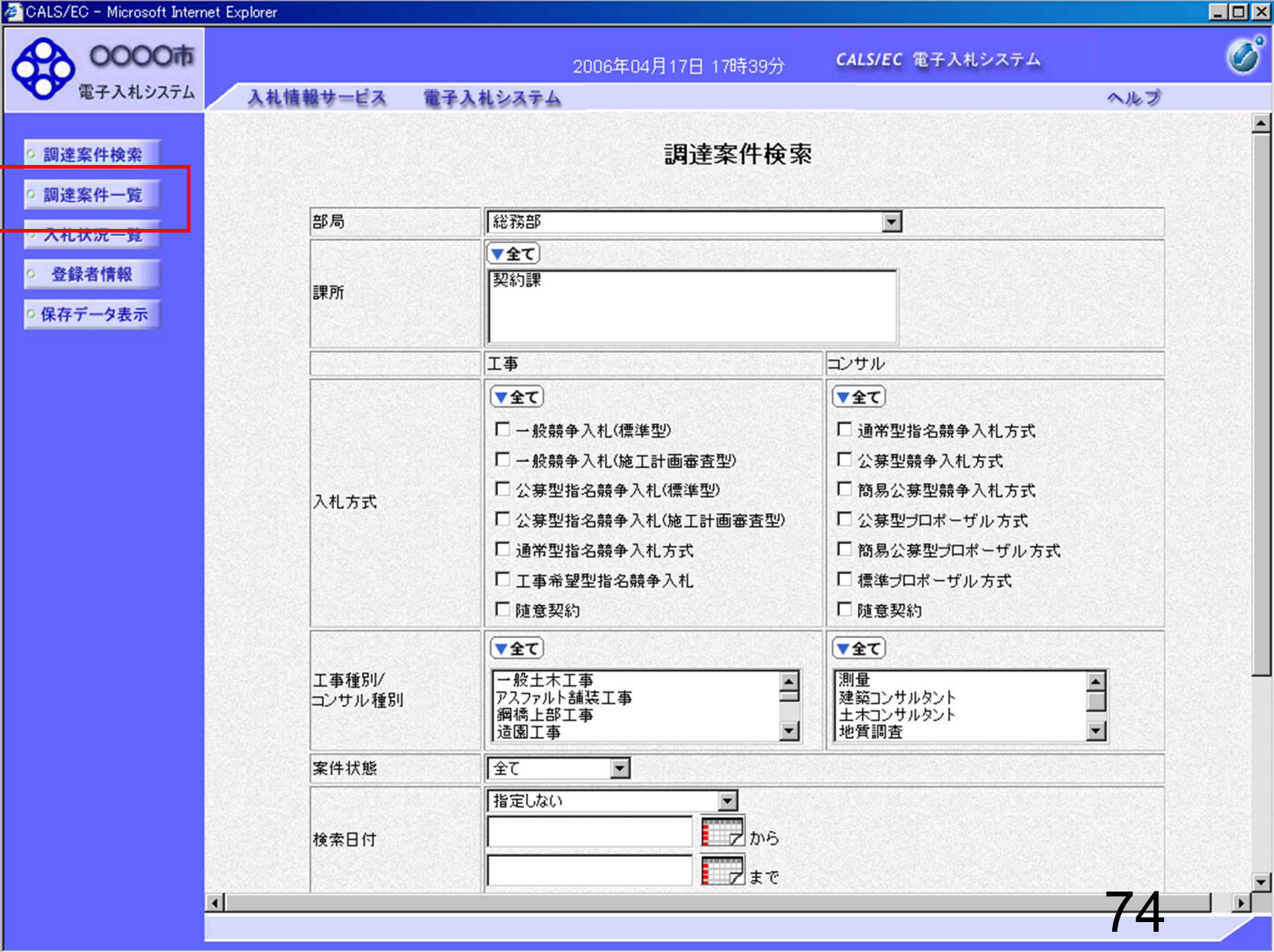

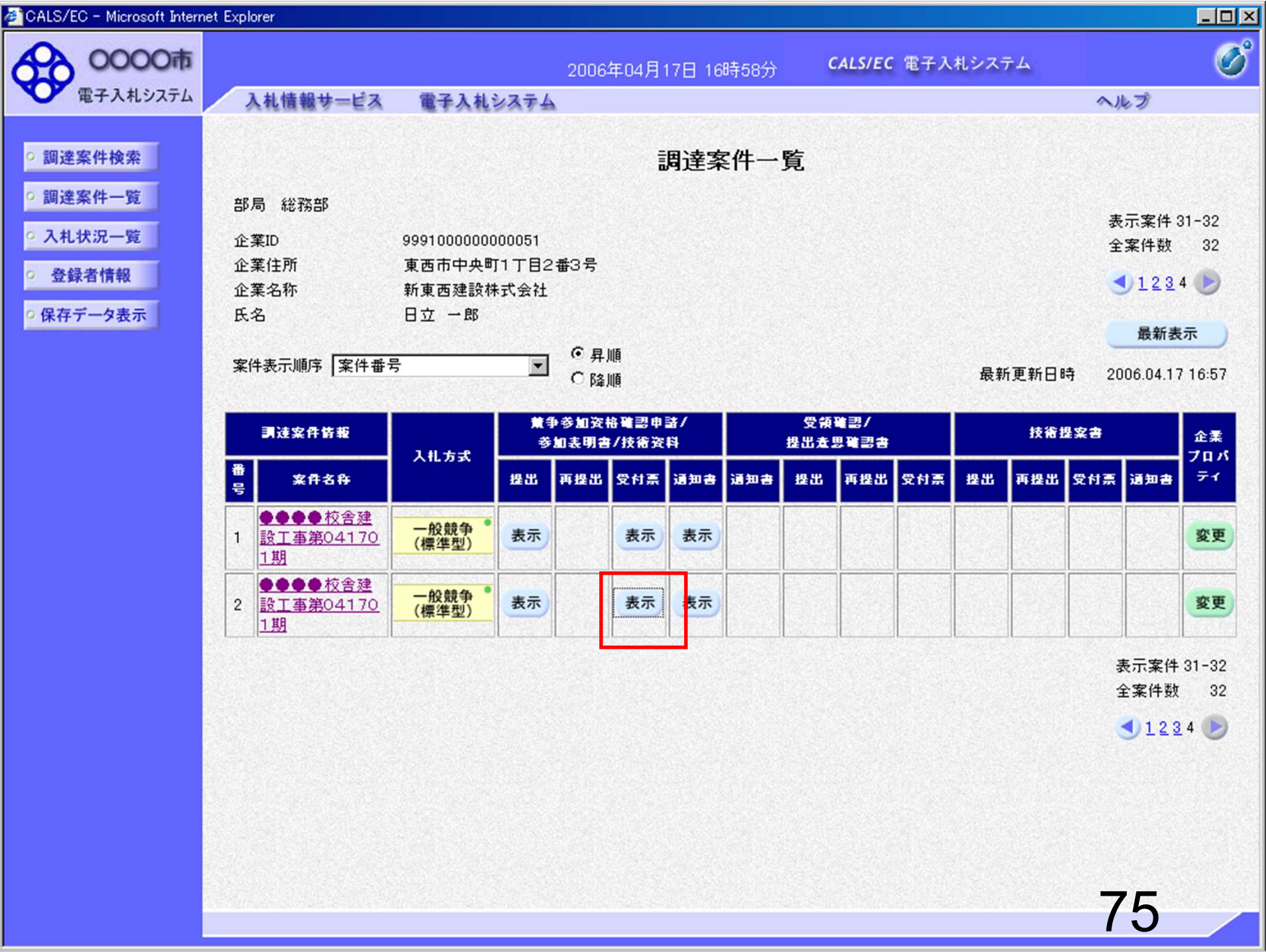

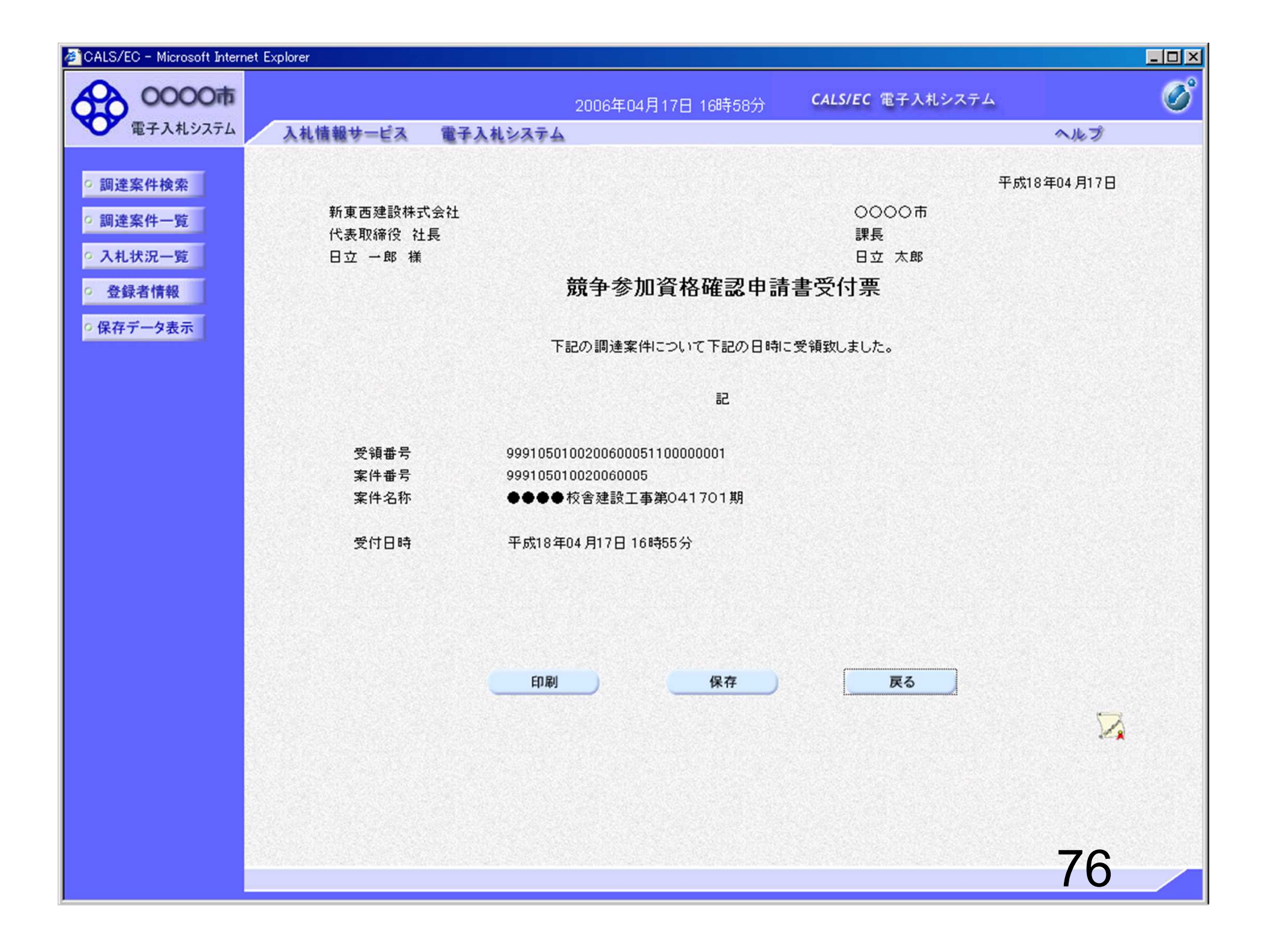

## 一般競争入札 業務フロー

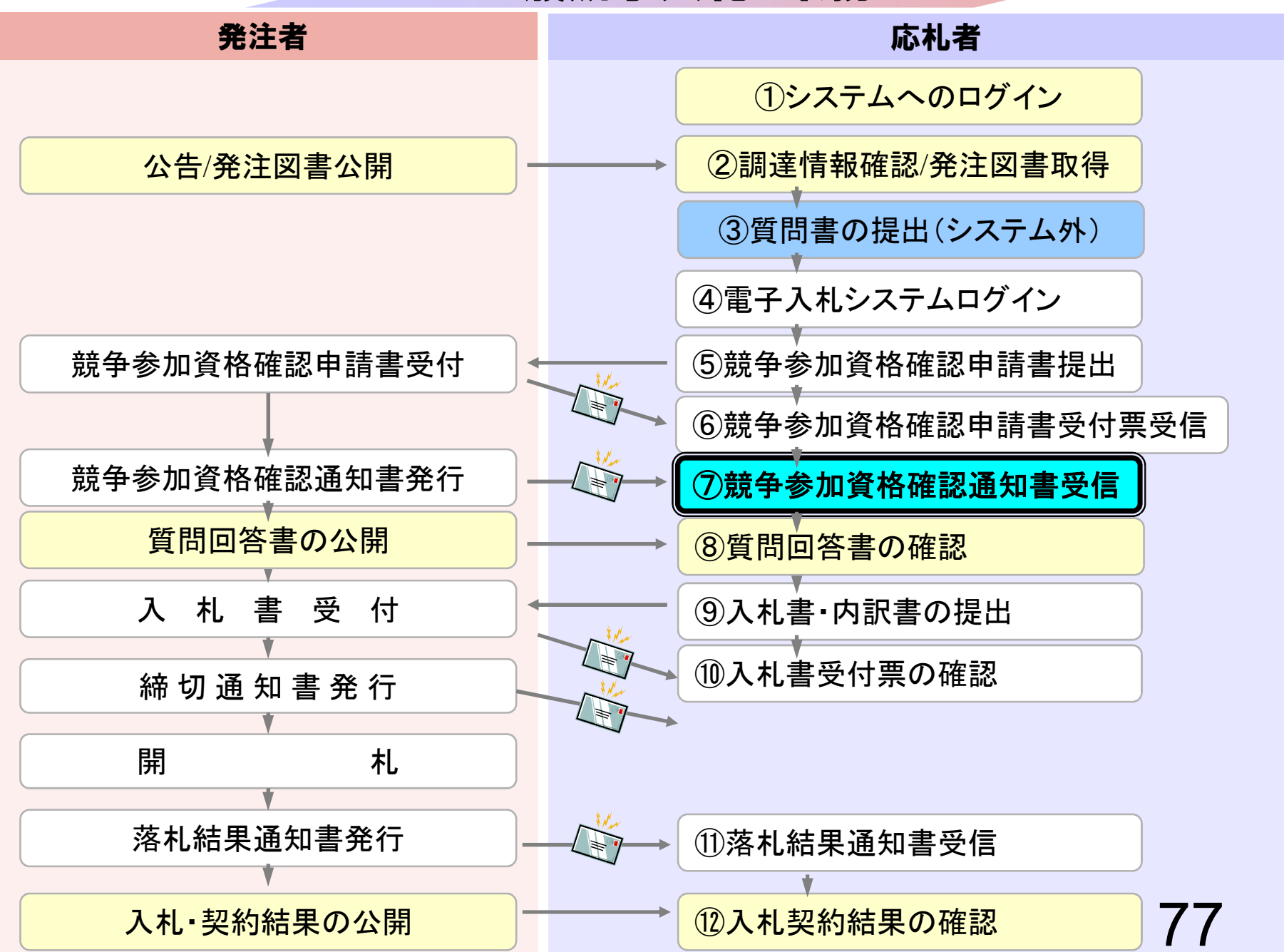

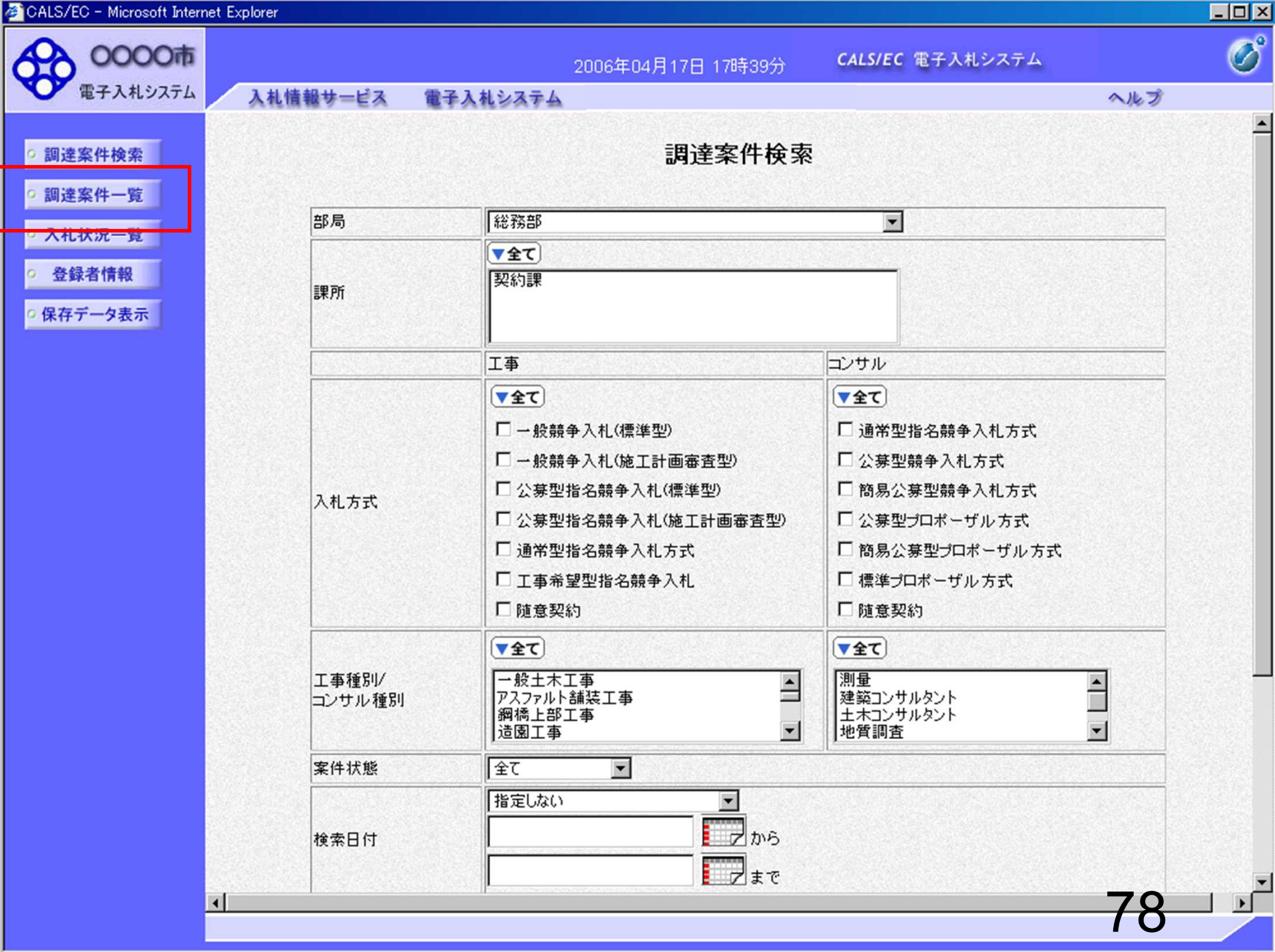

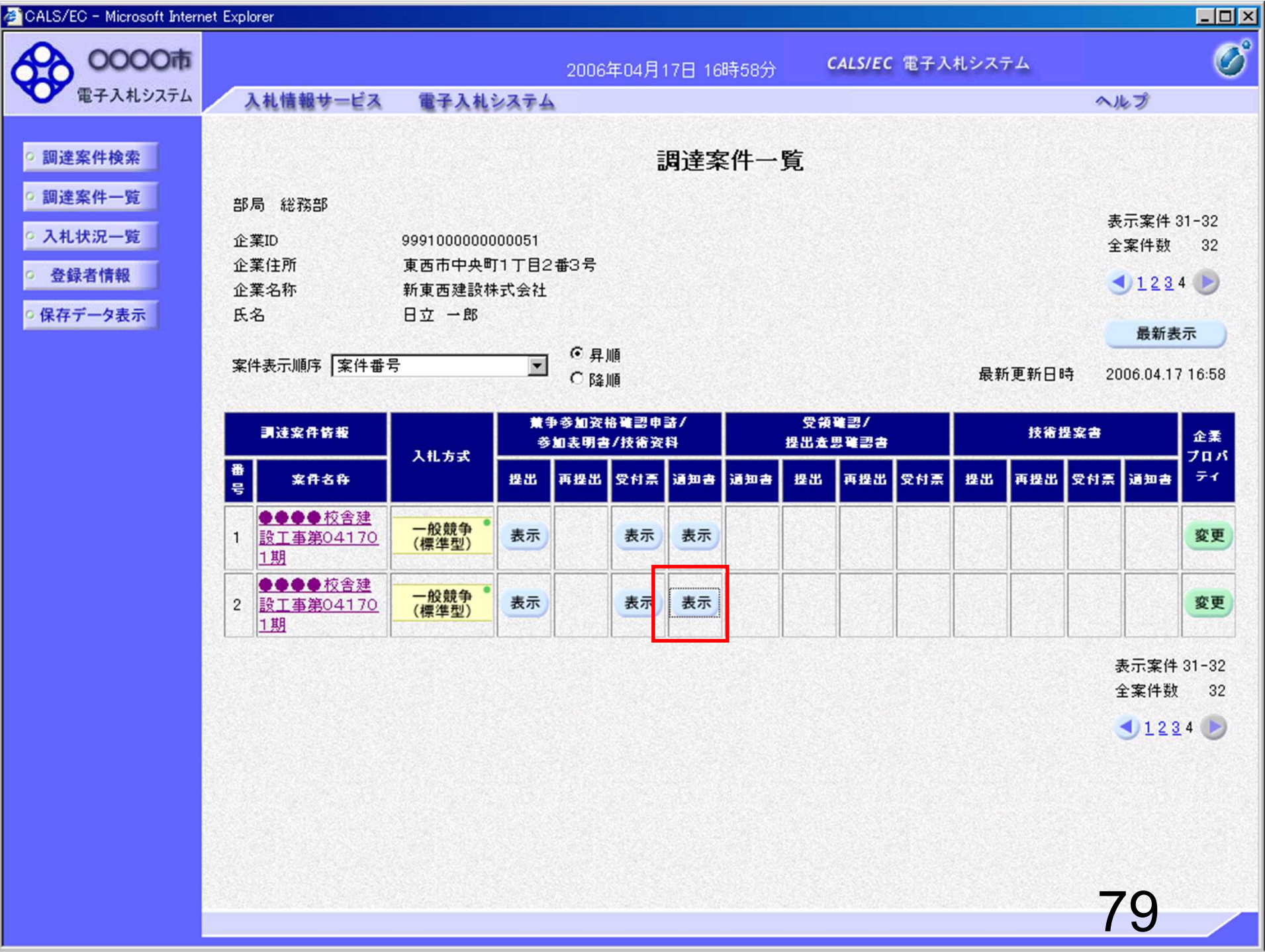

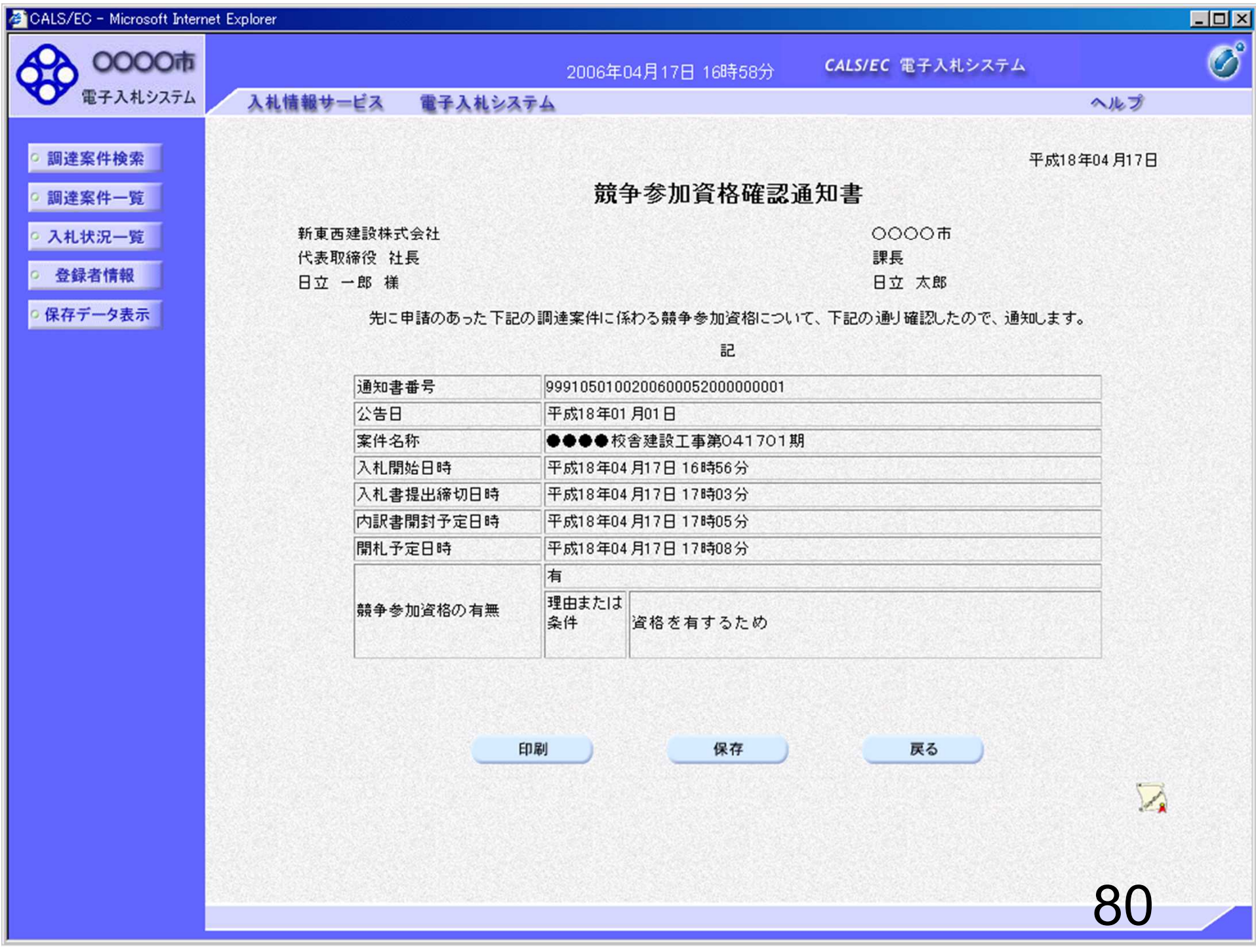

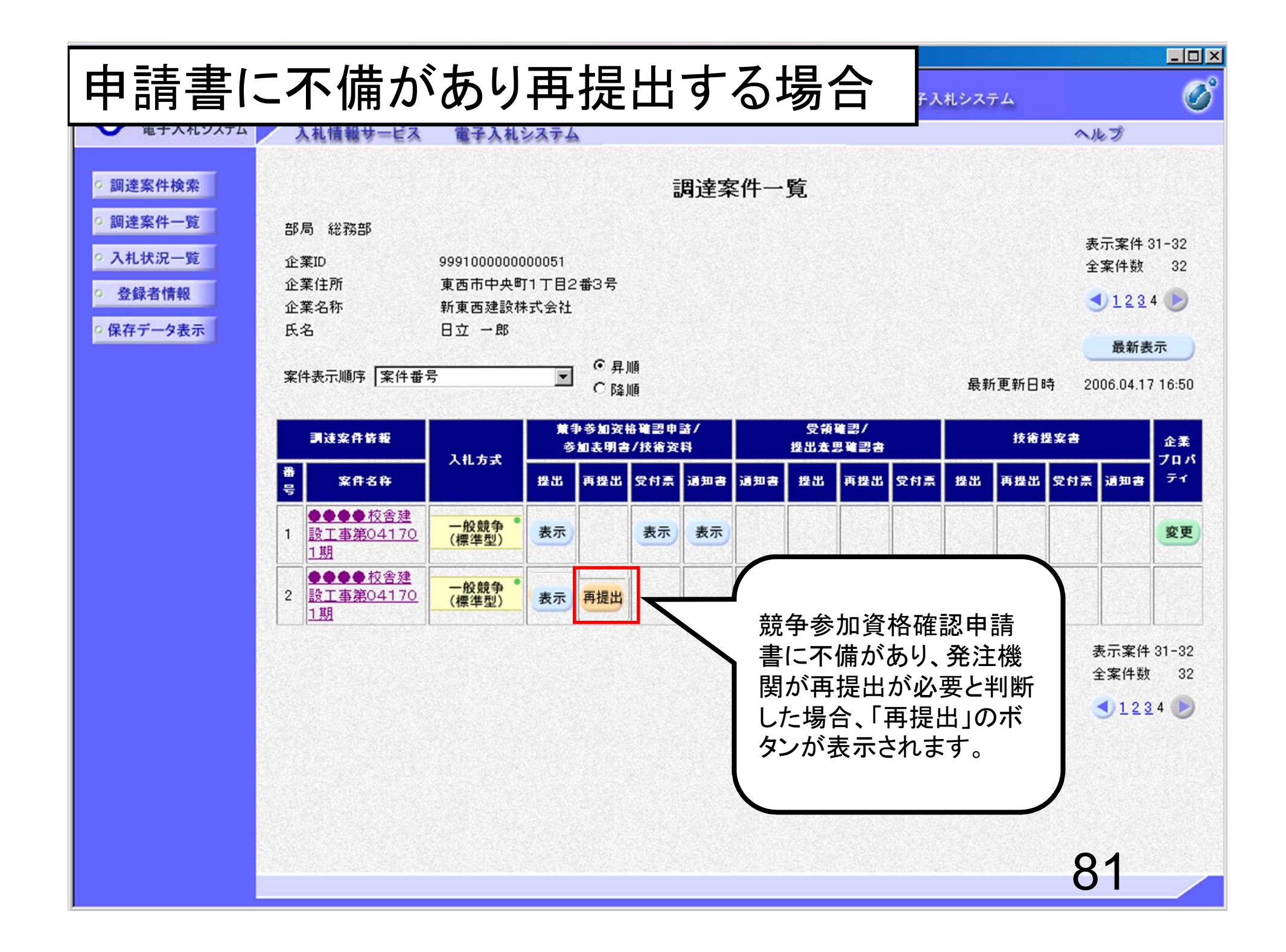

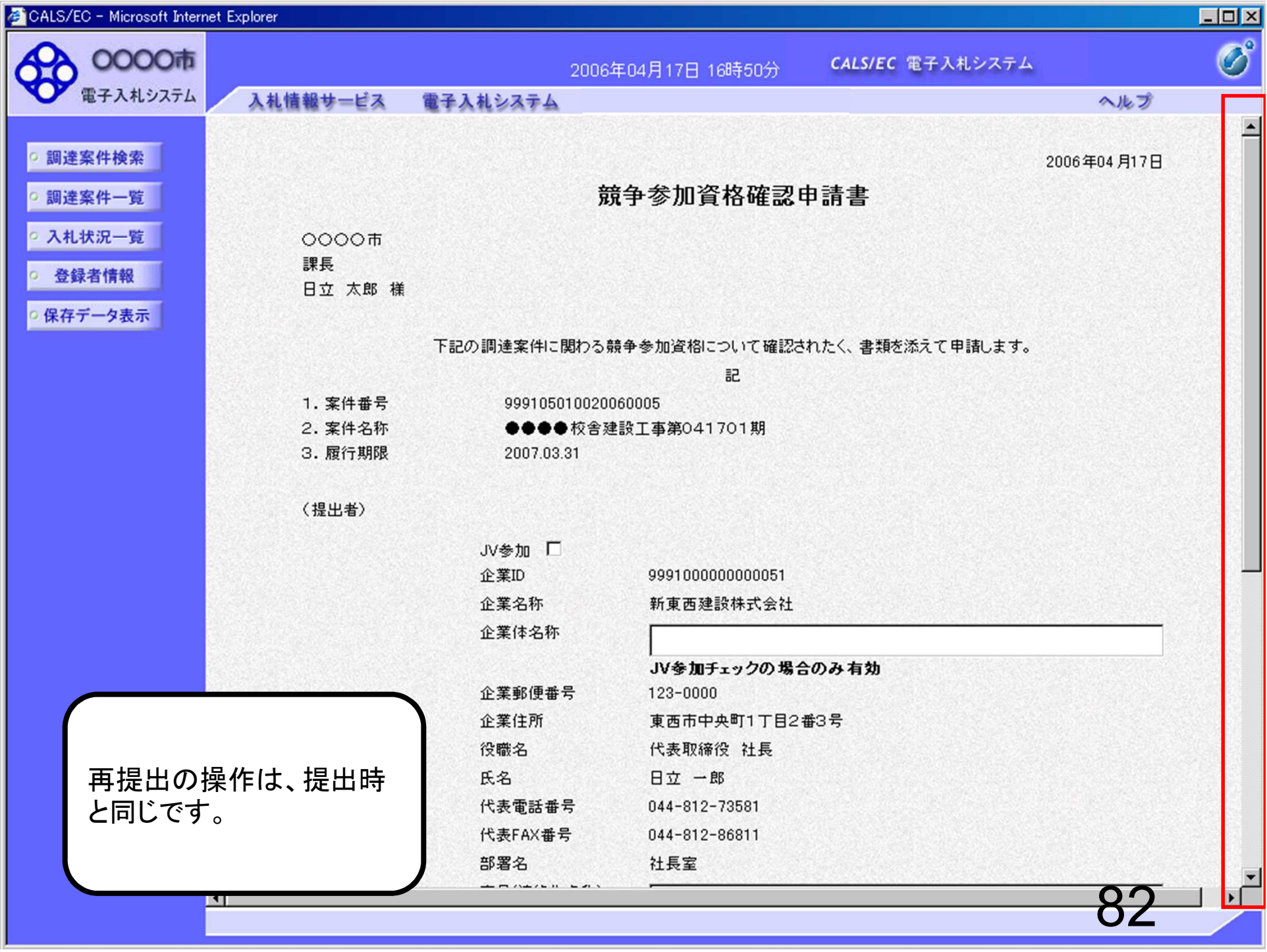

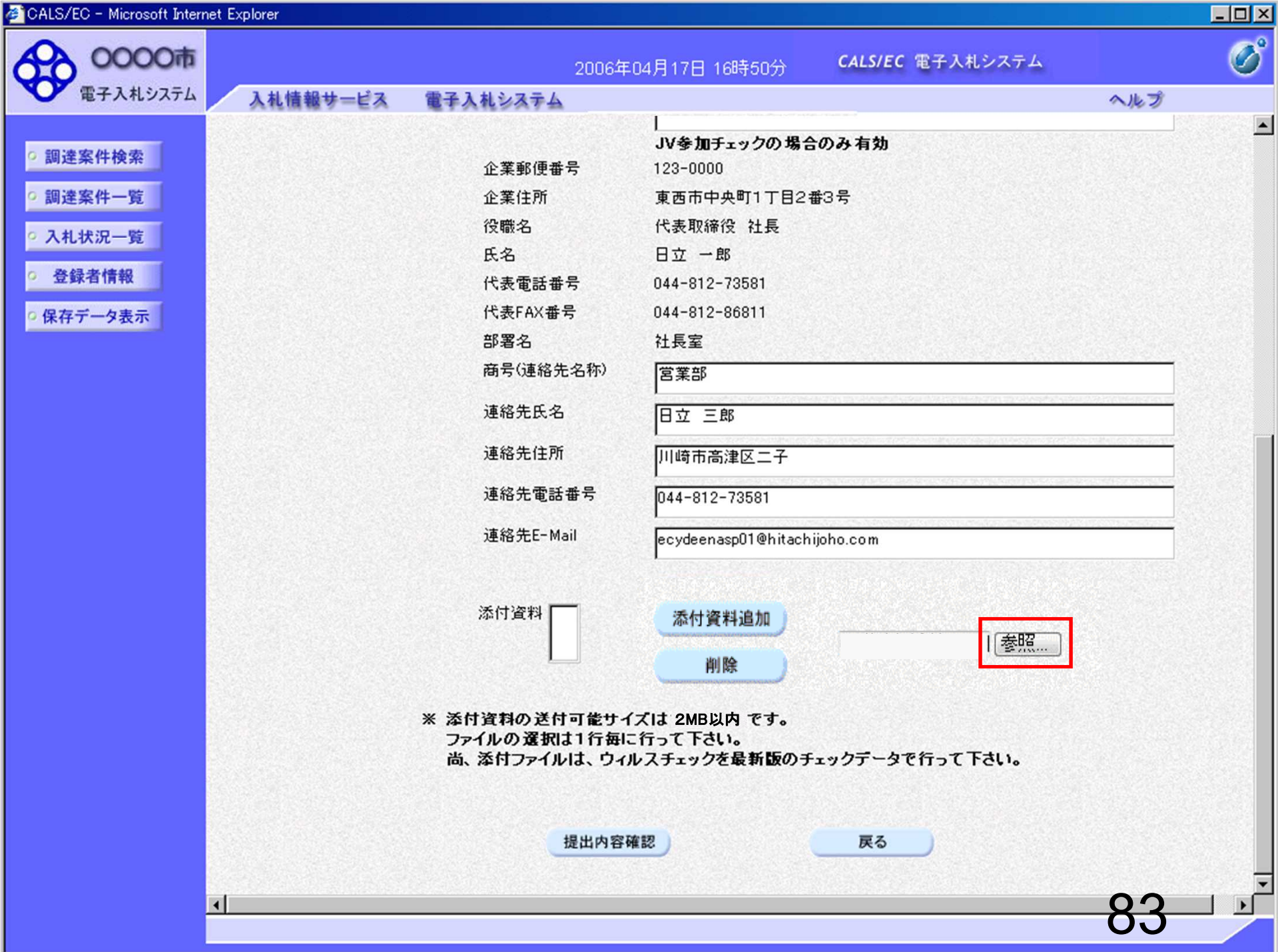

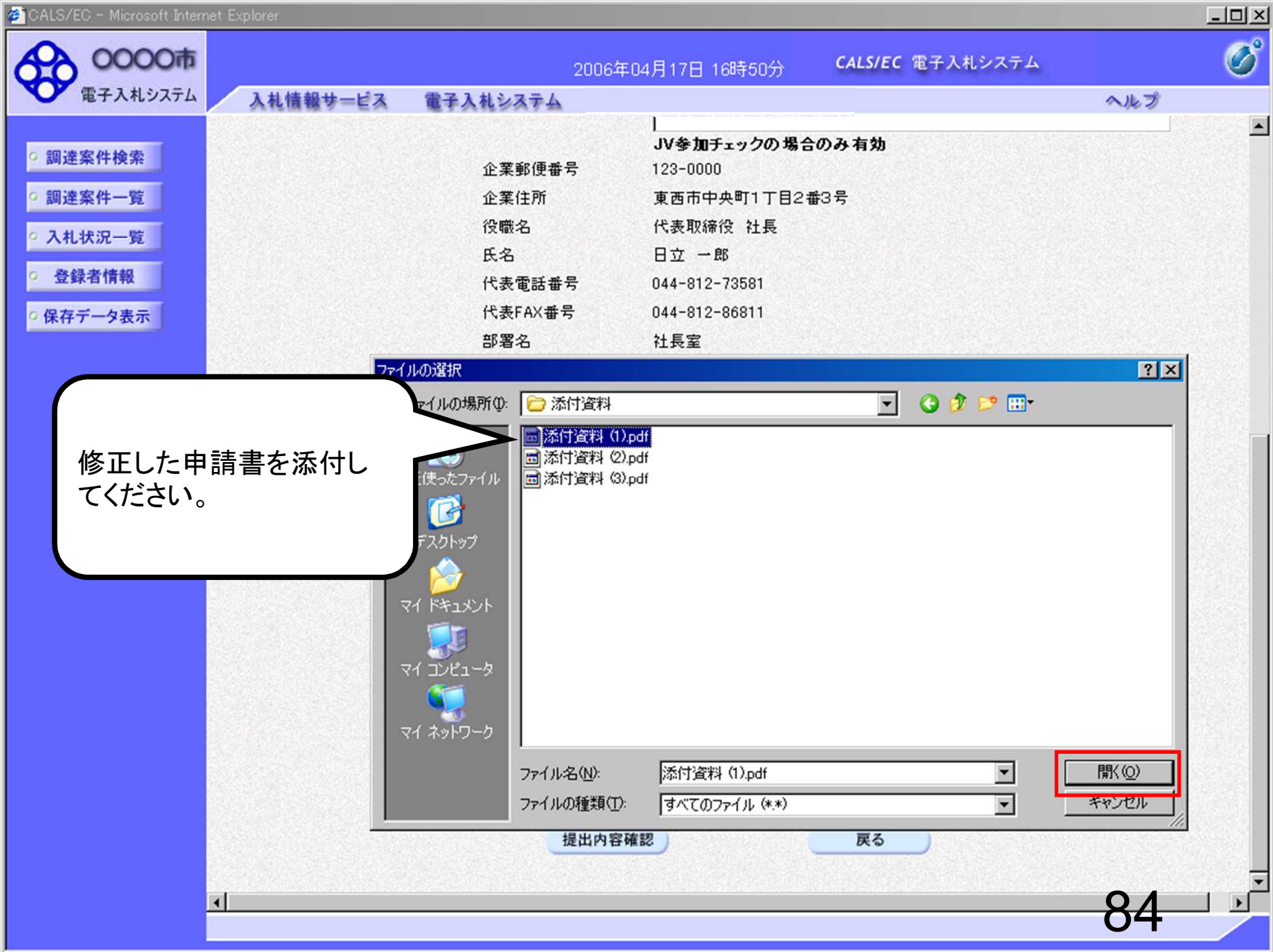

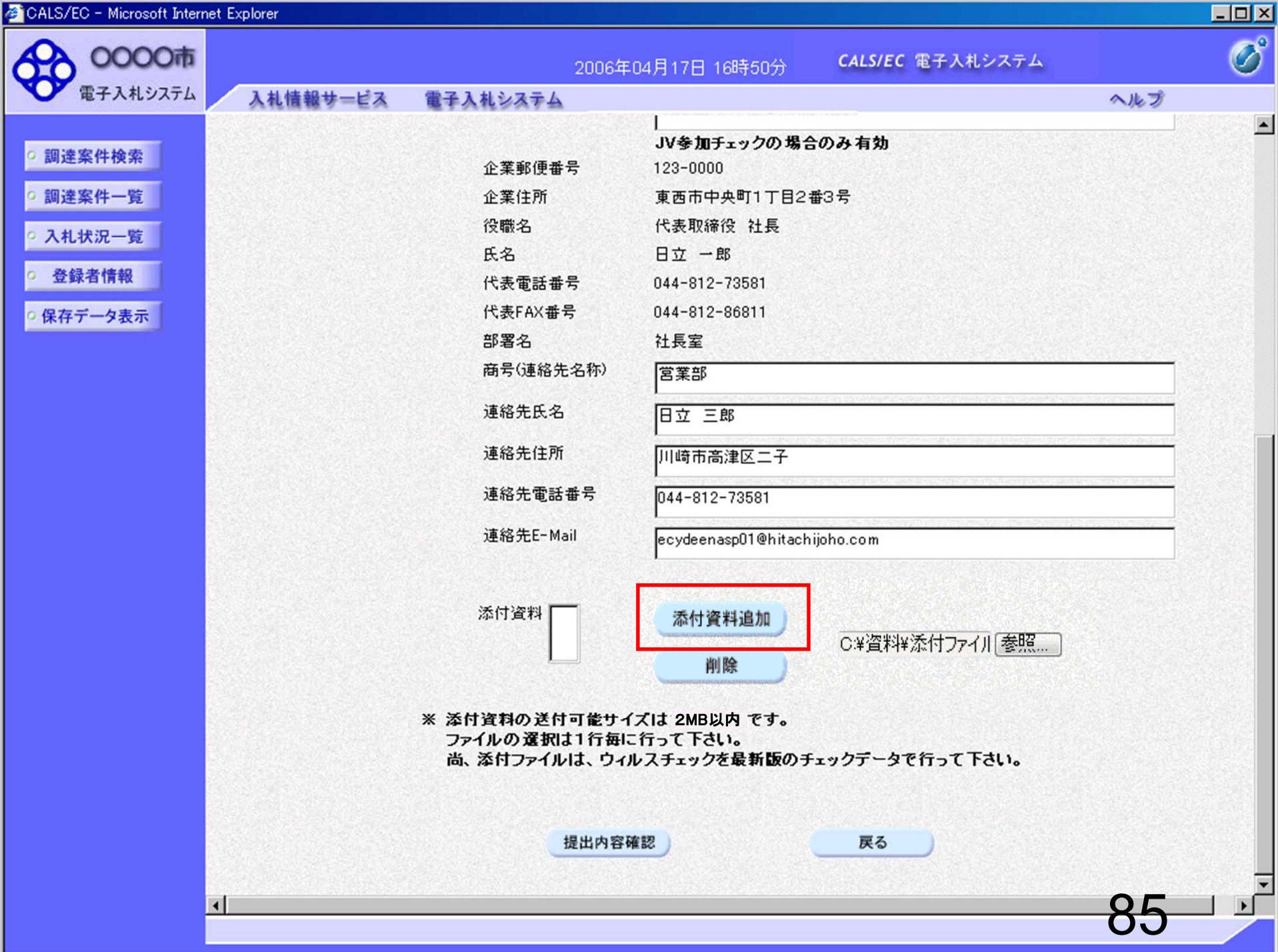

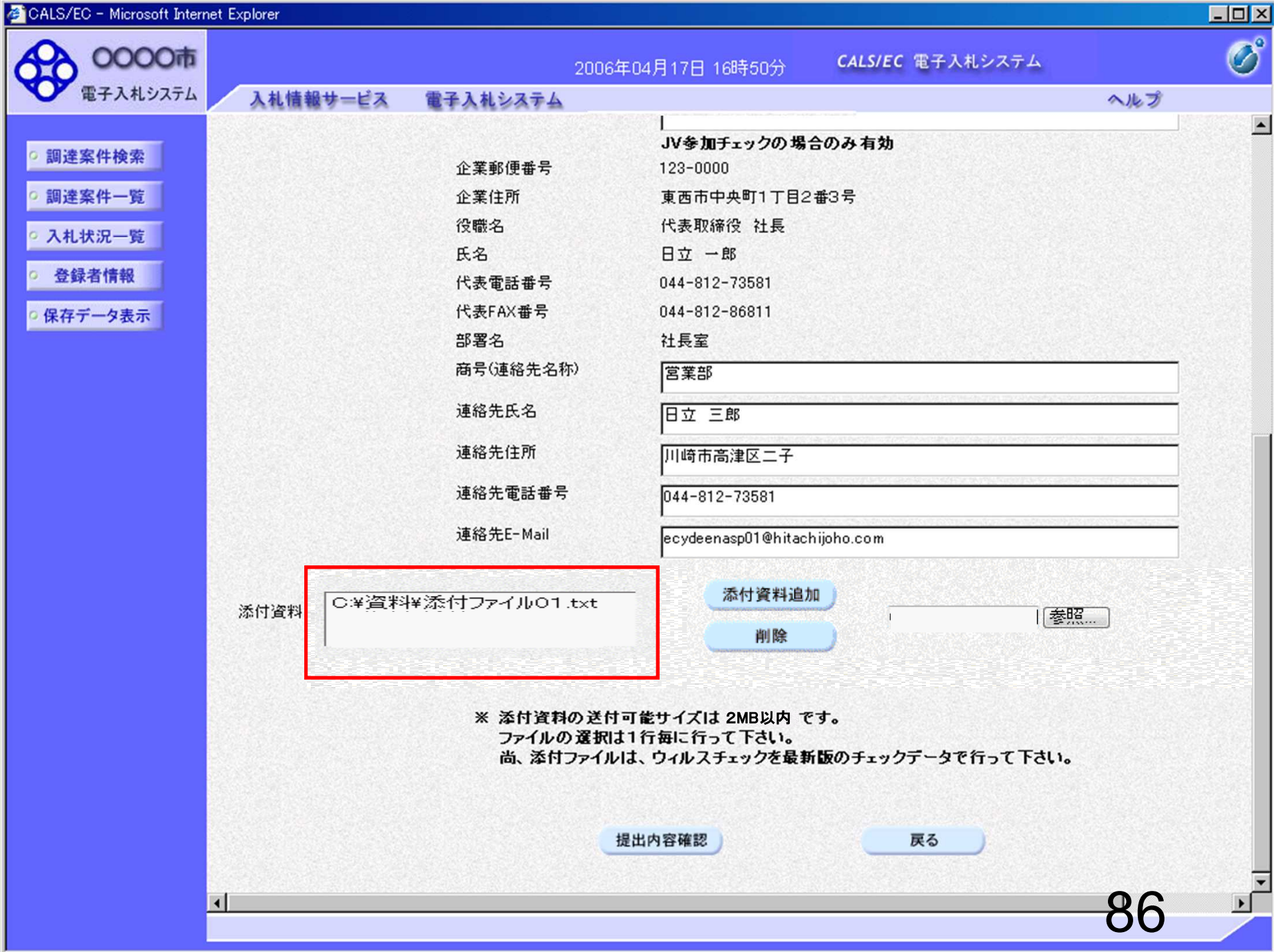

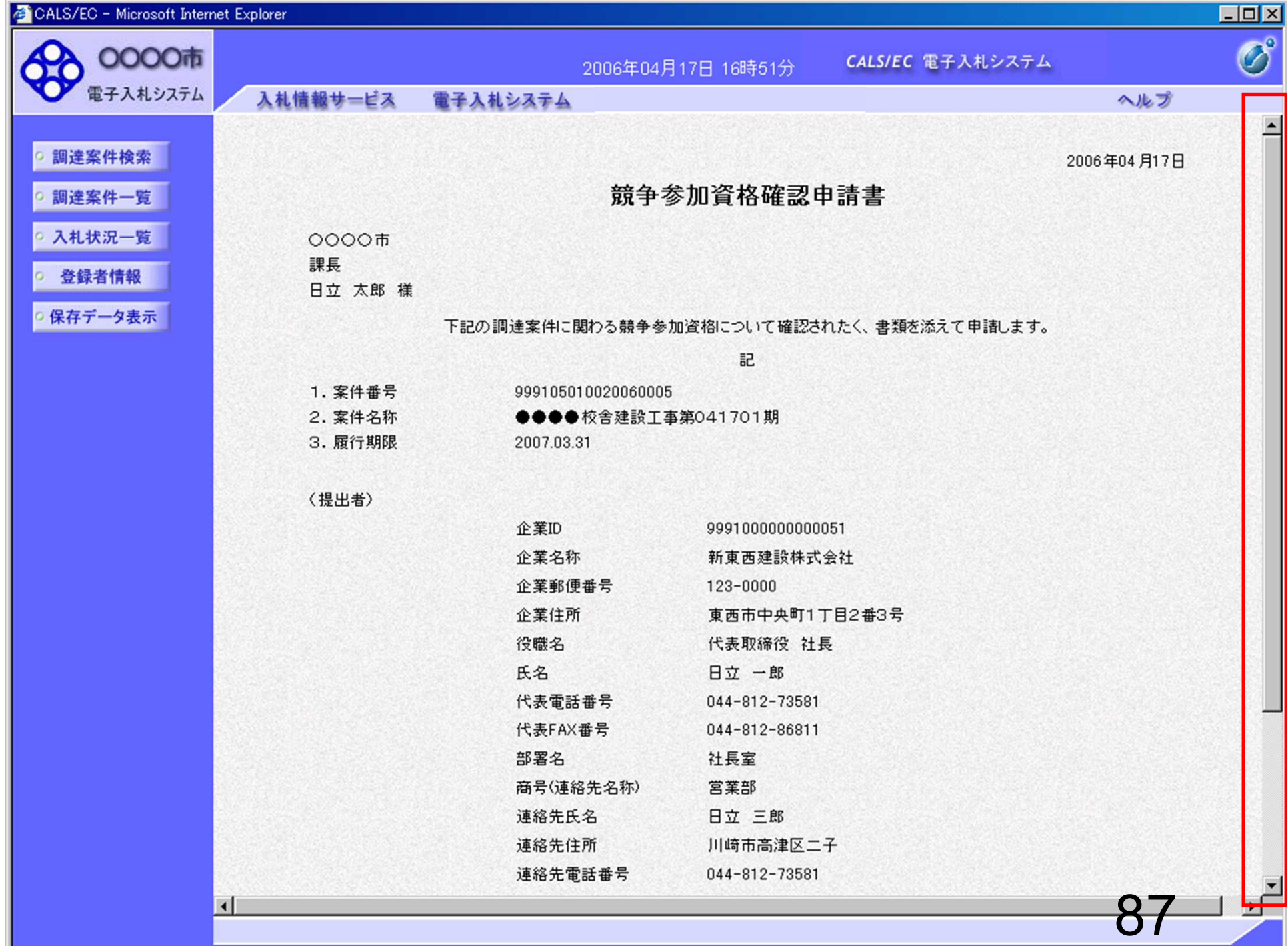

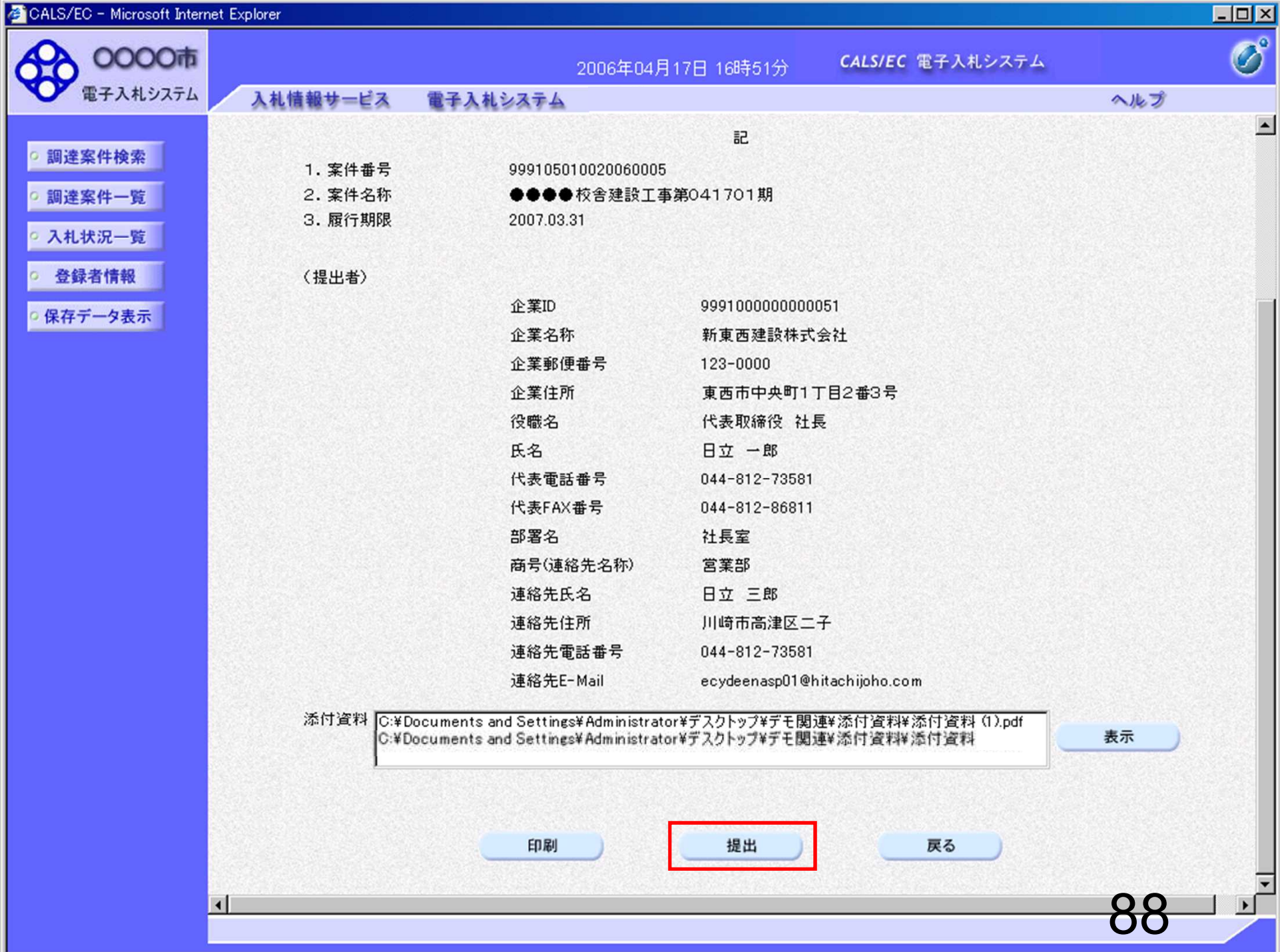

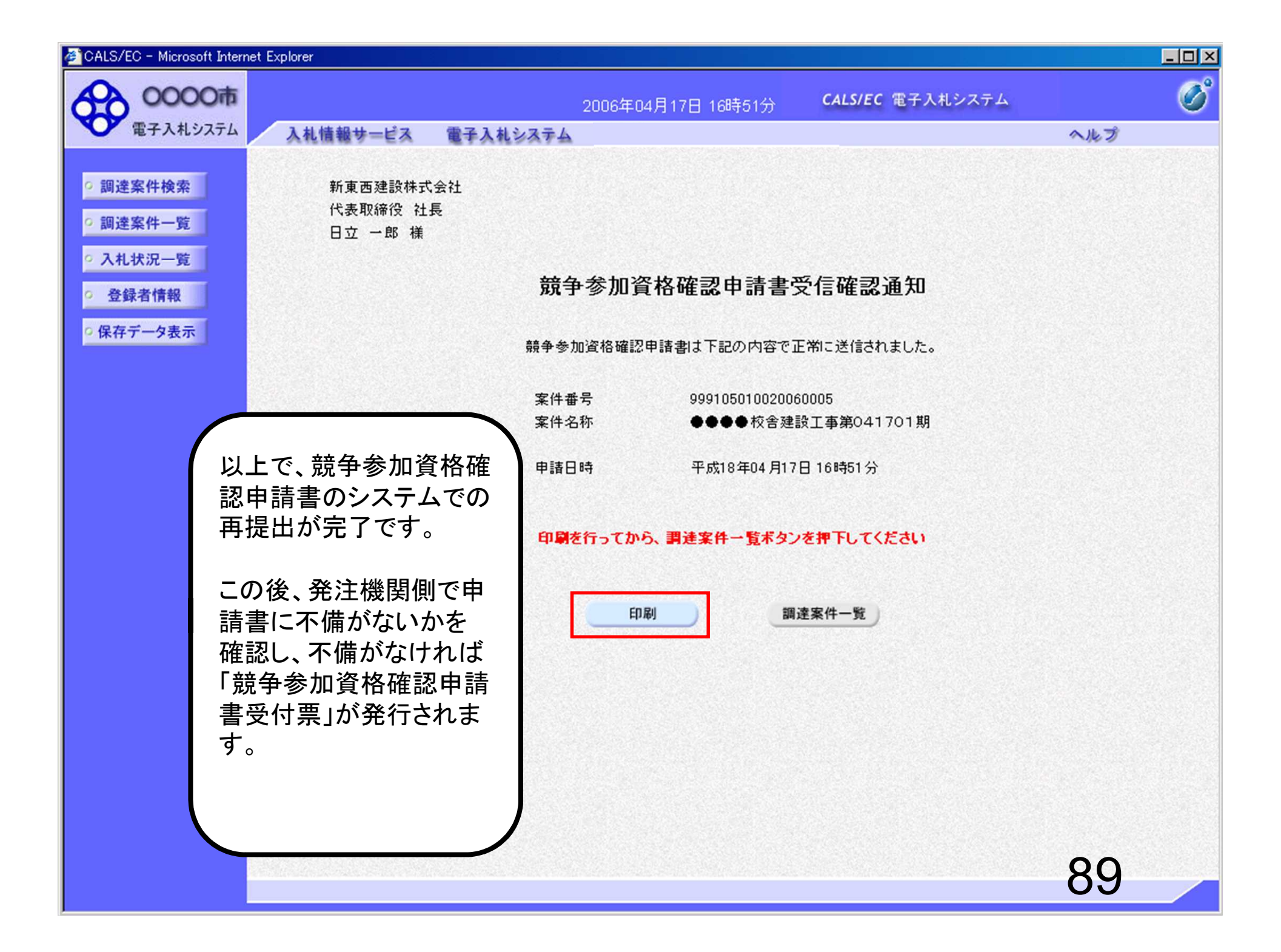

## 一般競争入札 業務フロー

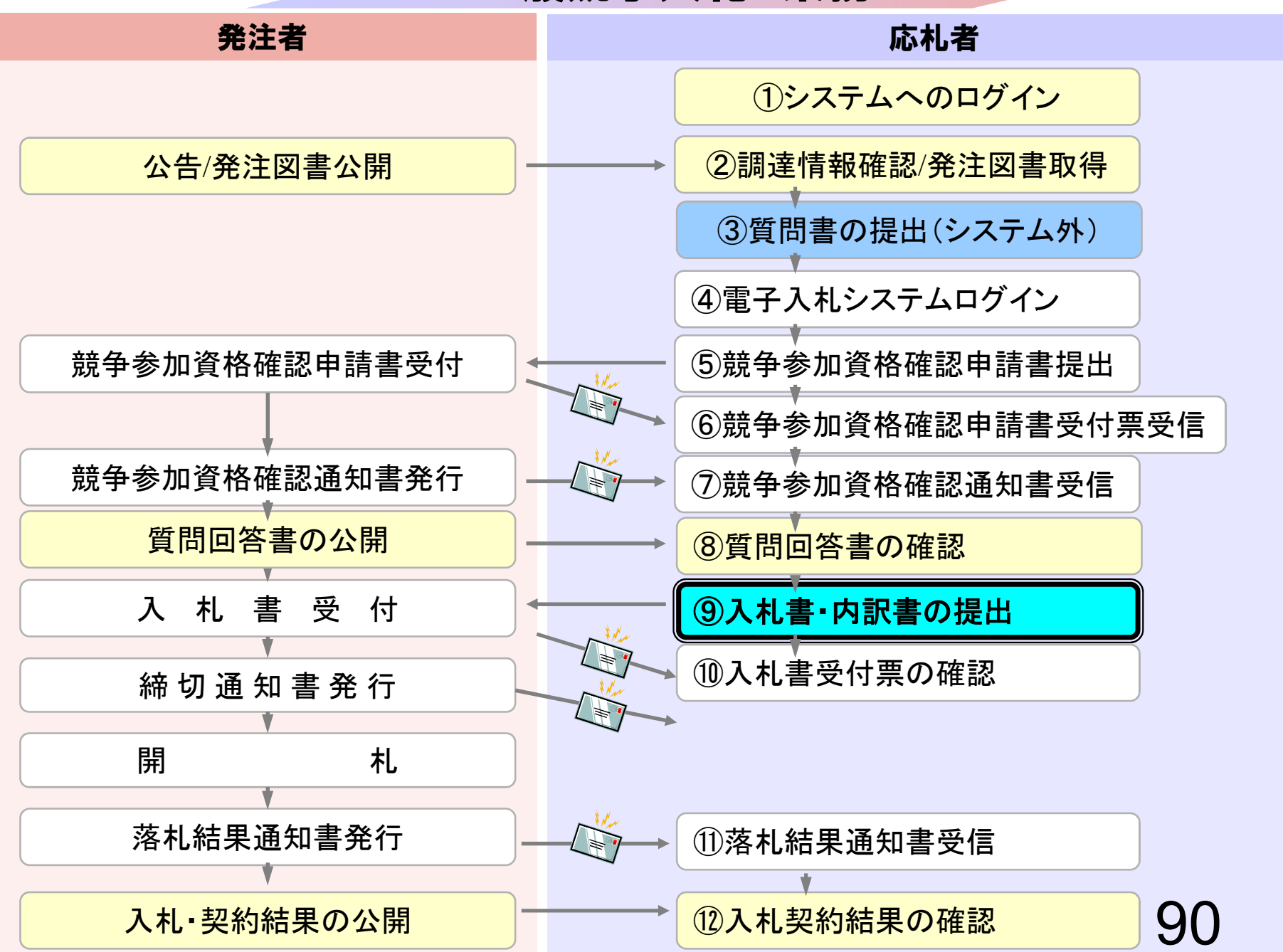

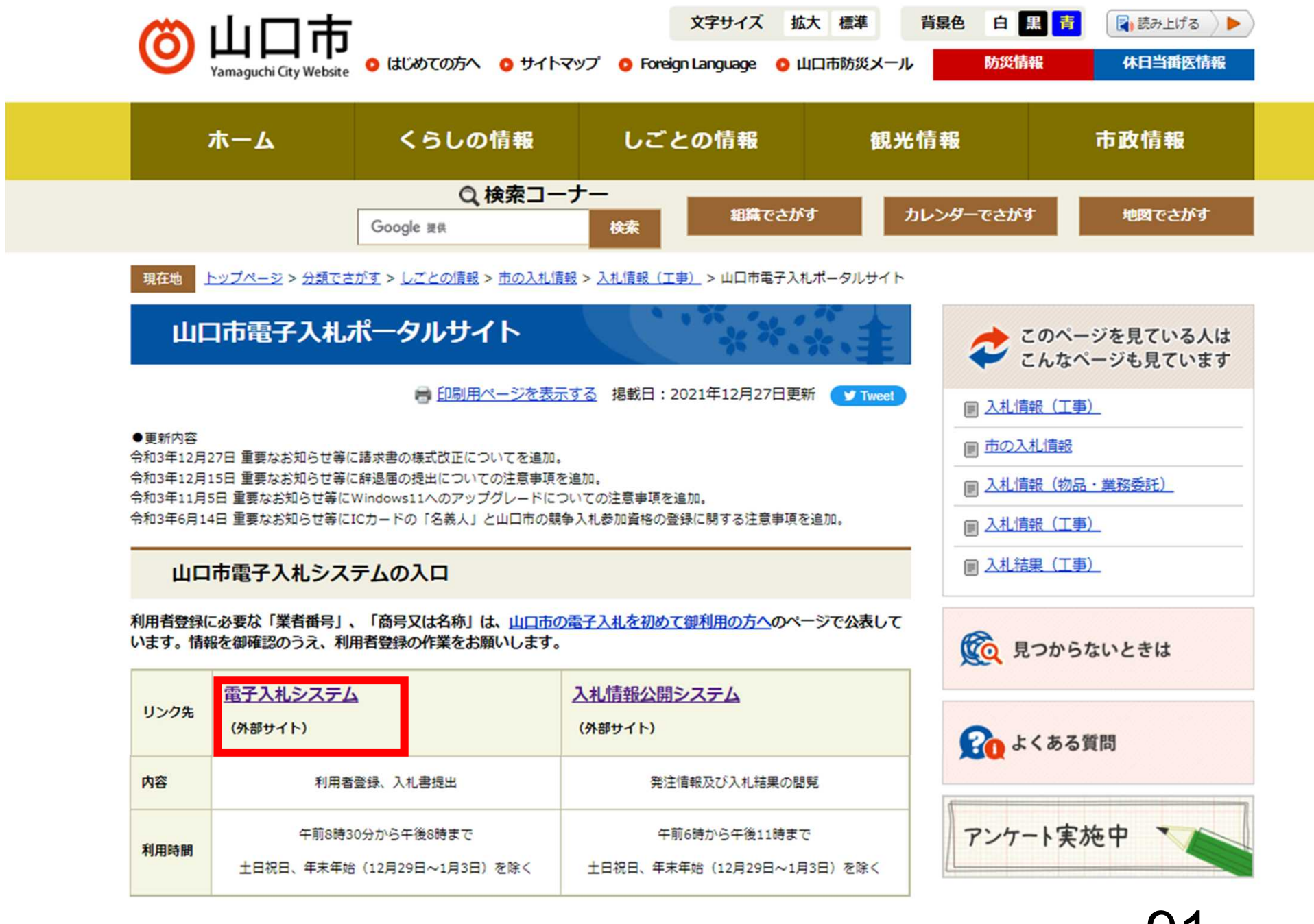

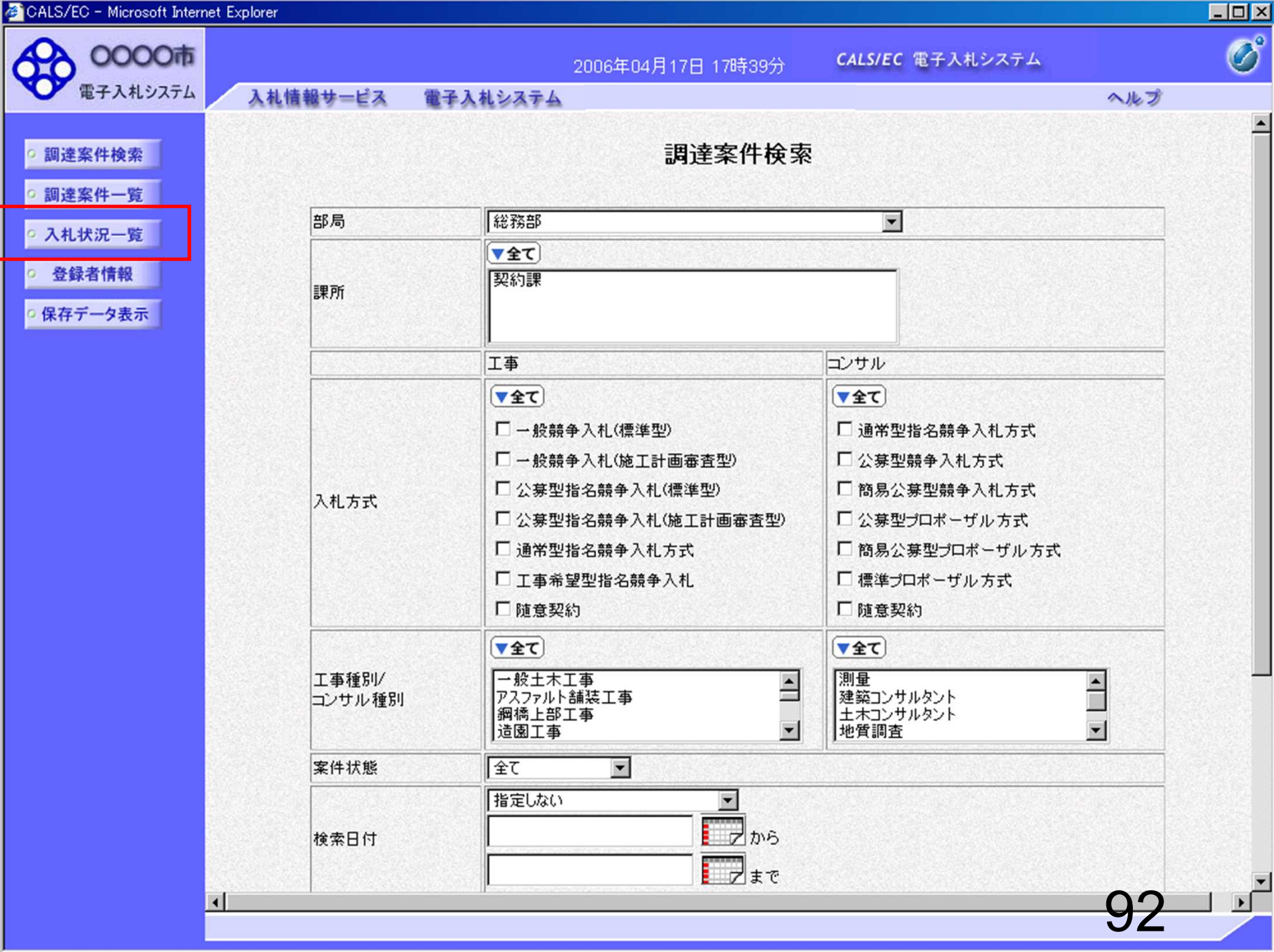

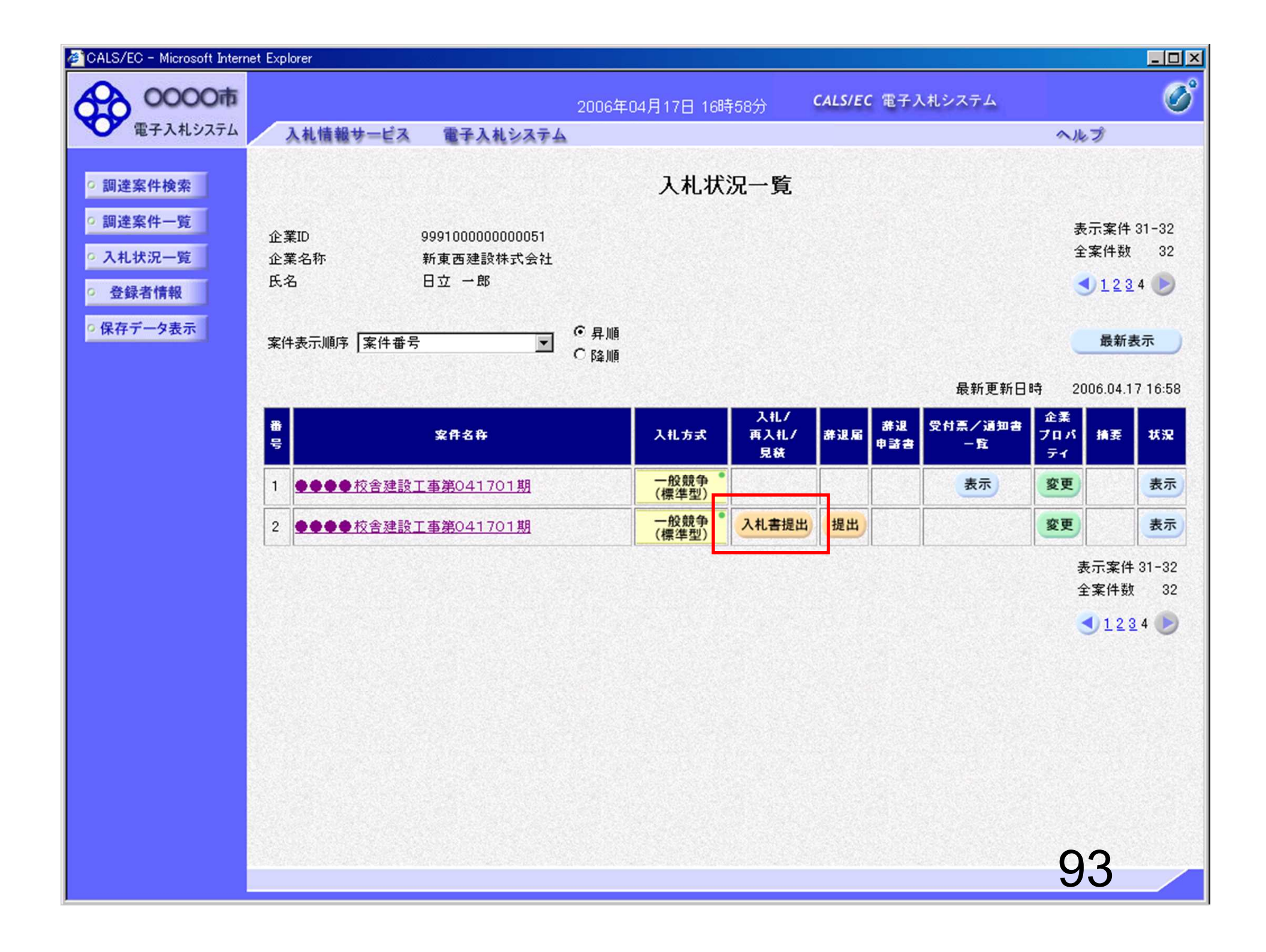

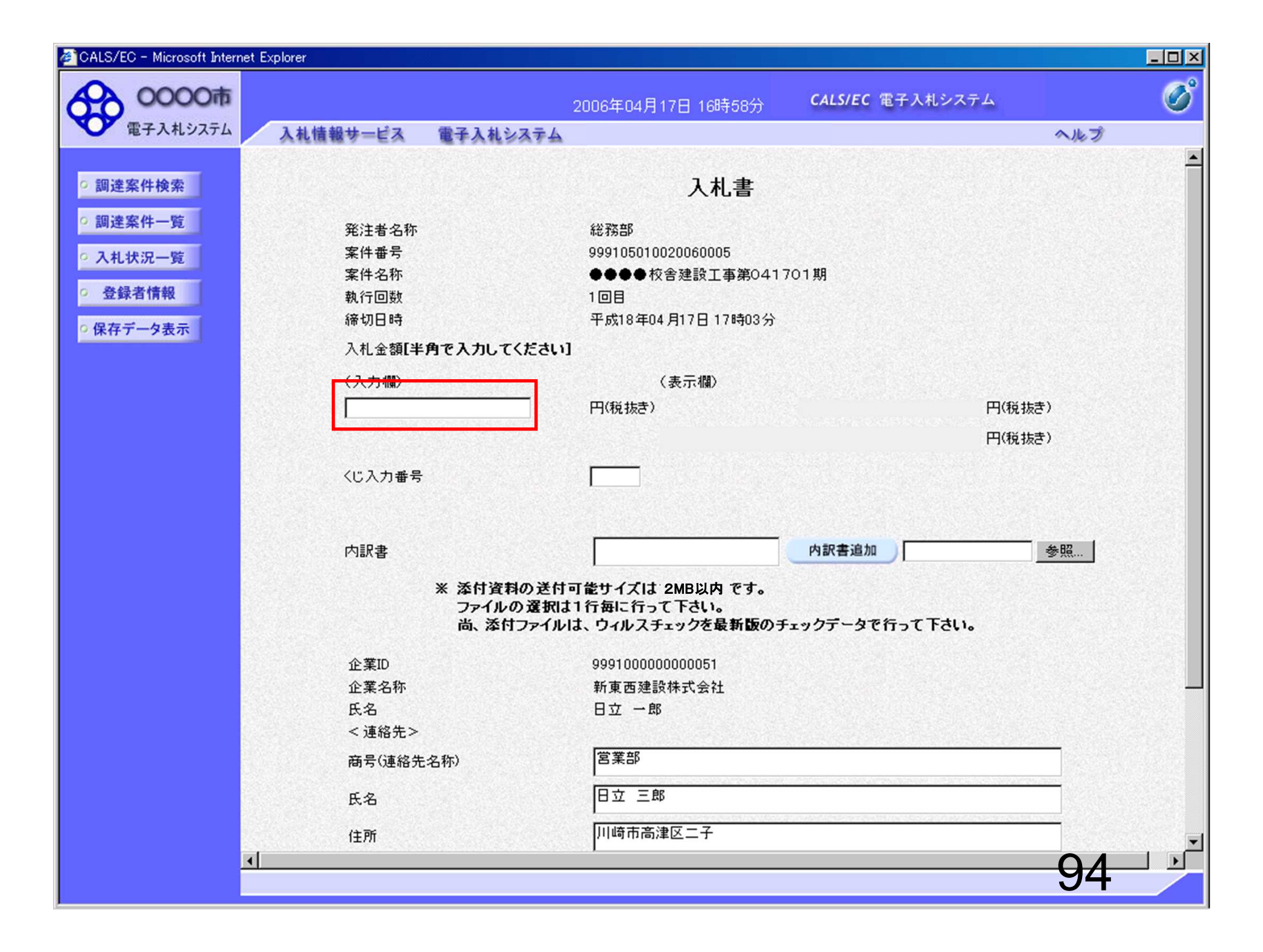

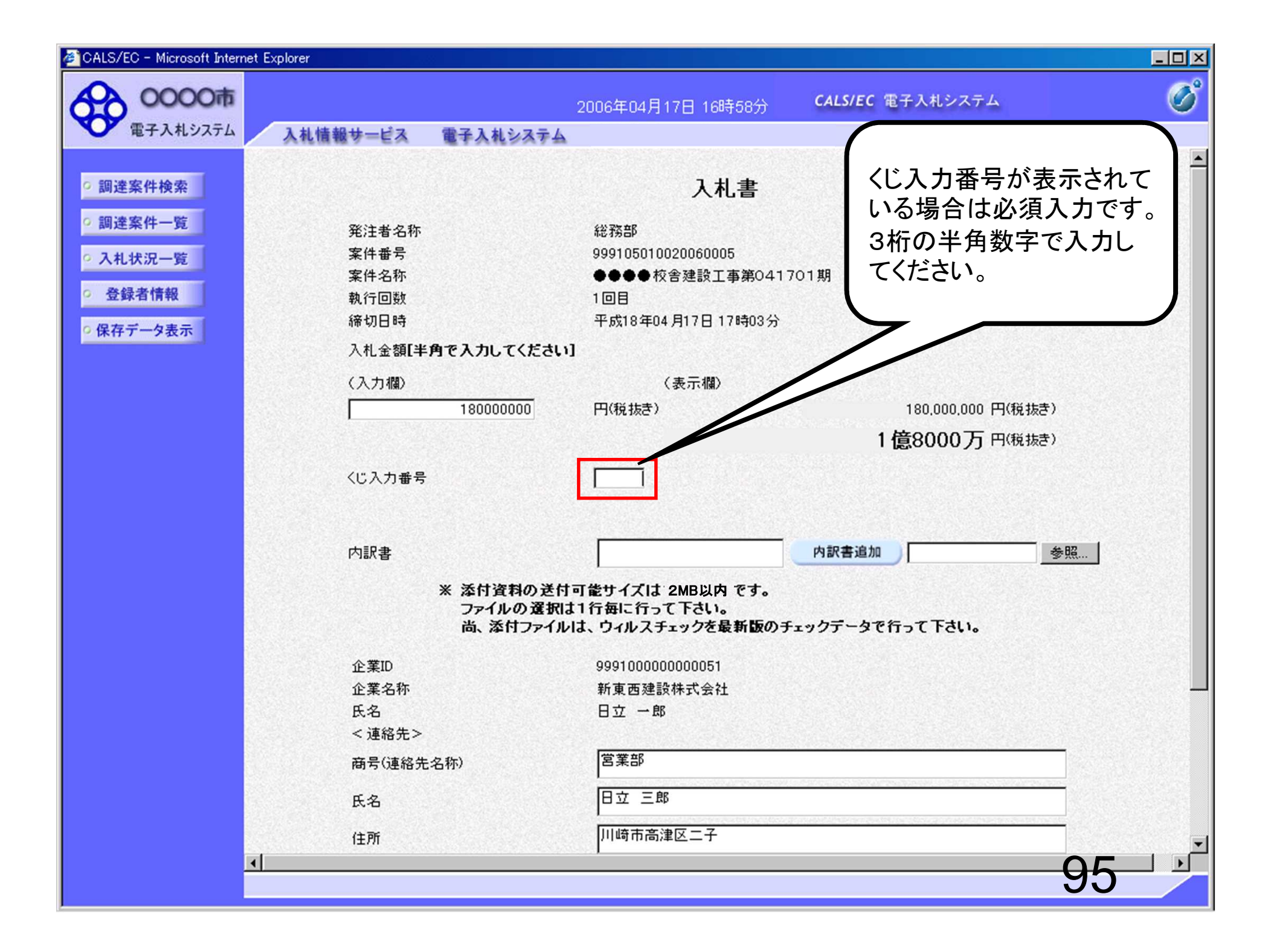

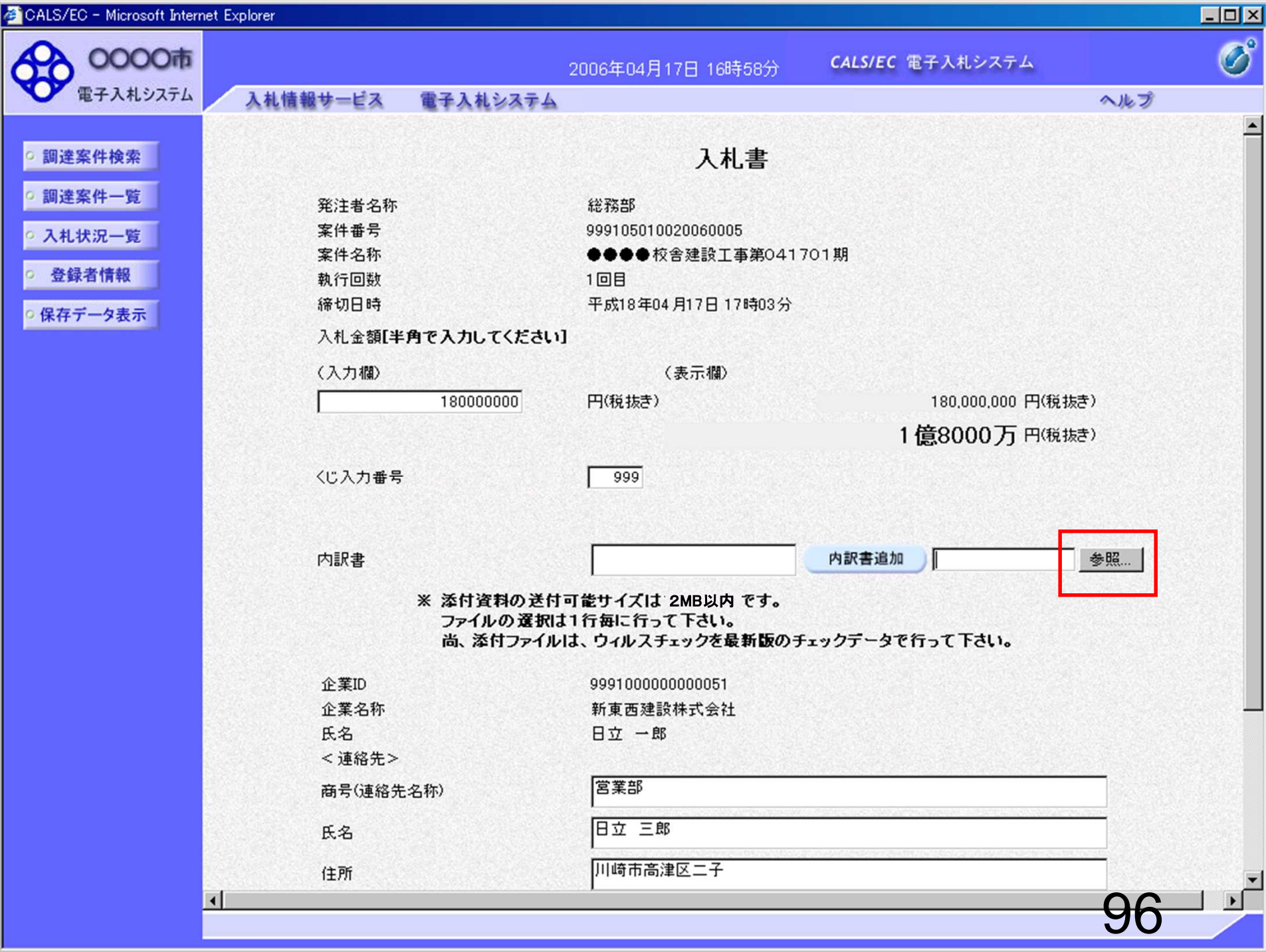

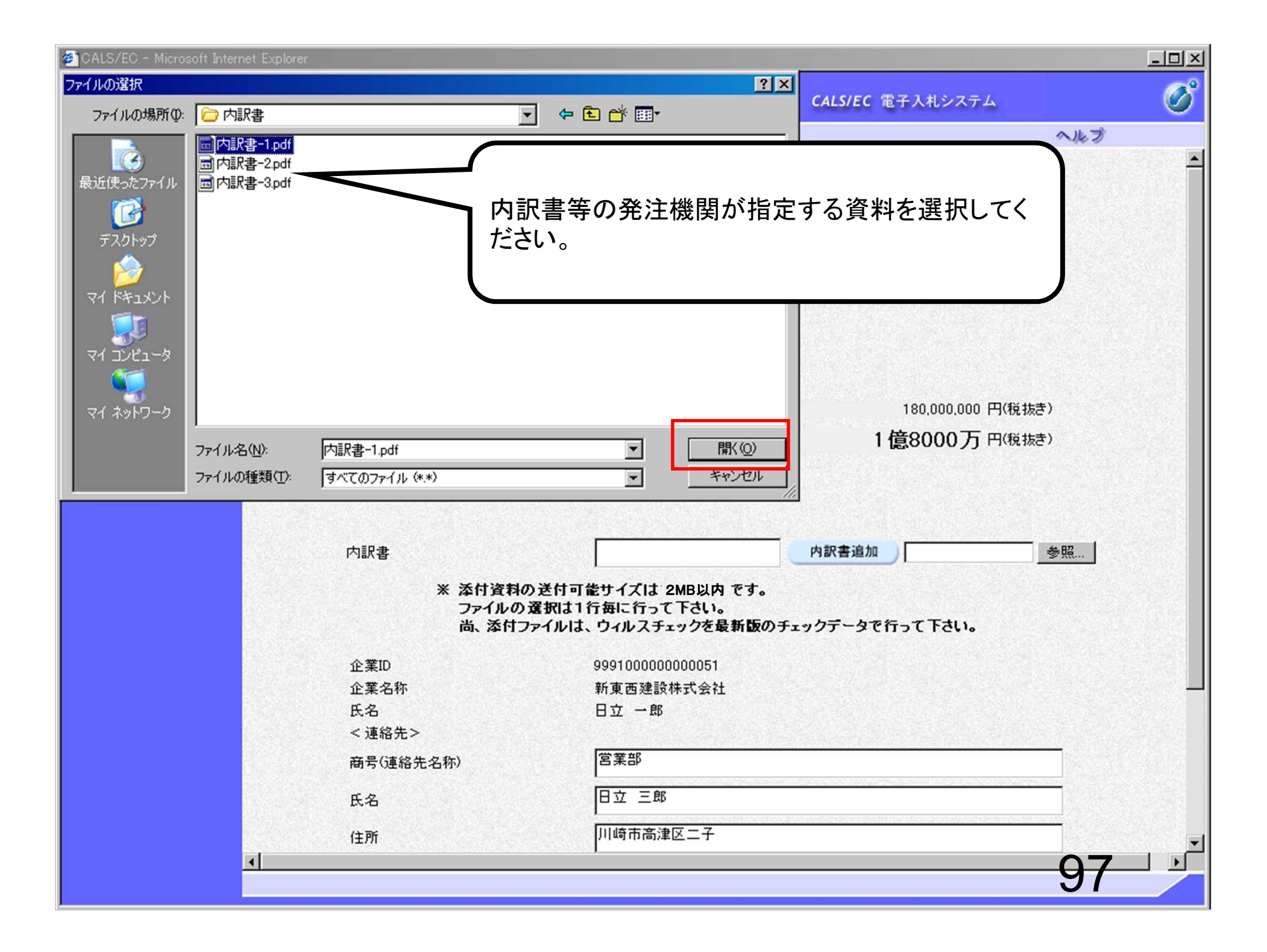

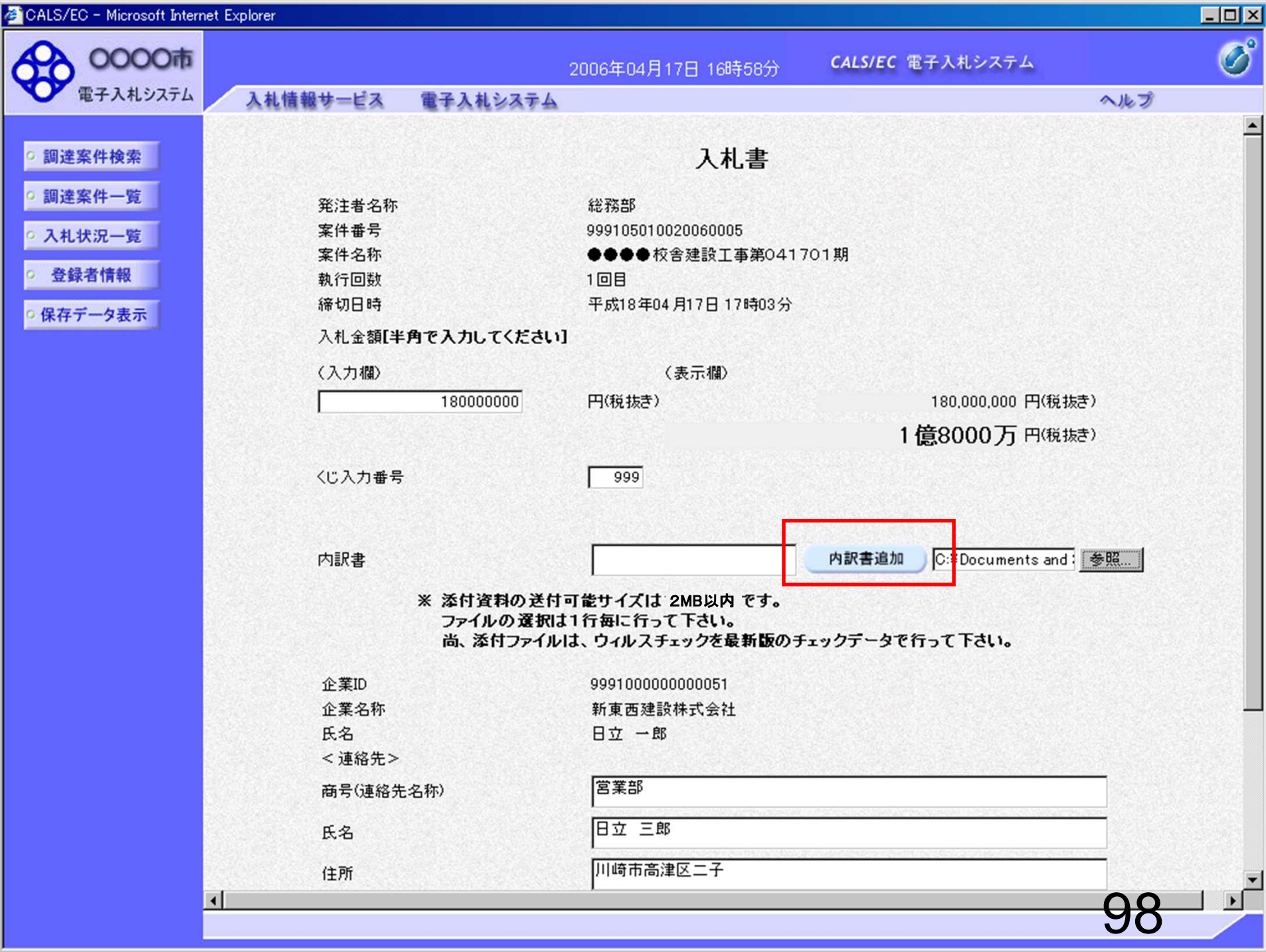

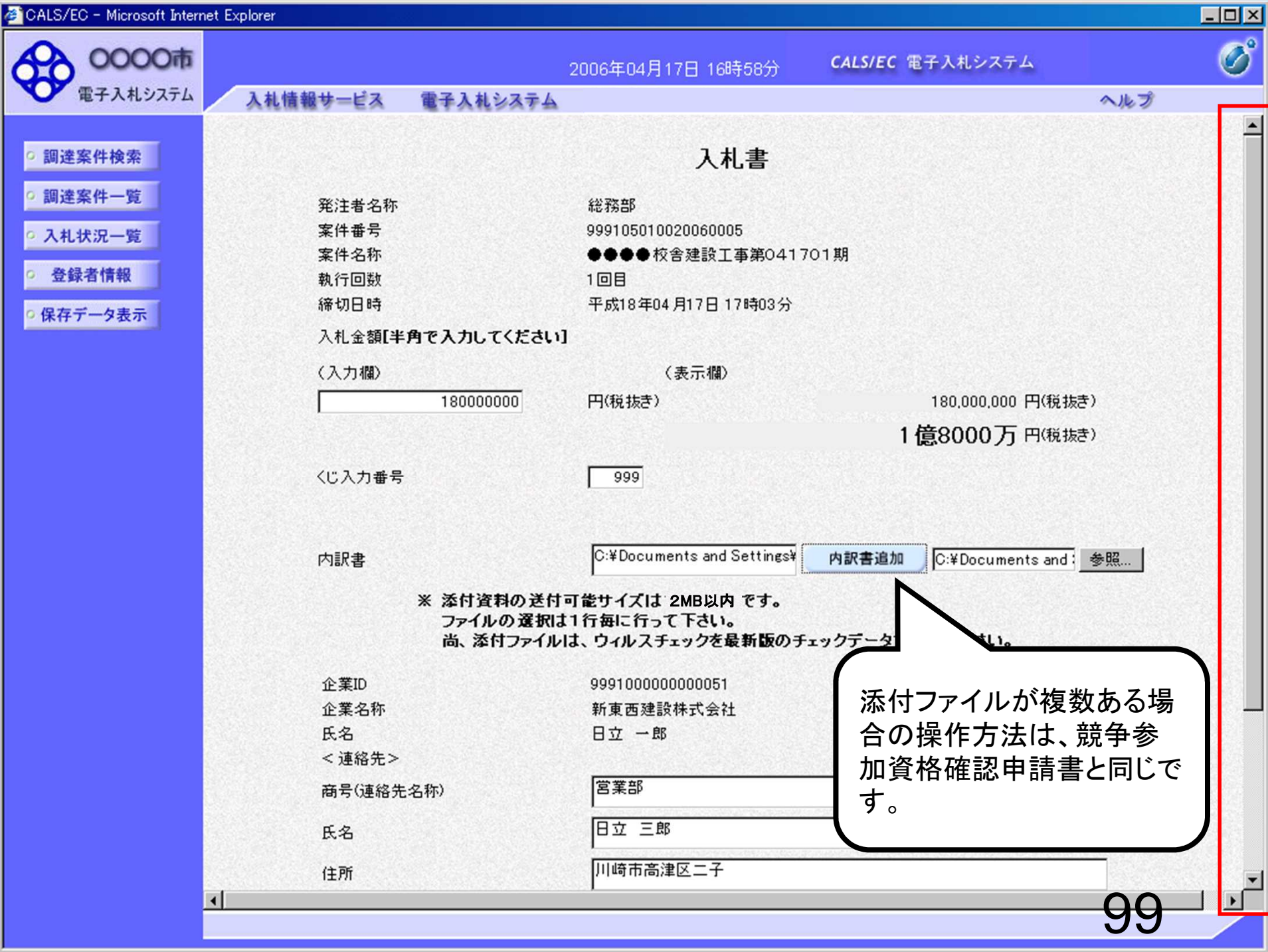

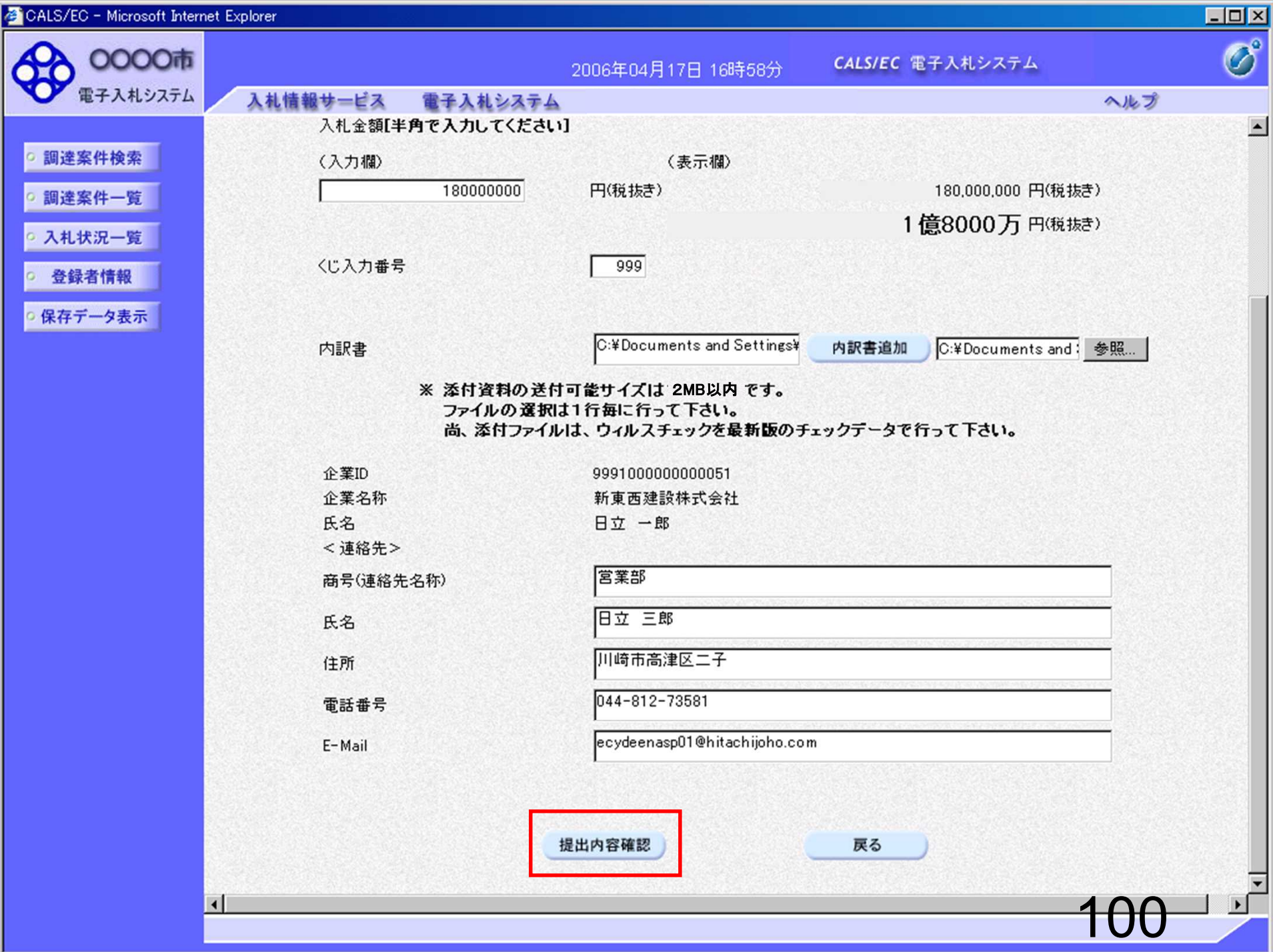

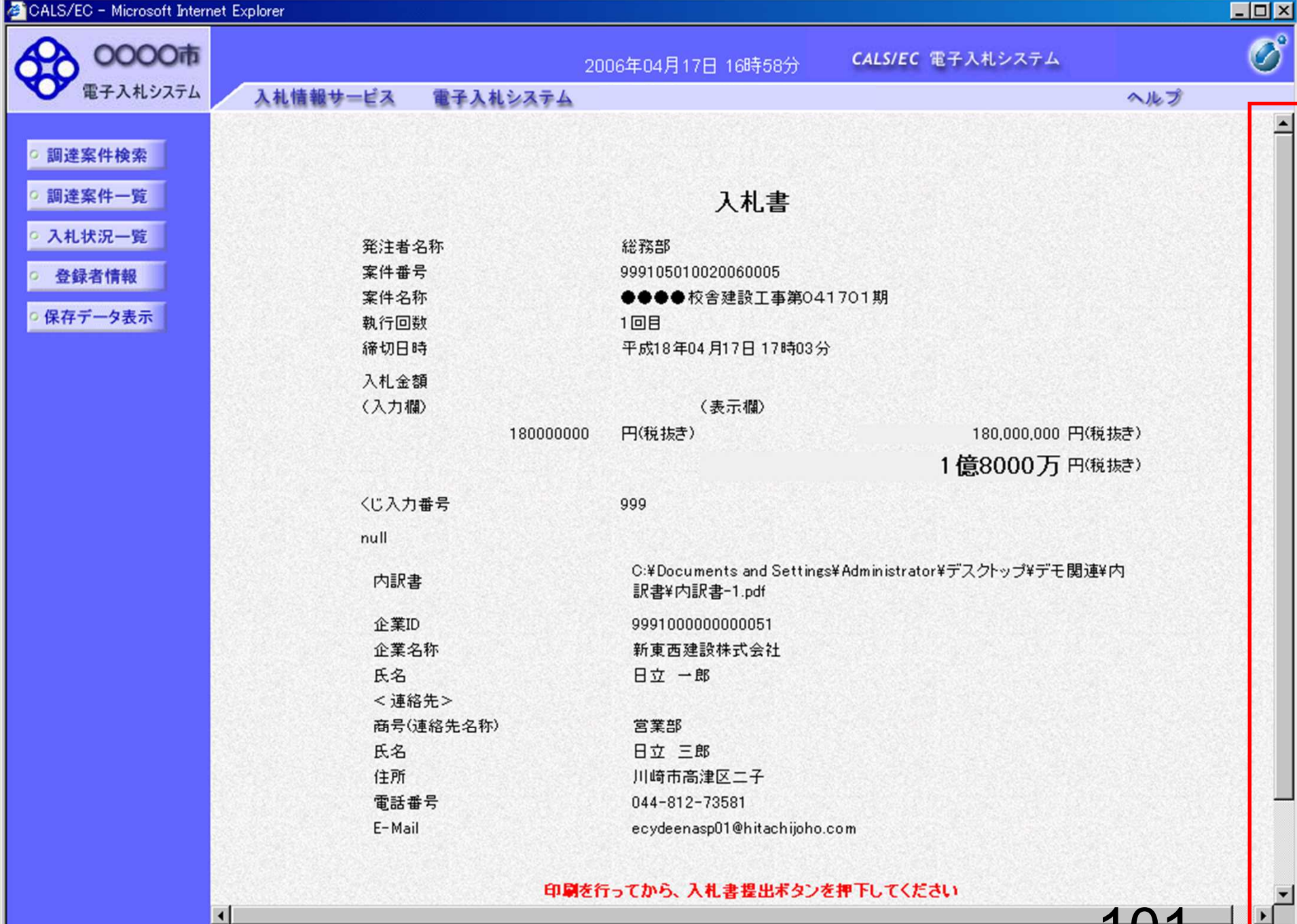

1 U

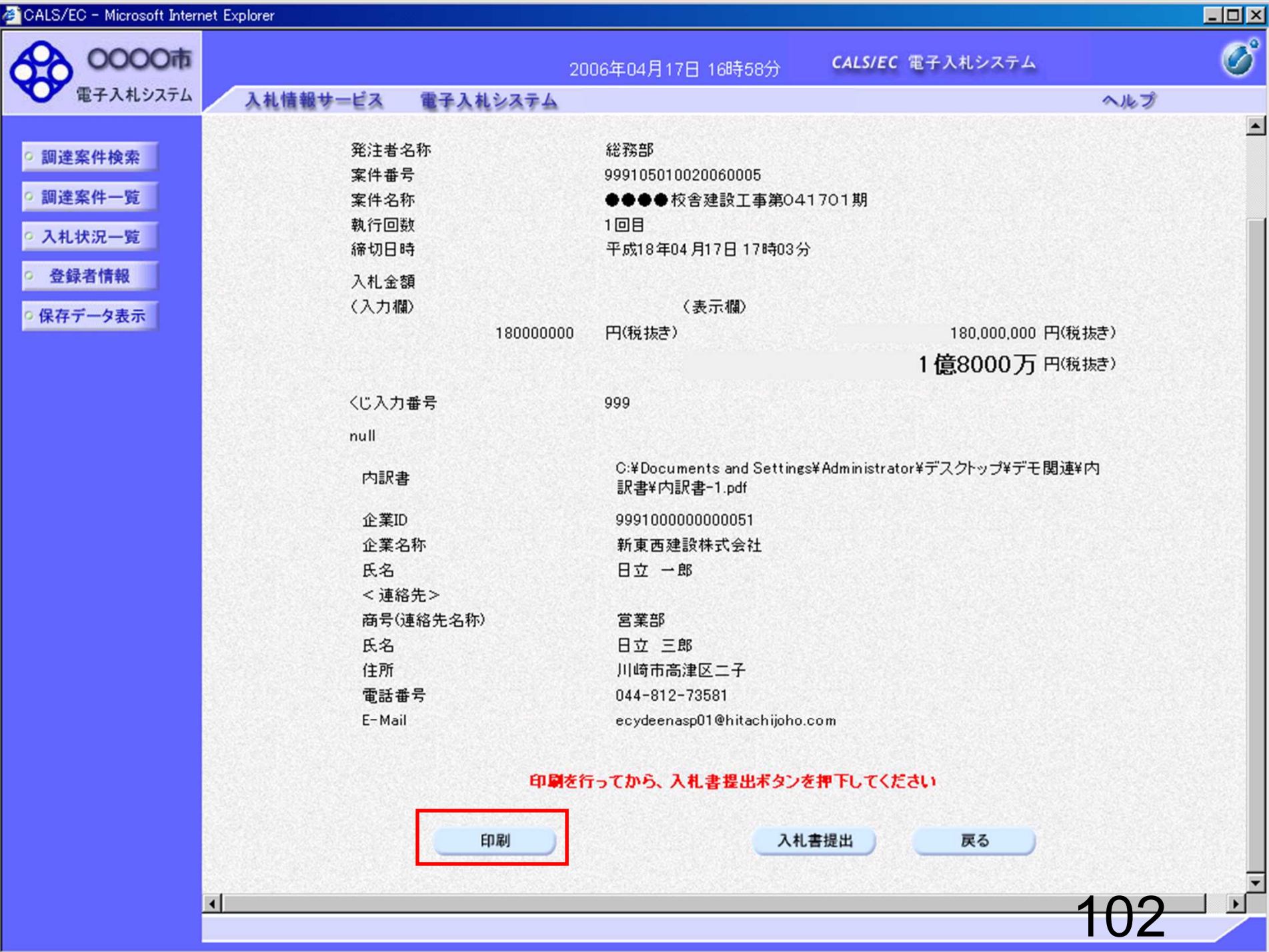

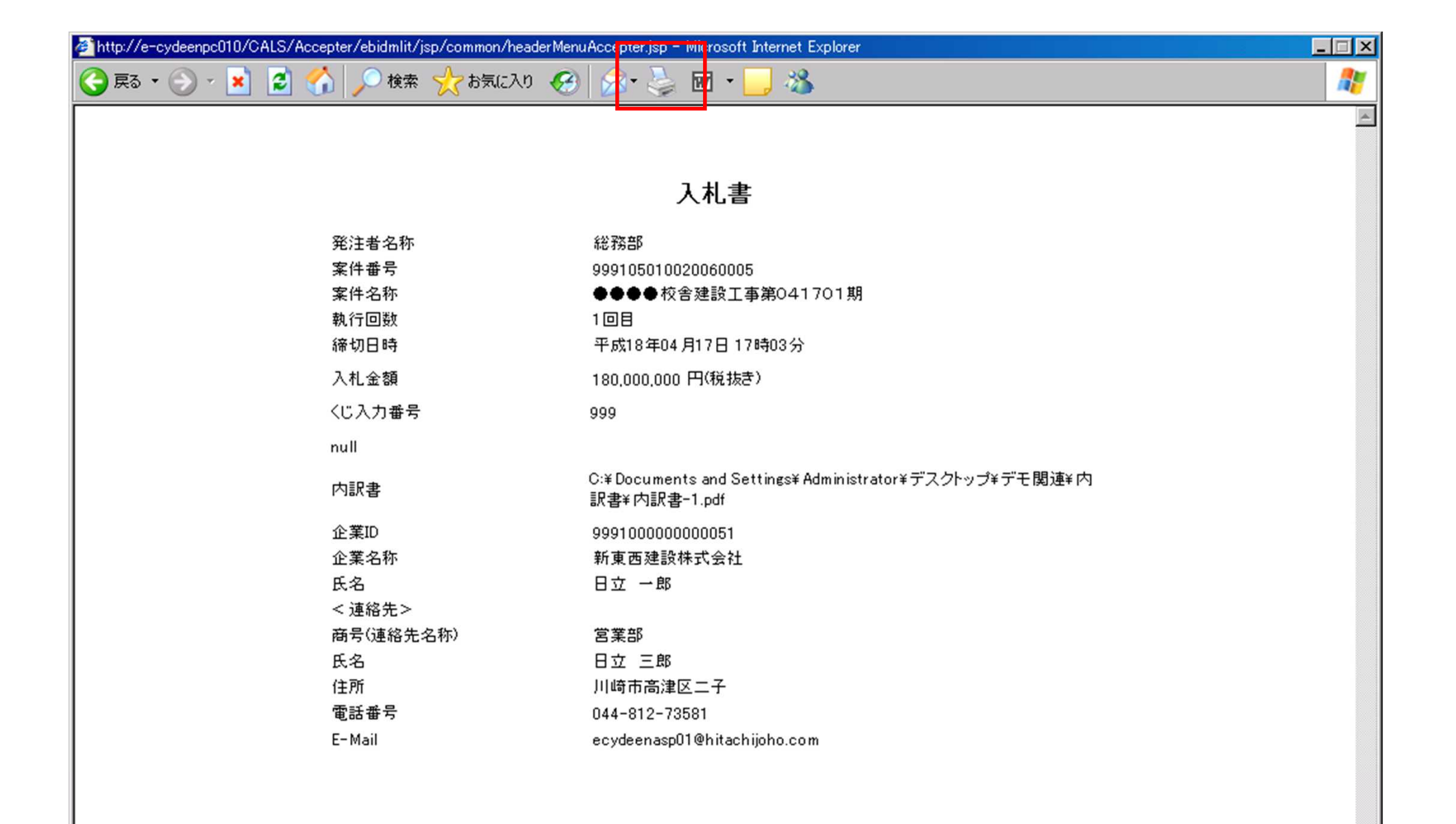

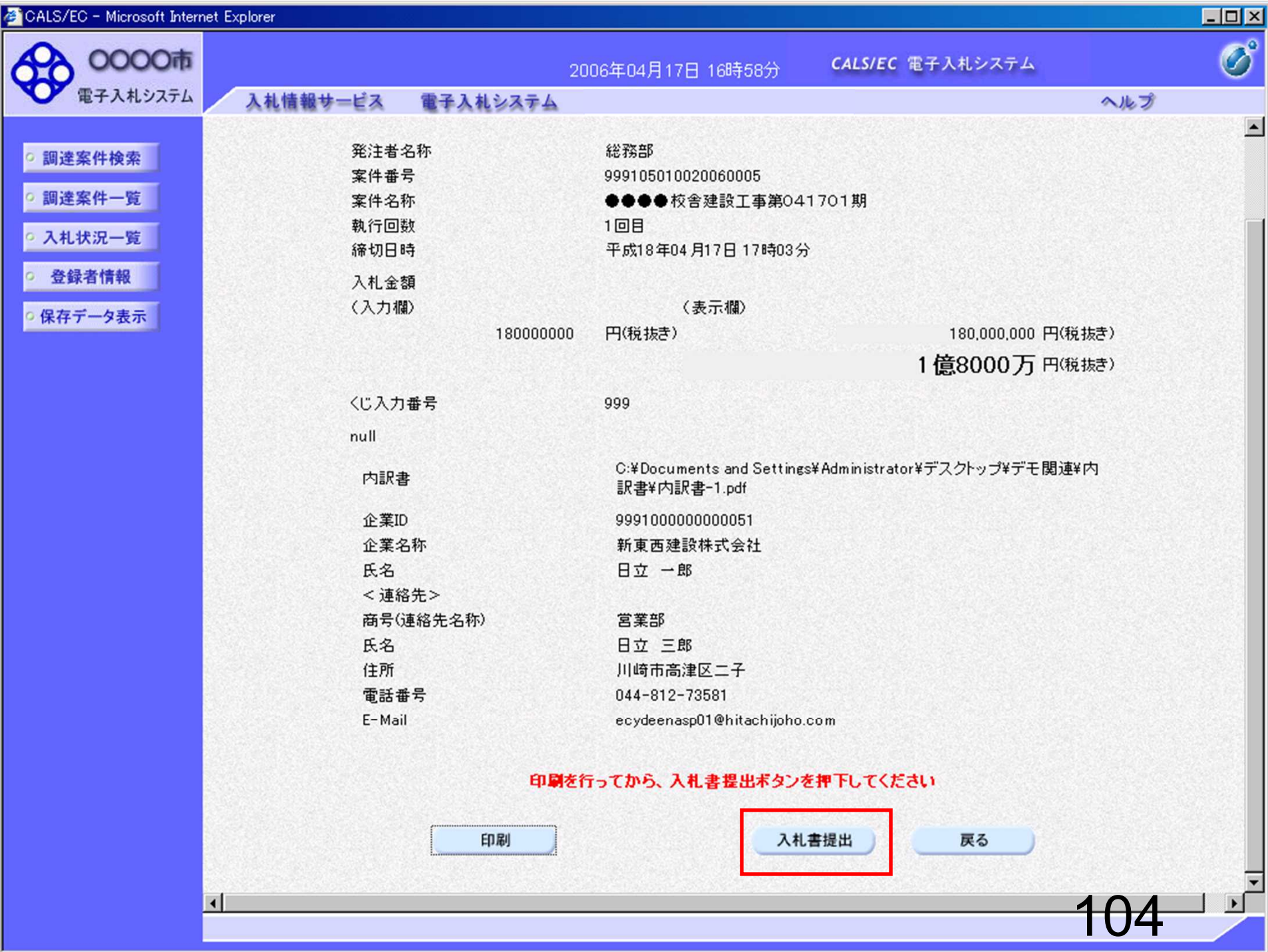
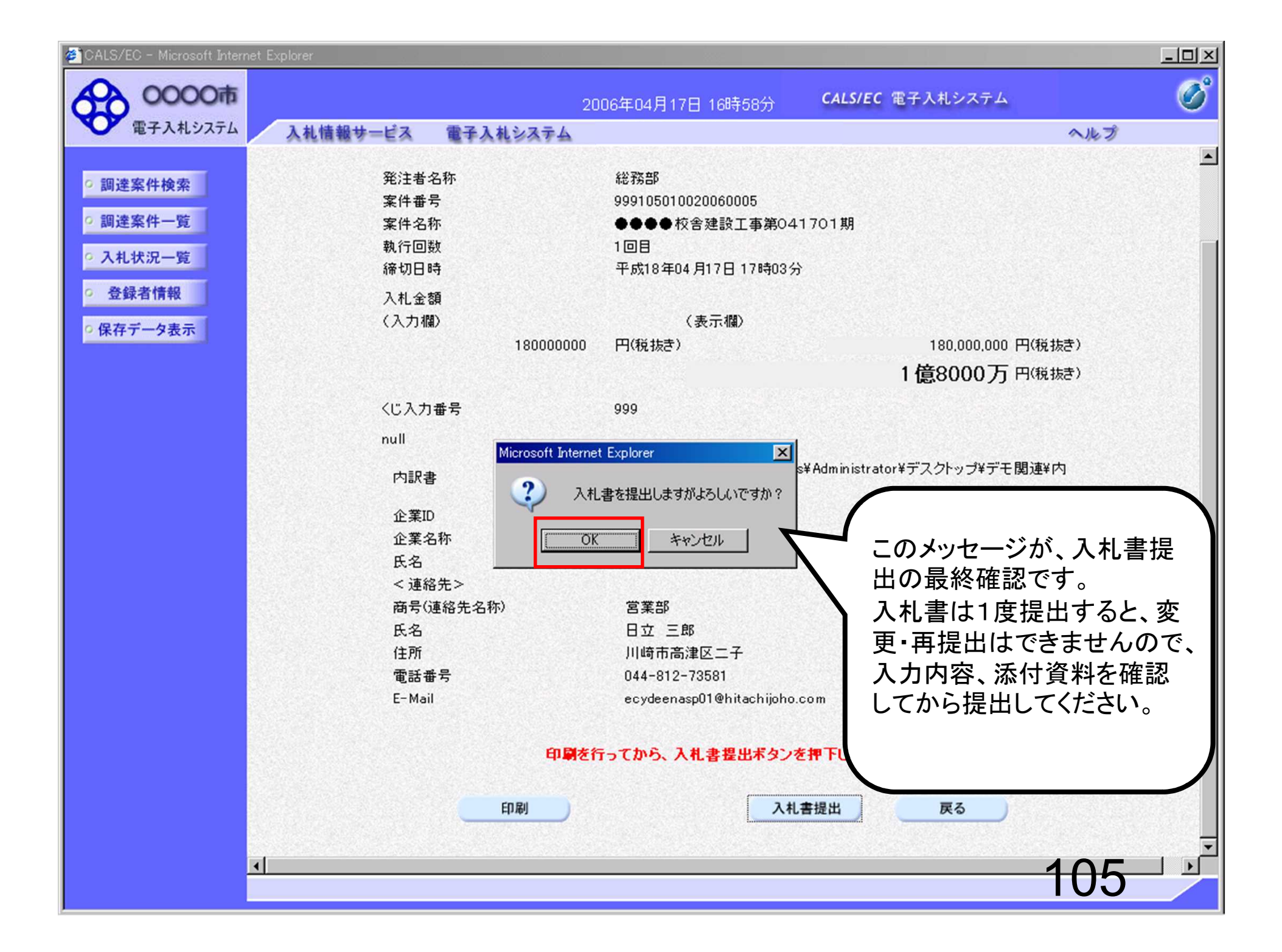

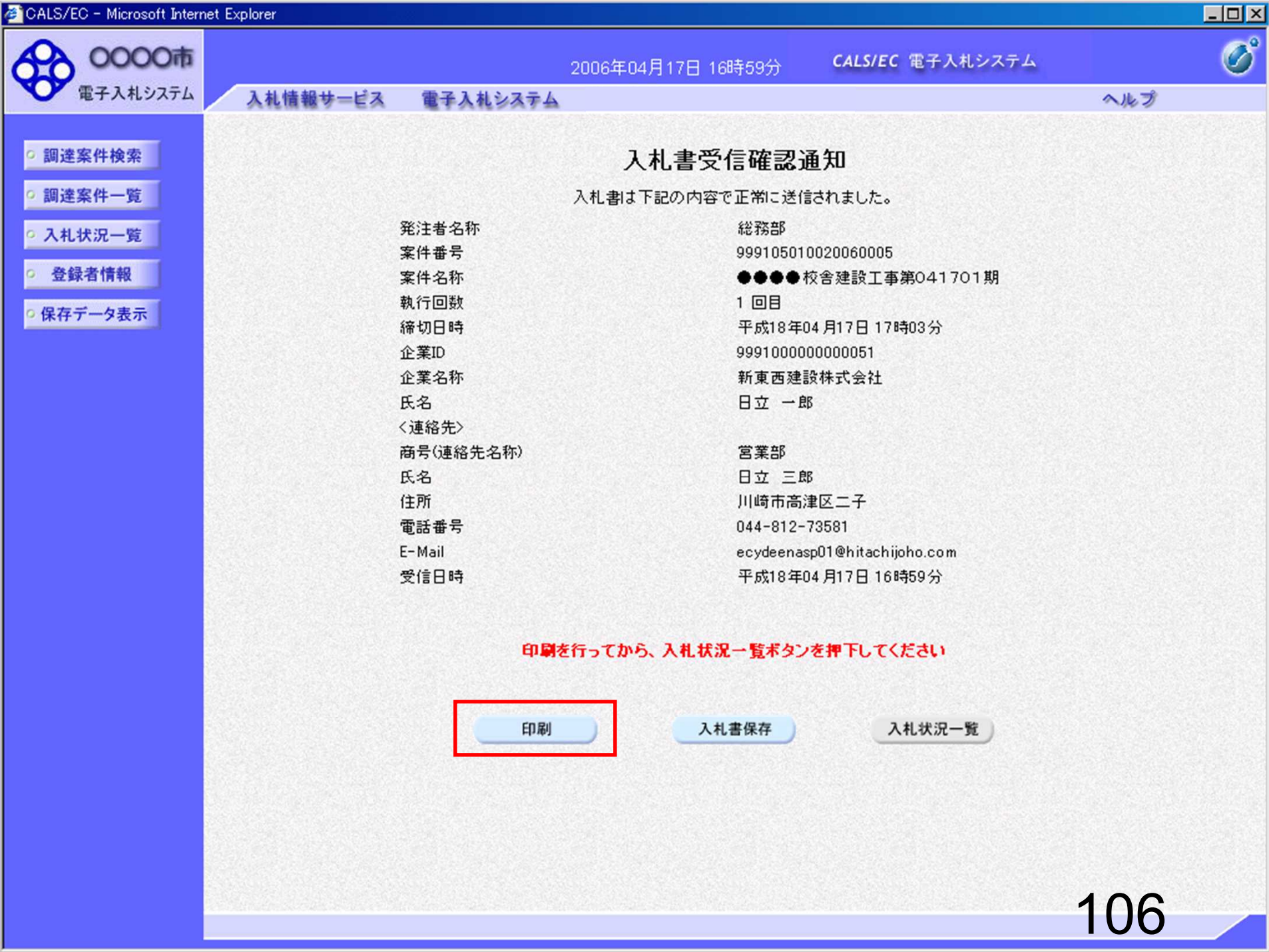

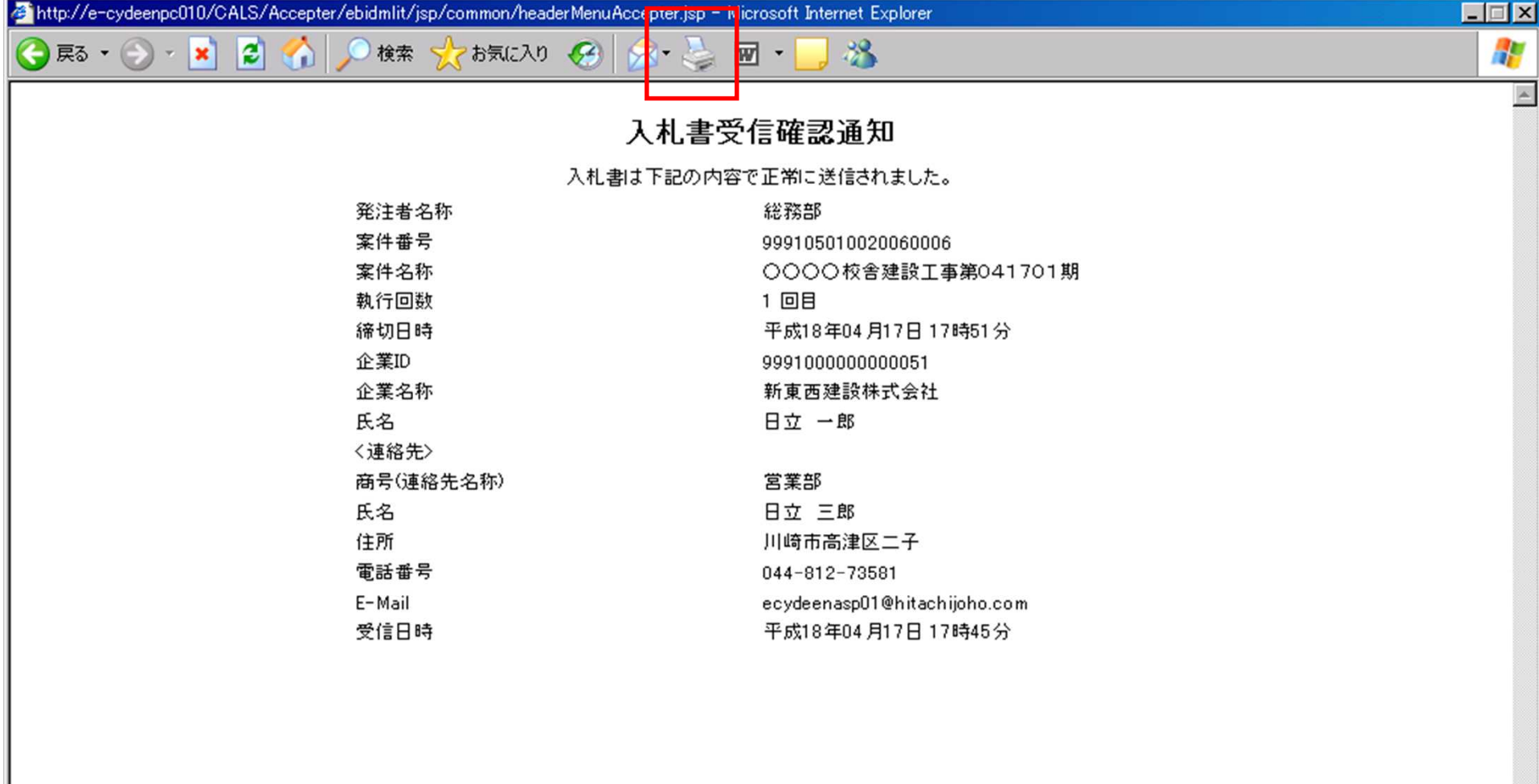

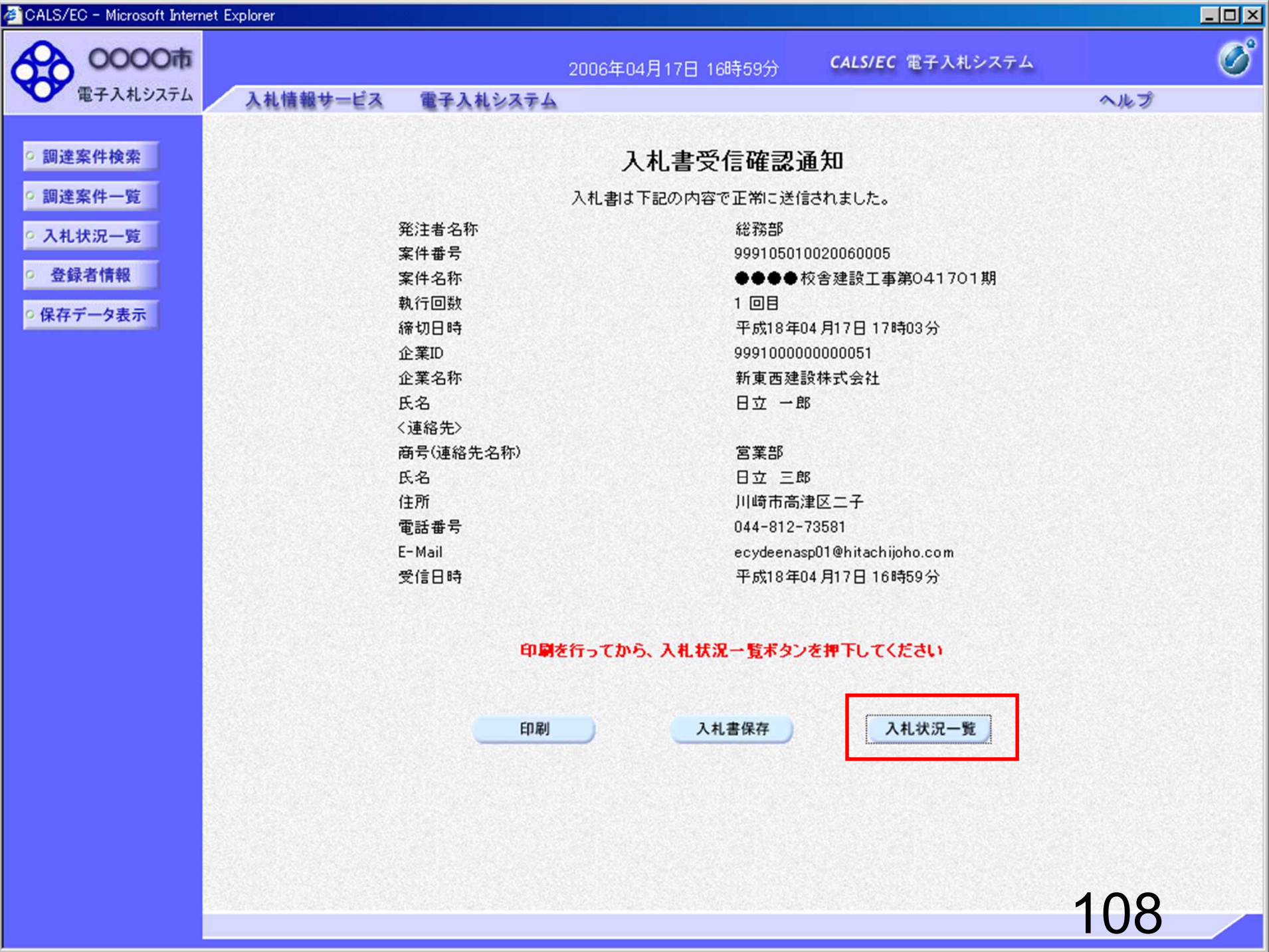

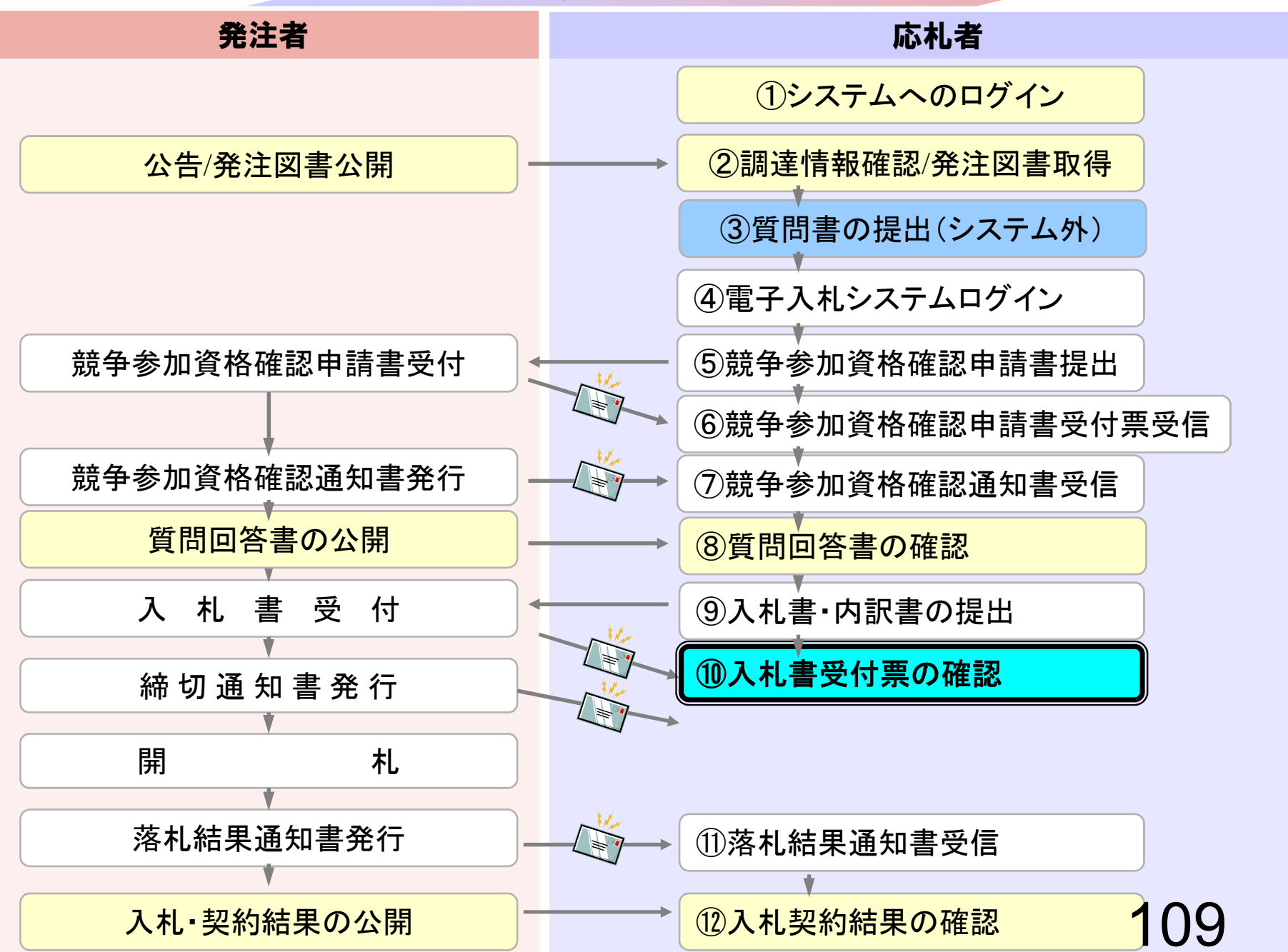

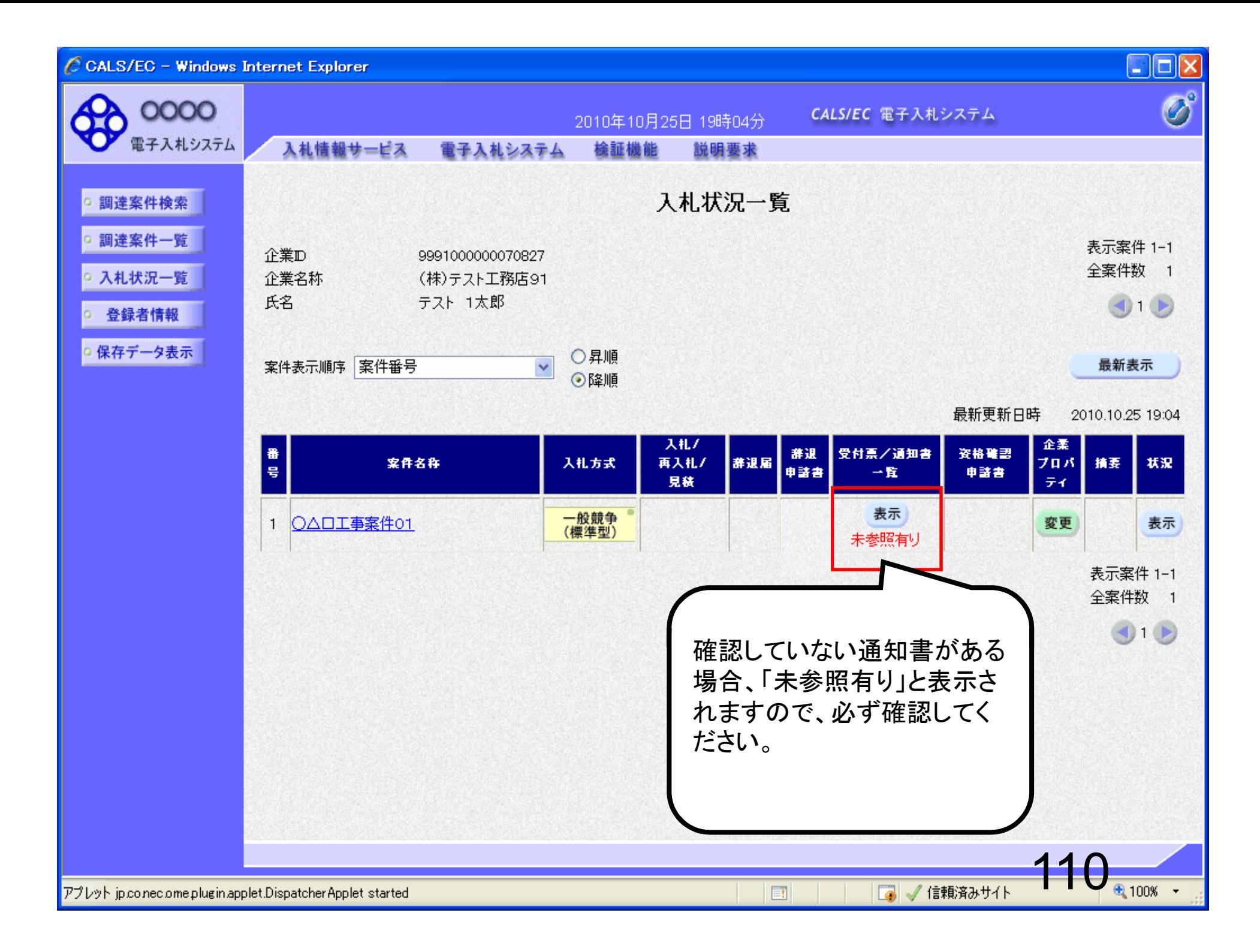

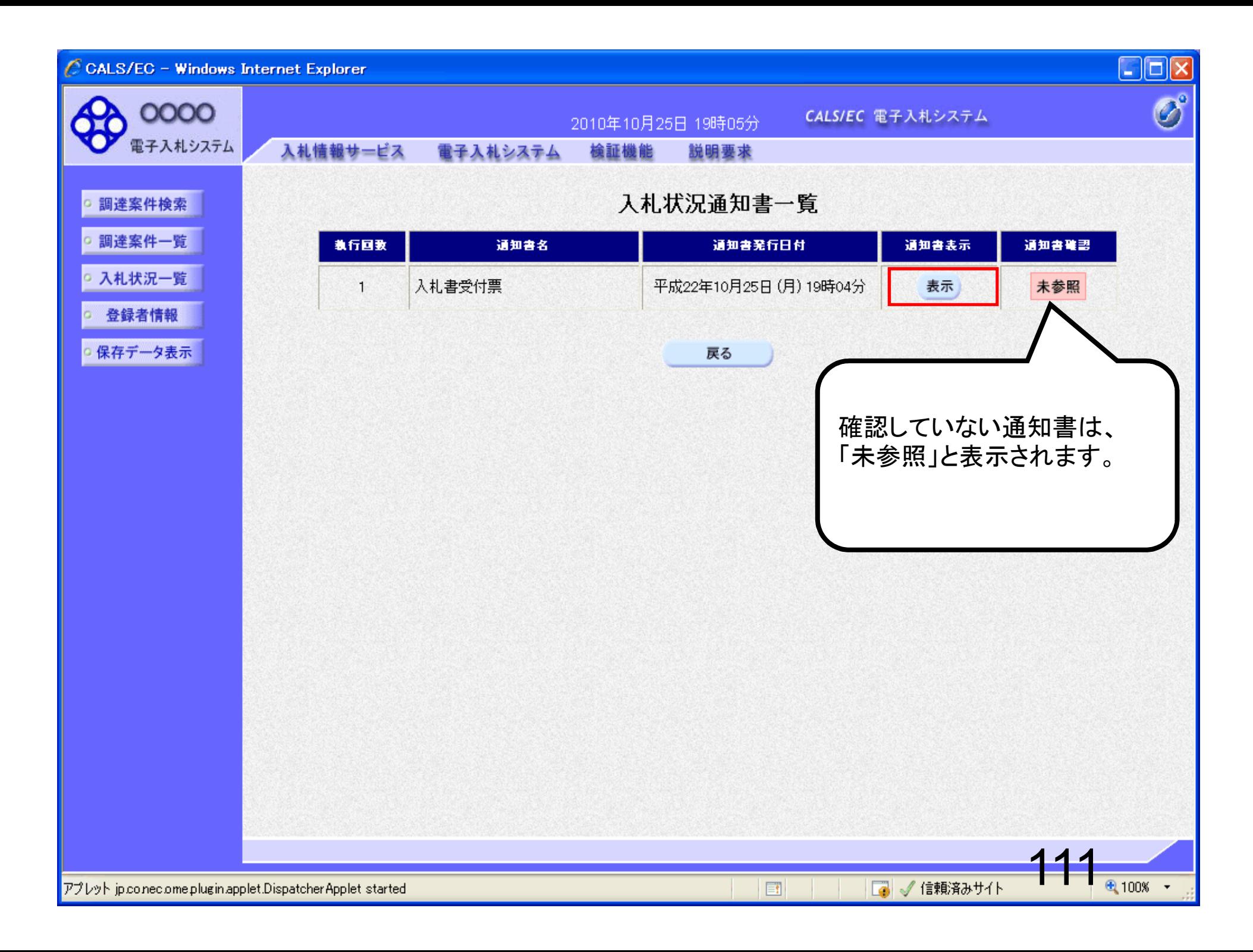

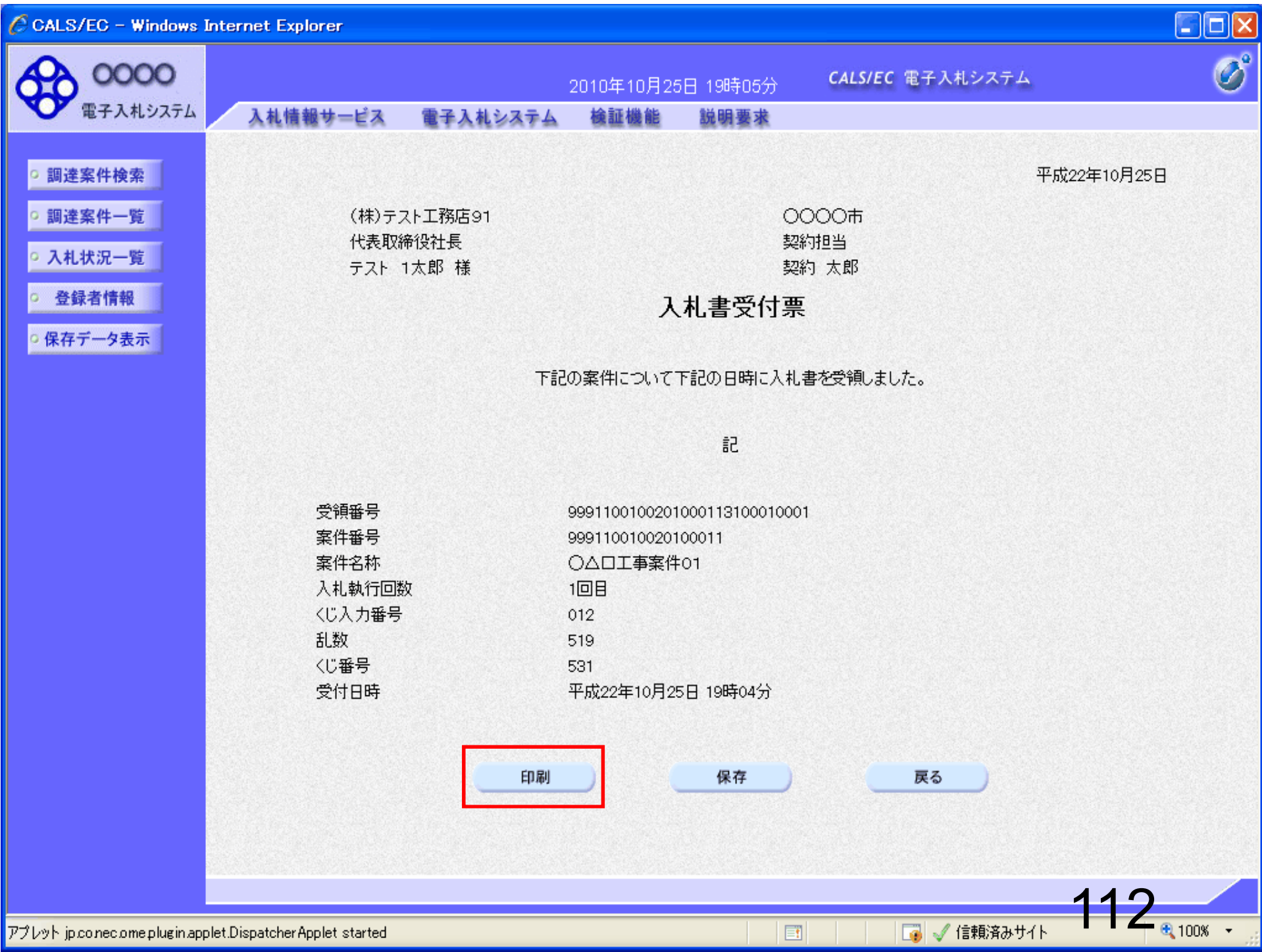

http://c00228915/CALS/Accepter/ebidmlit/jsp/common14/headerMenuAccepter.jsp - Windows Internet Explorer

\*\*  $\hat{a}$  a

 $\bigoplus$ · ラページ(P) · ウッール(O) · 2

> (株)テスト工務店91 代表取締役社長 テスト 1太郎 様

**OOOO市** 契約担当 契約 太郎

平成22年10月25日

113

■■√信頼済みサイト

 $\Box$  $\Box$  $\times$ 

入札書受付票

下記の案件について下記の日時に入札書を受領しました。

記

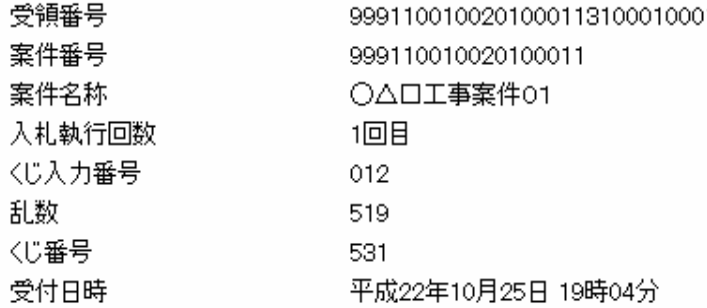

ページが表示されました

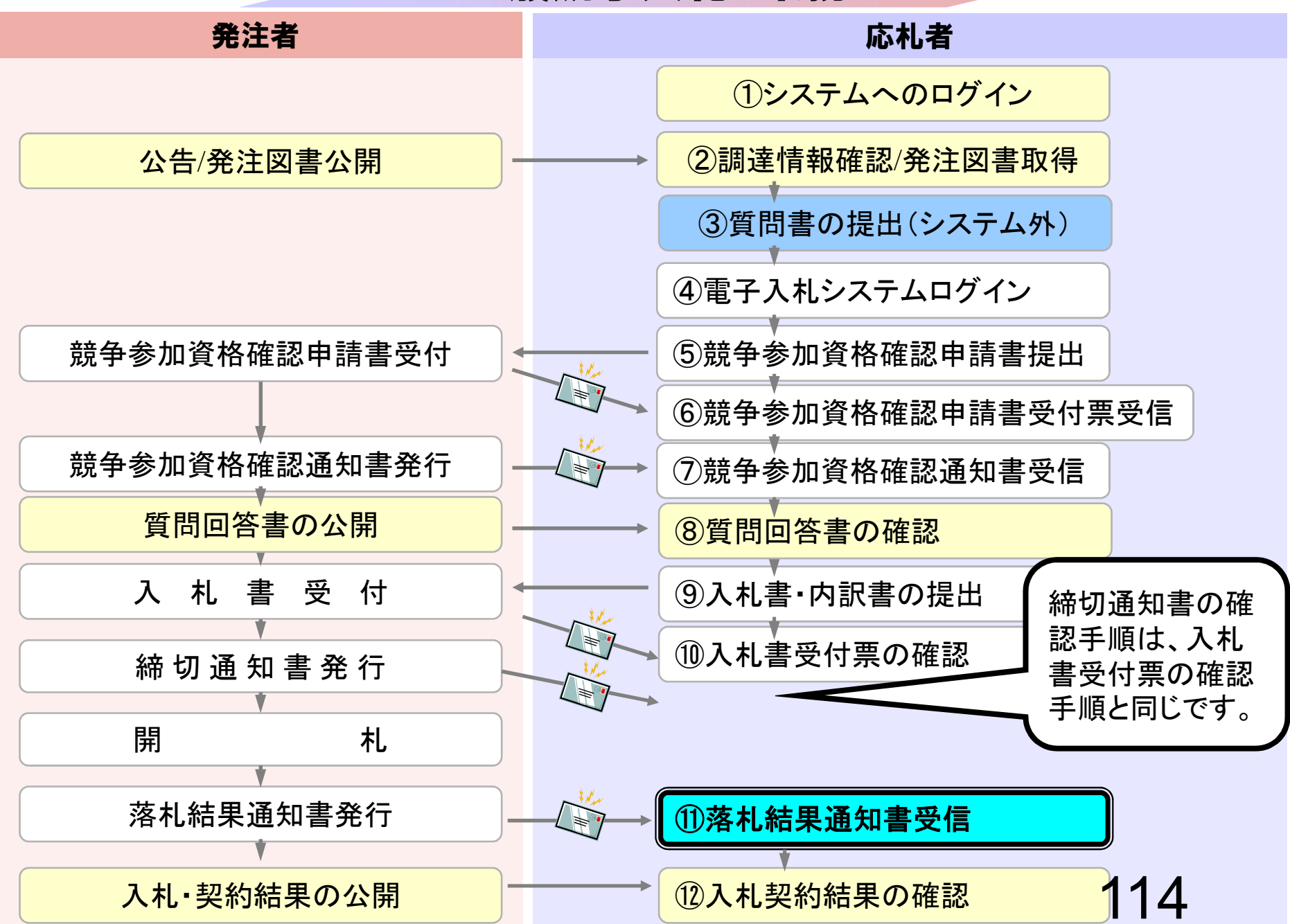

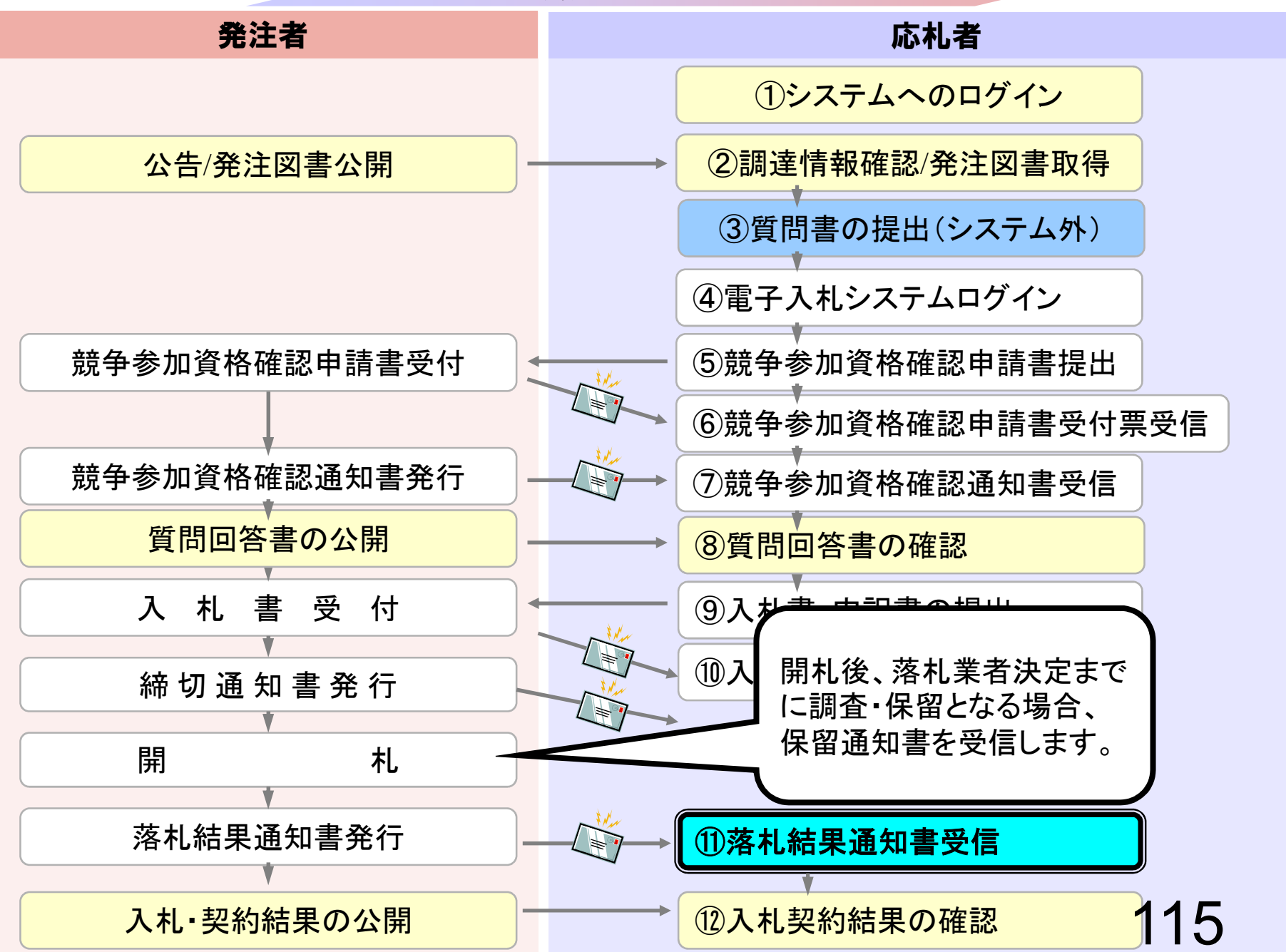

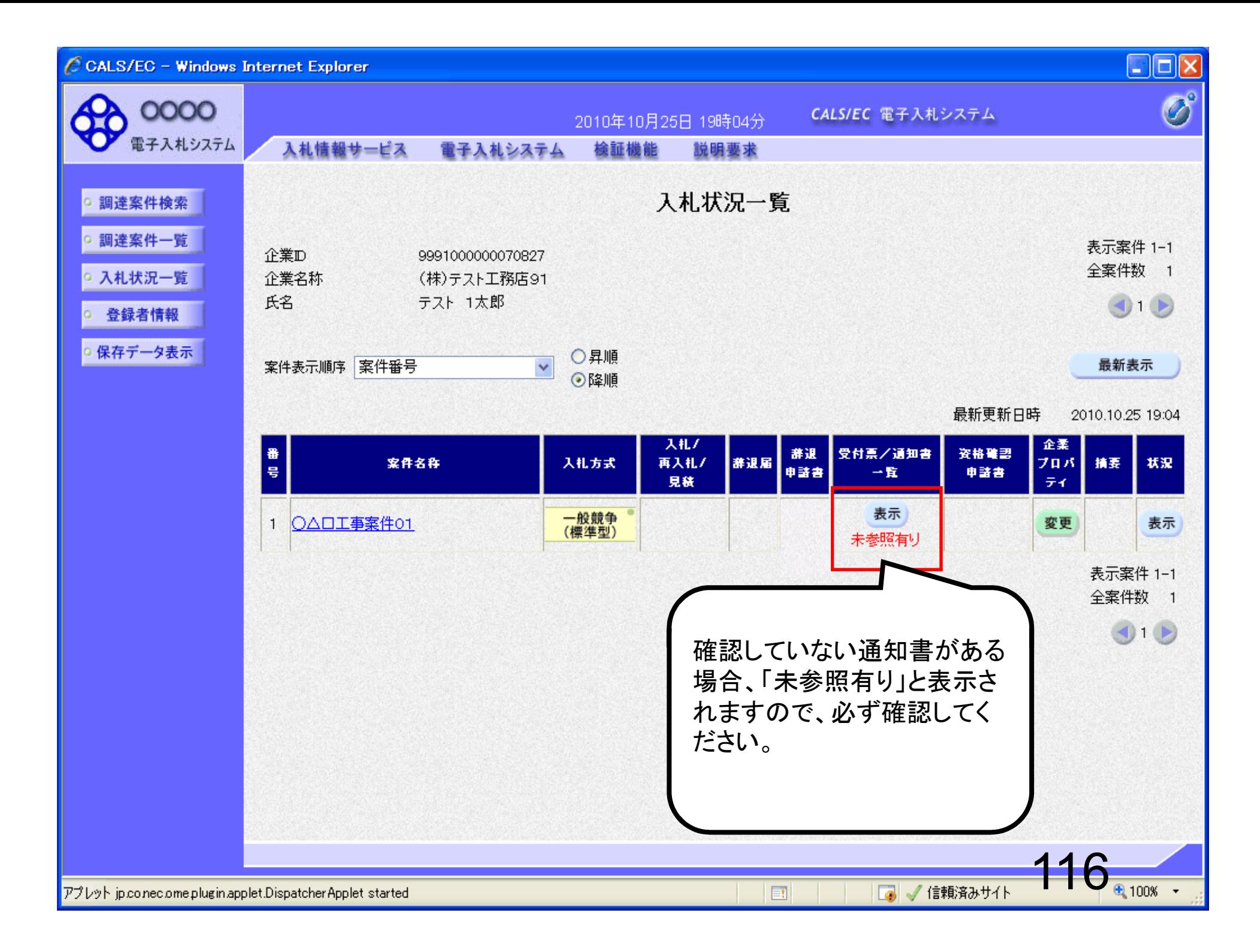

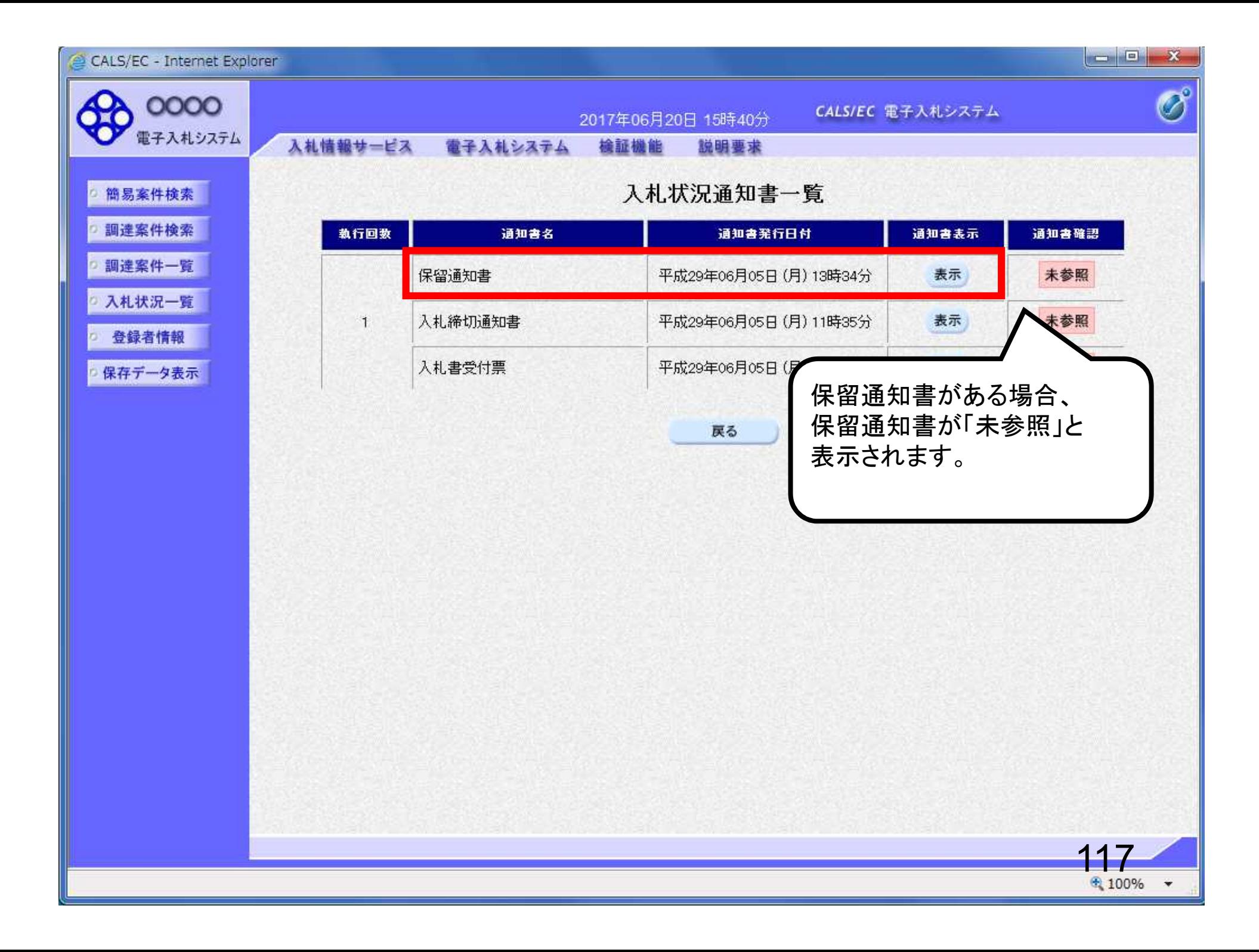

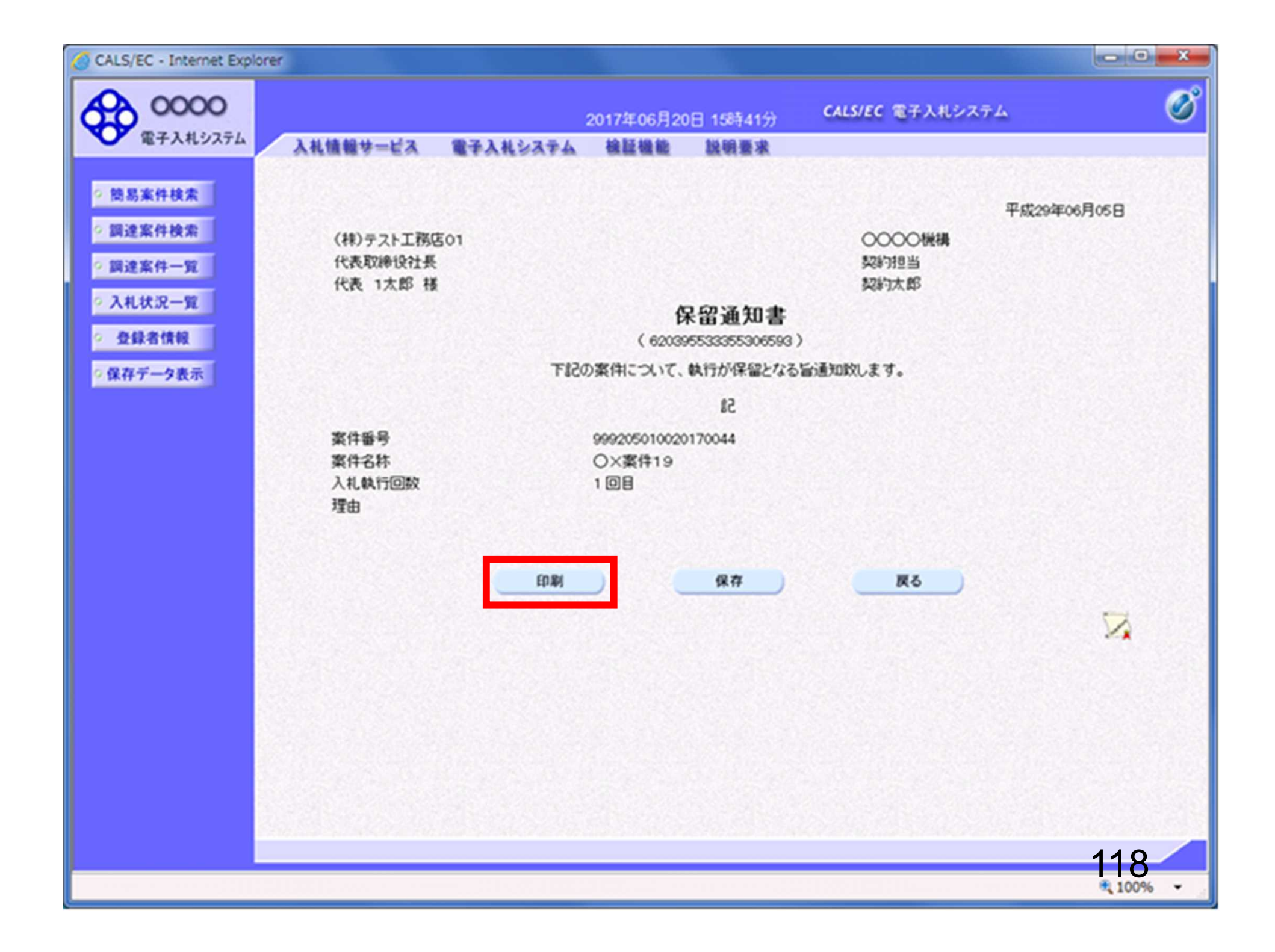

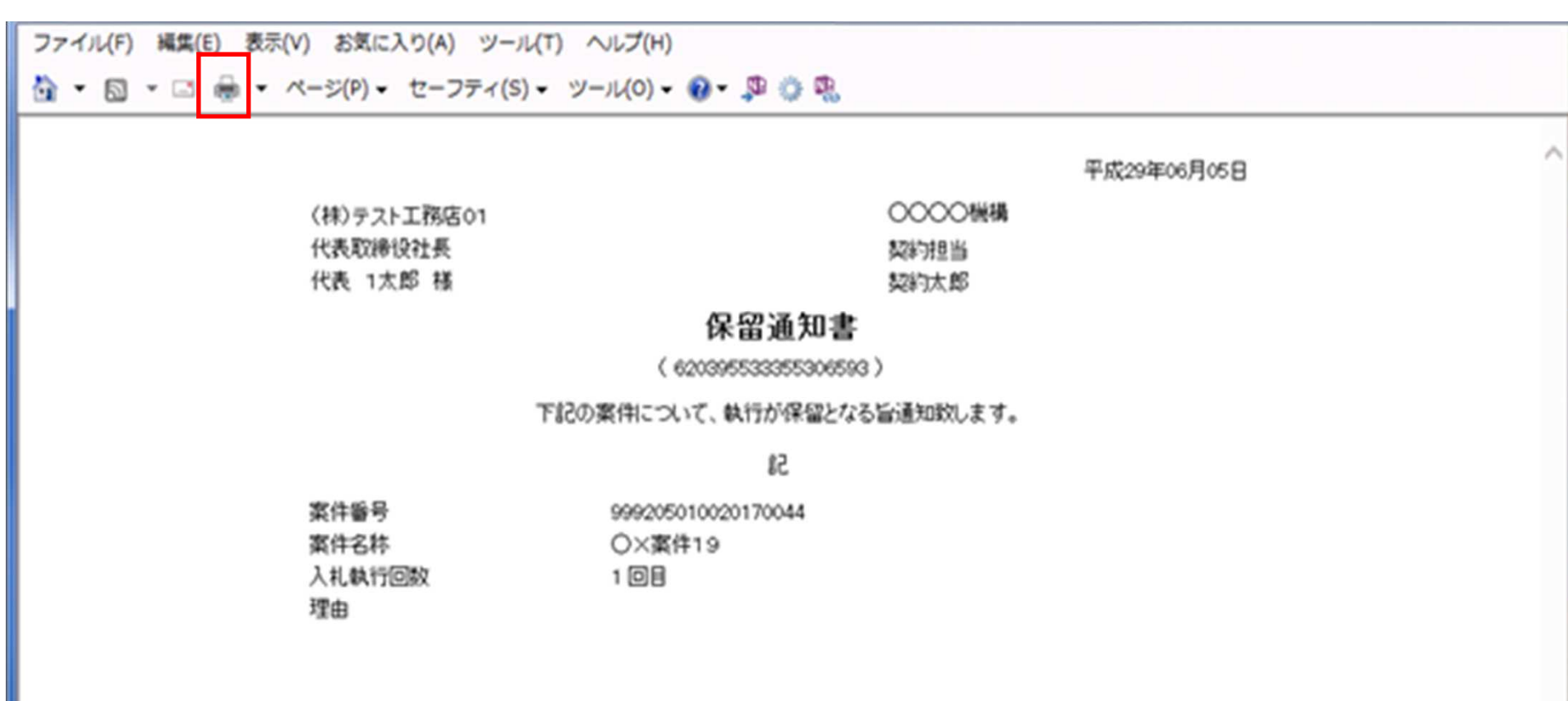

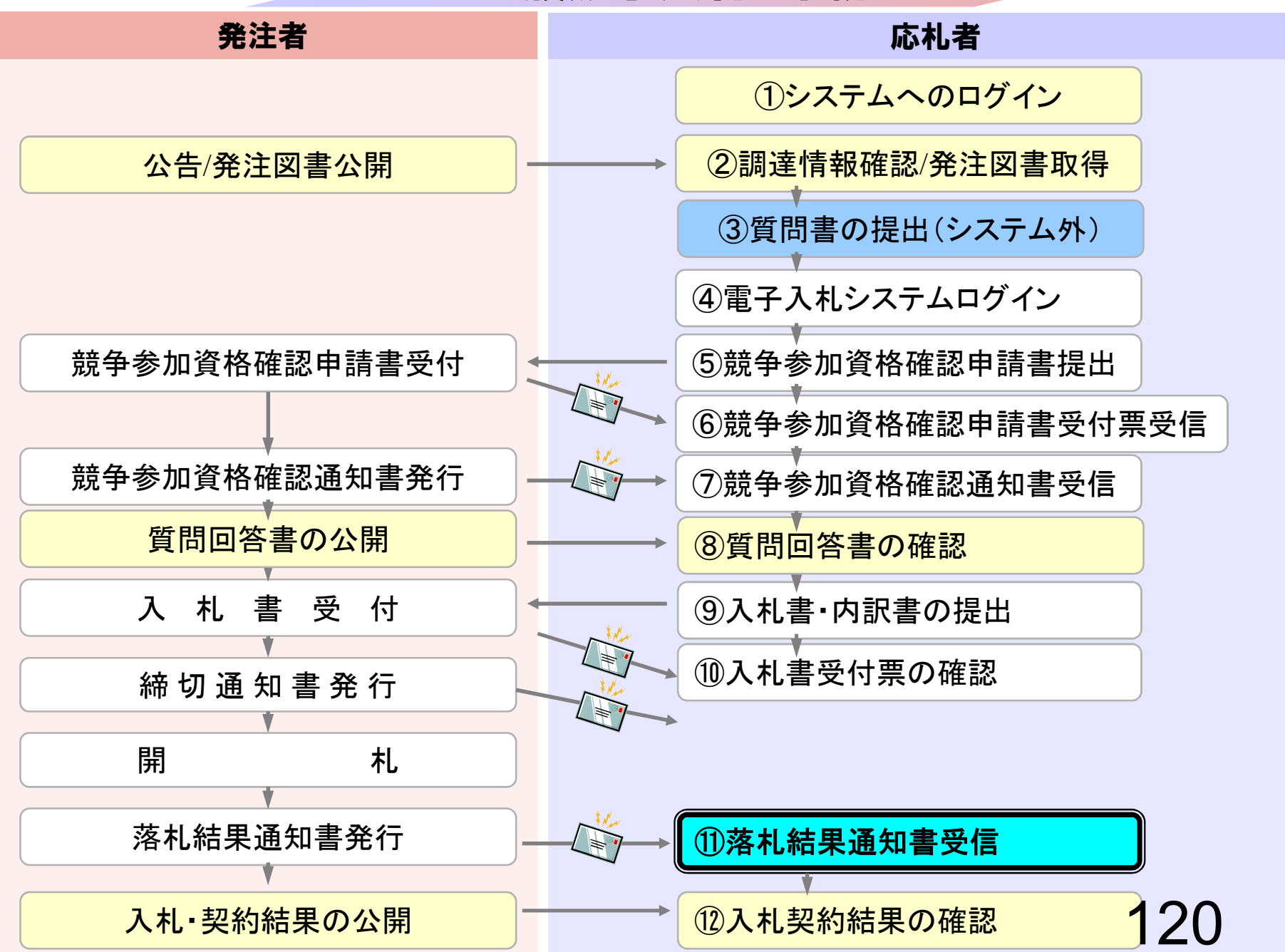

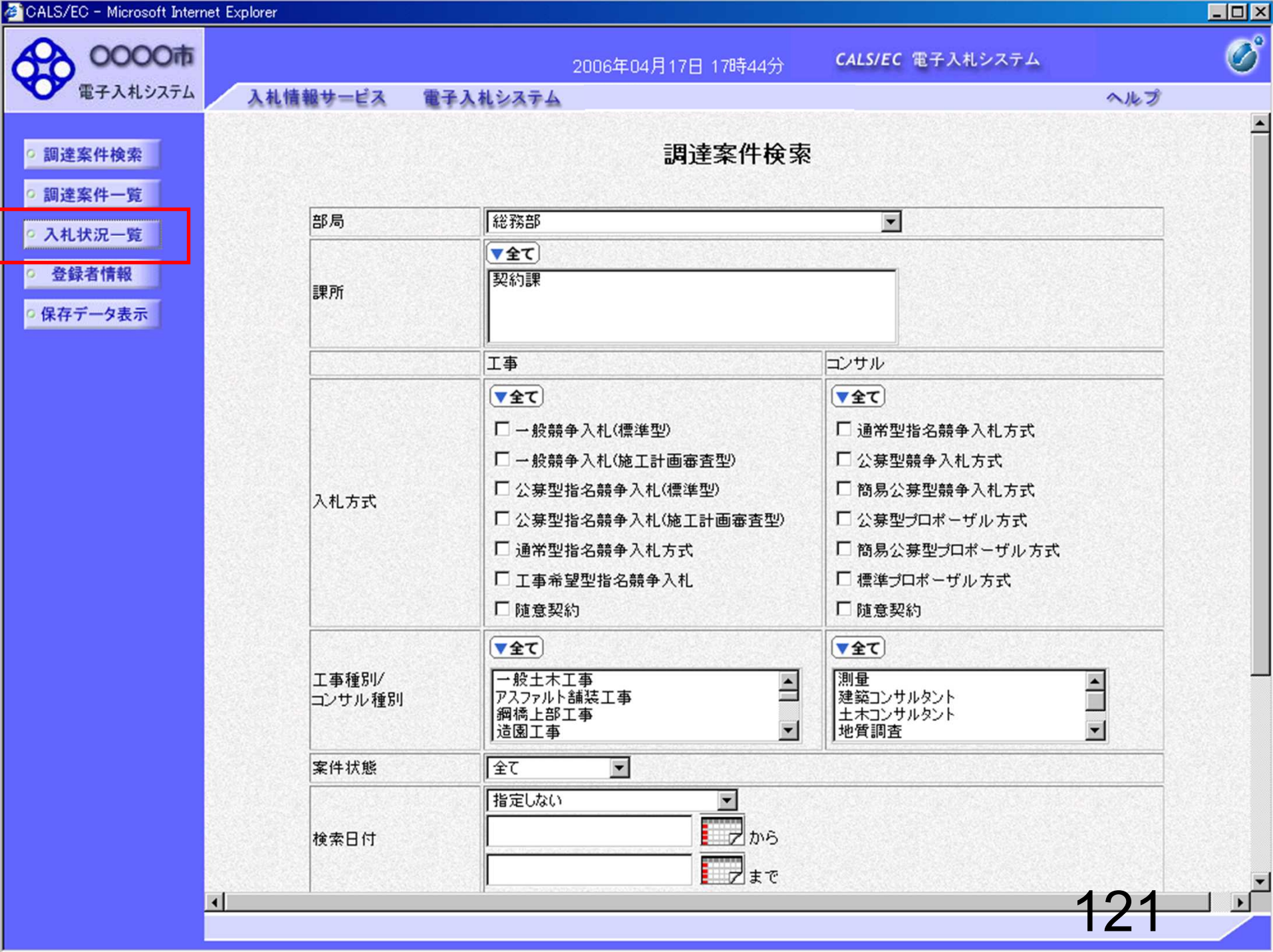

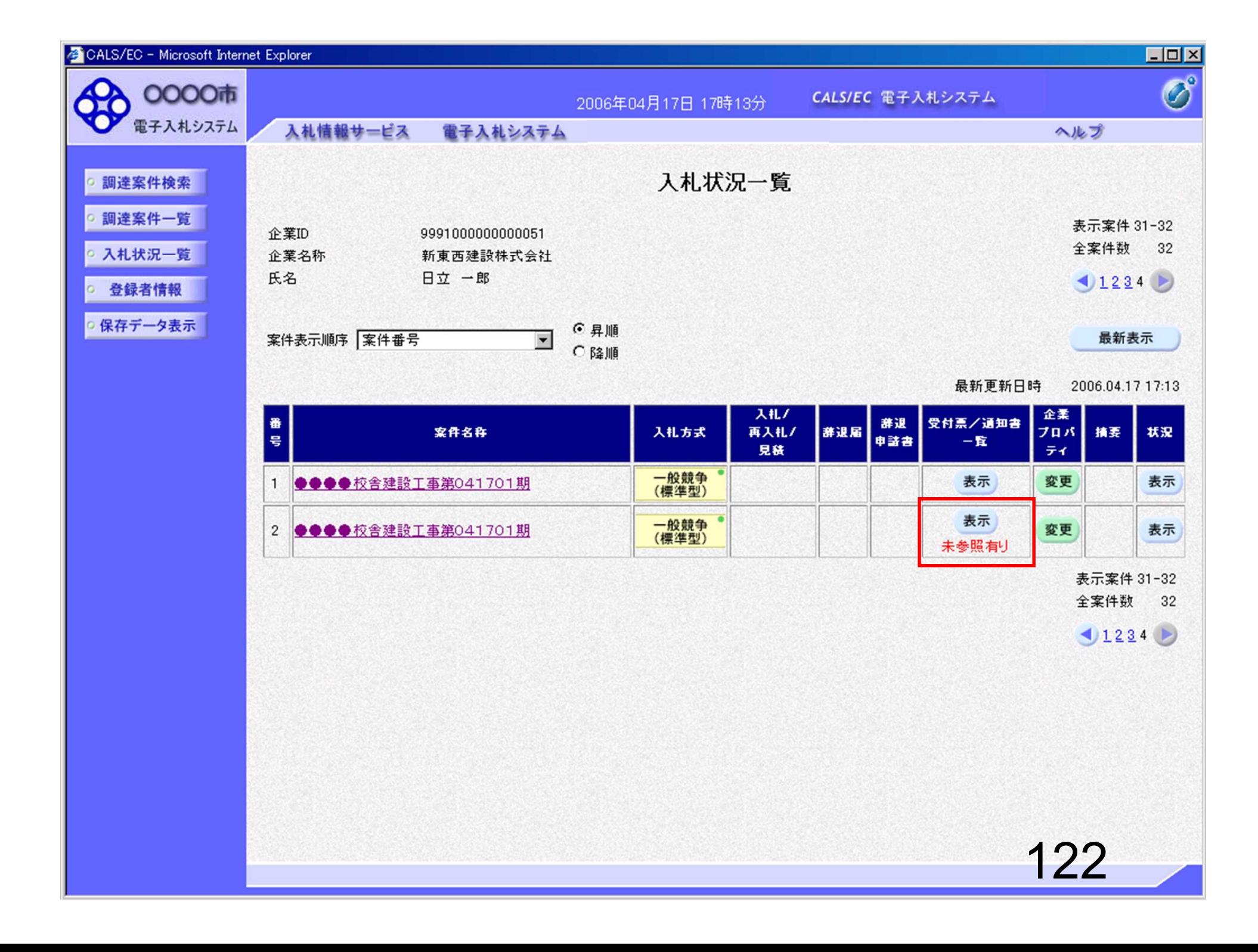

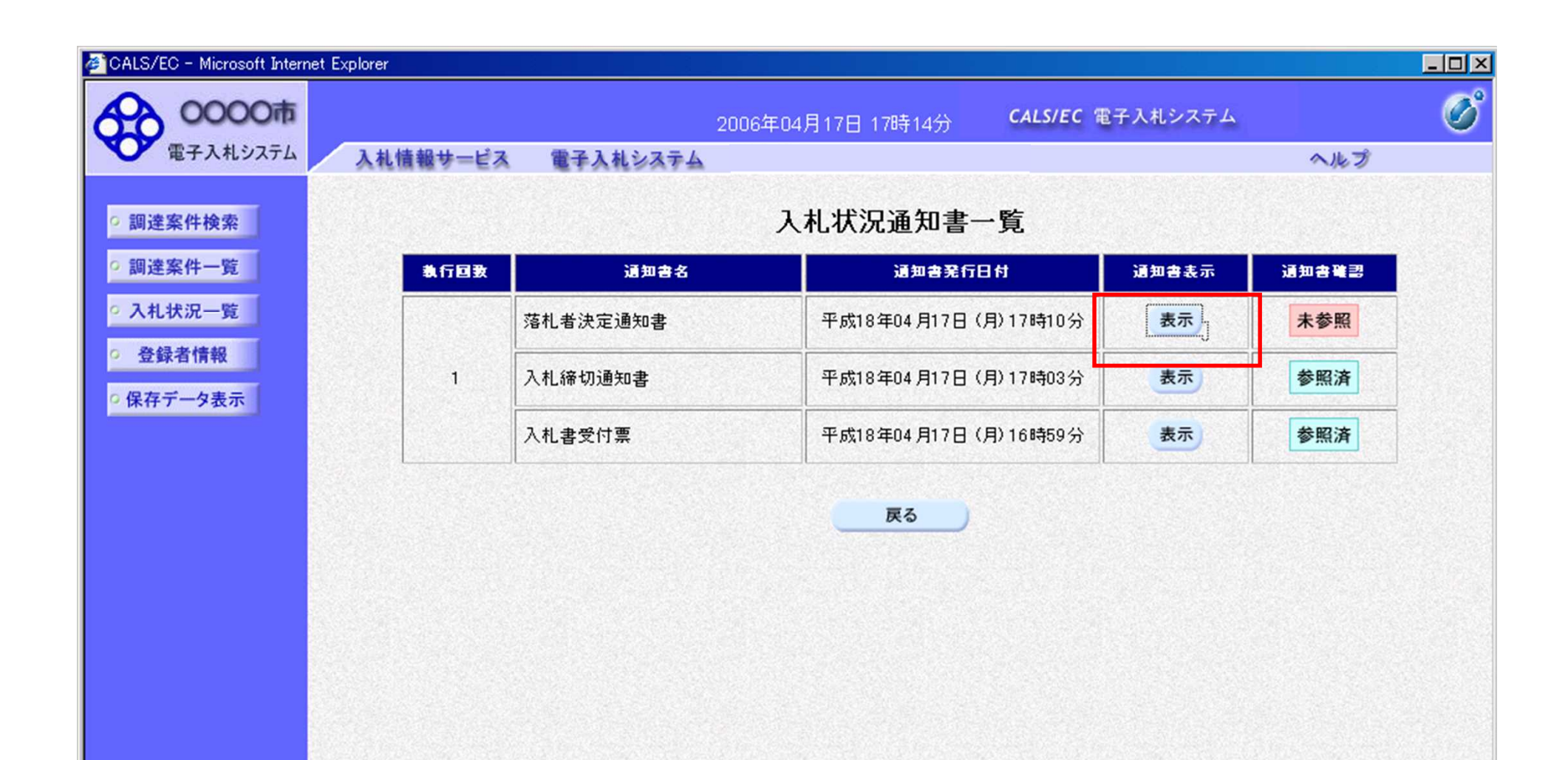

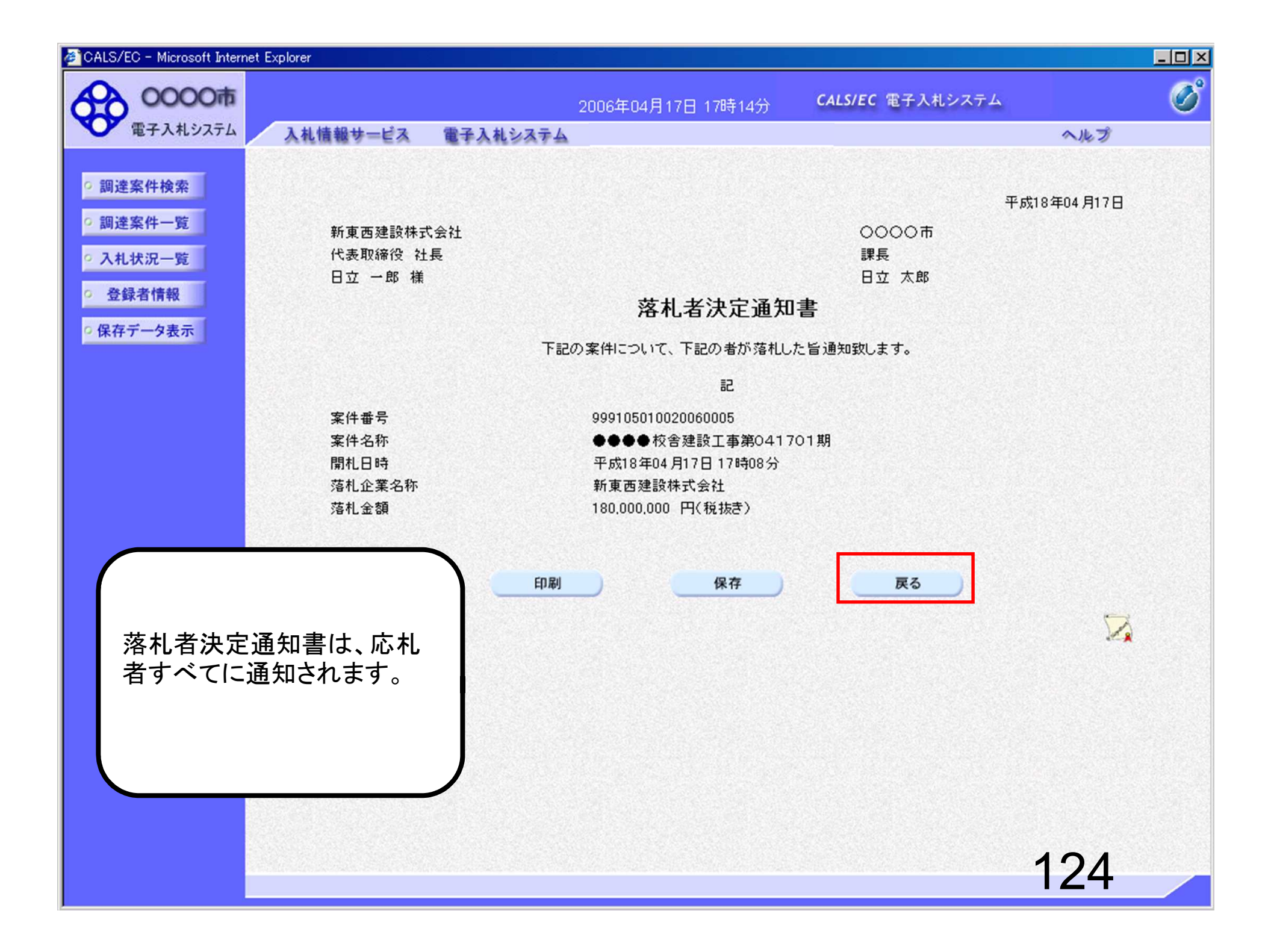

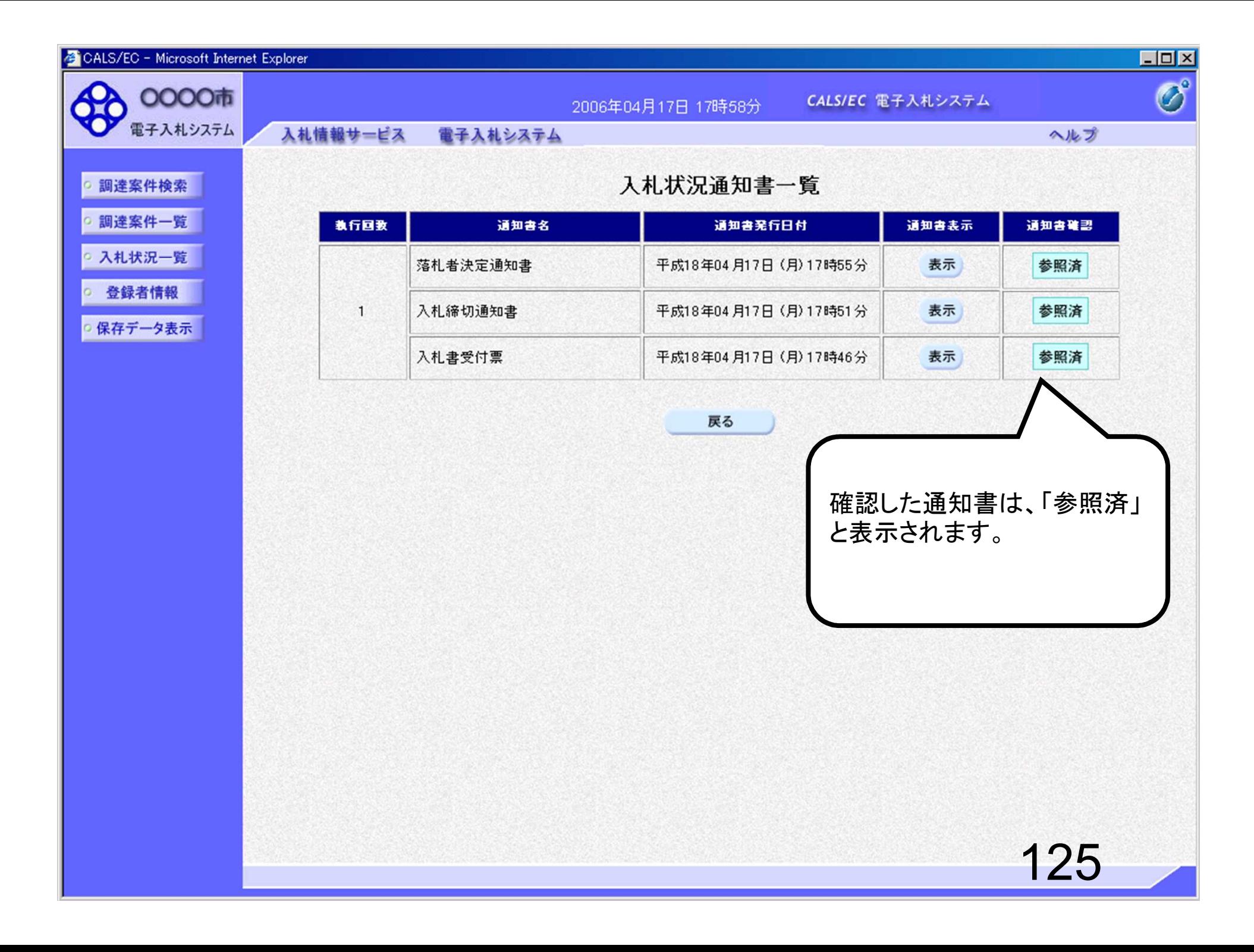

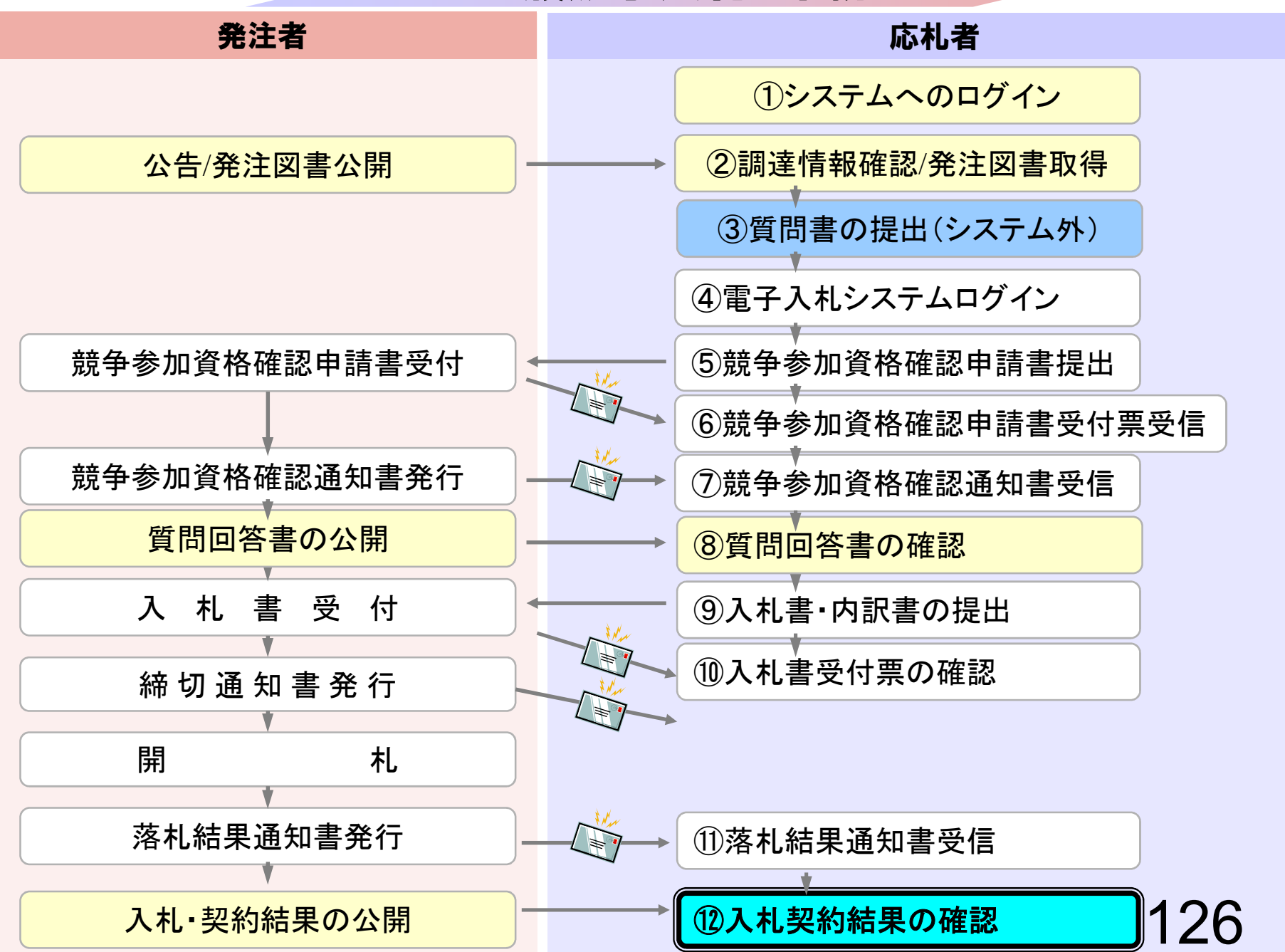

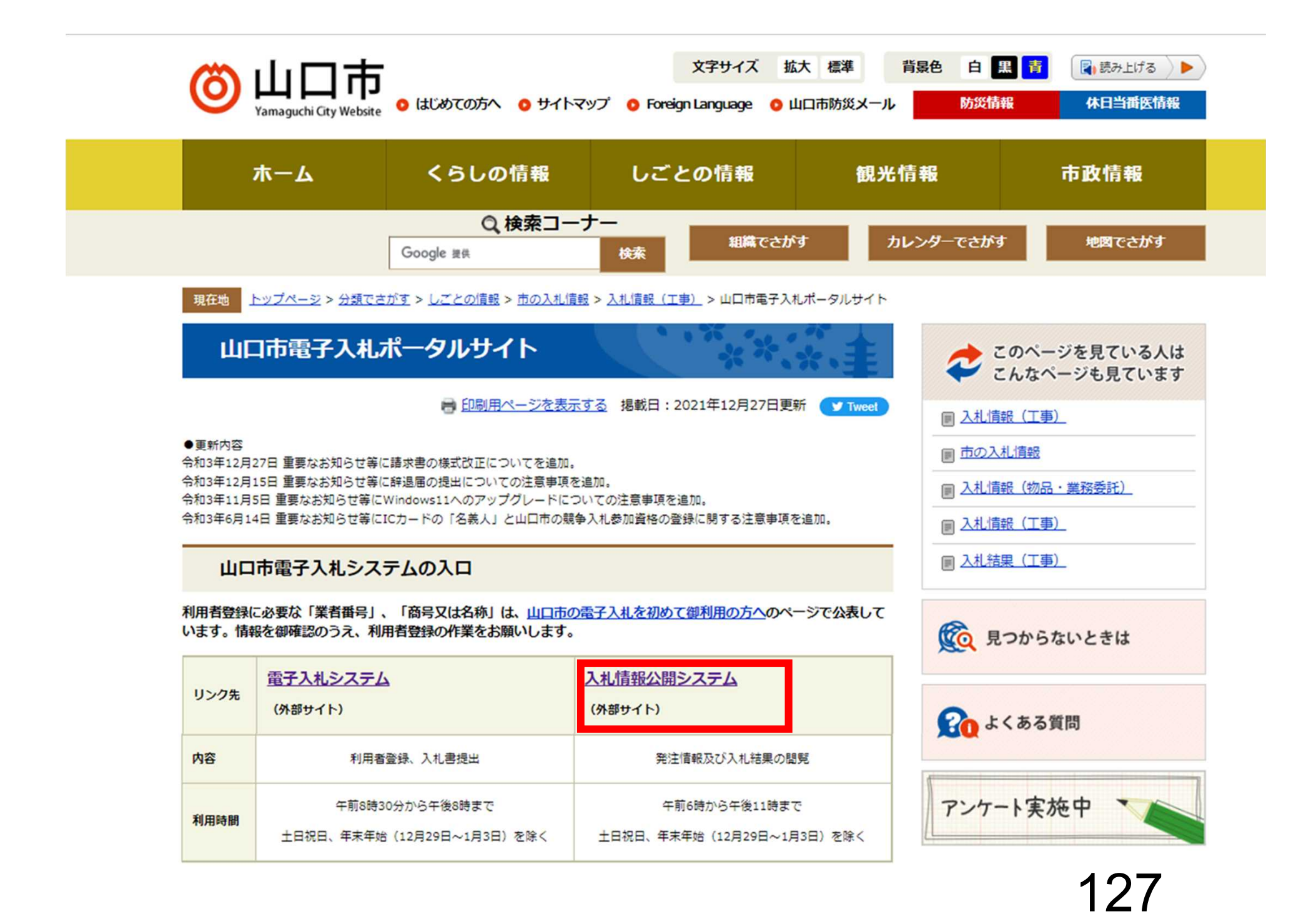

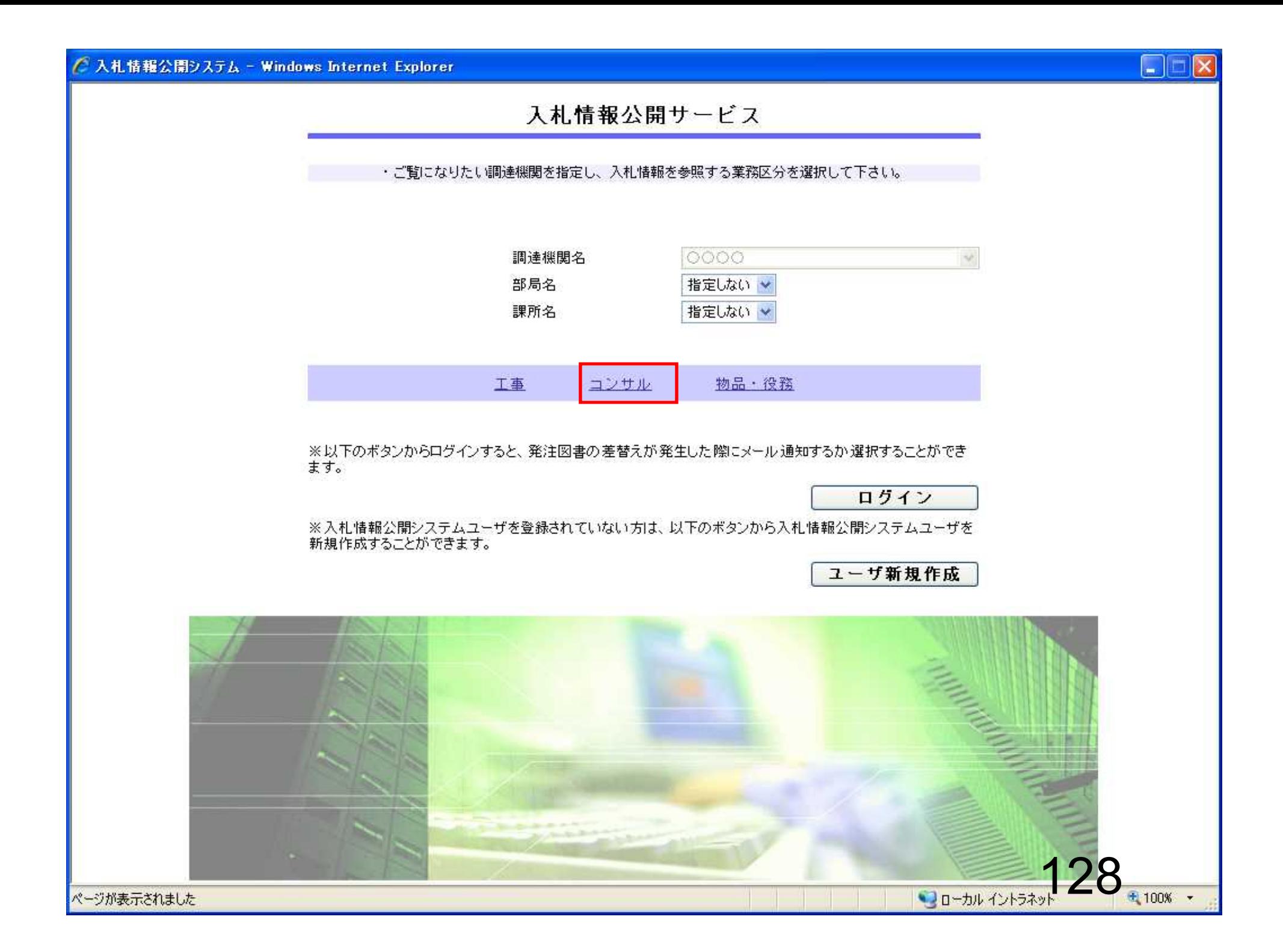

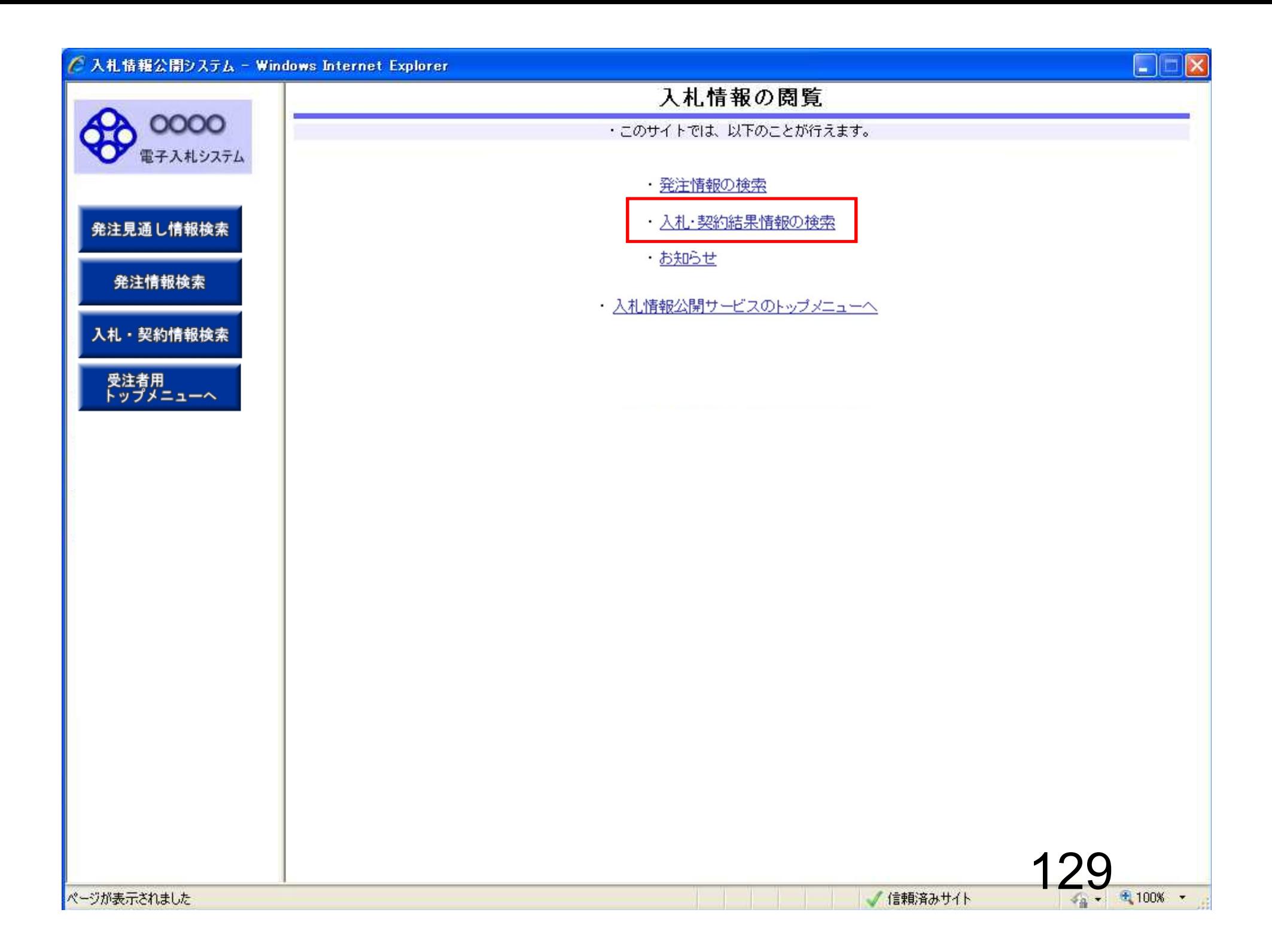

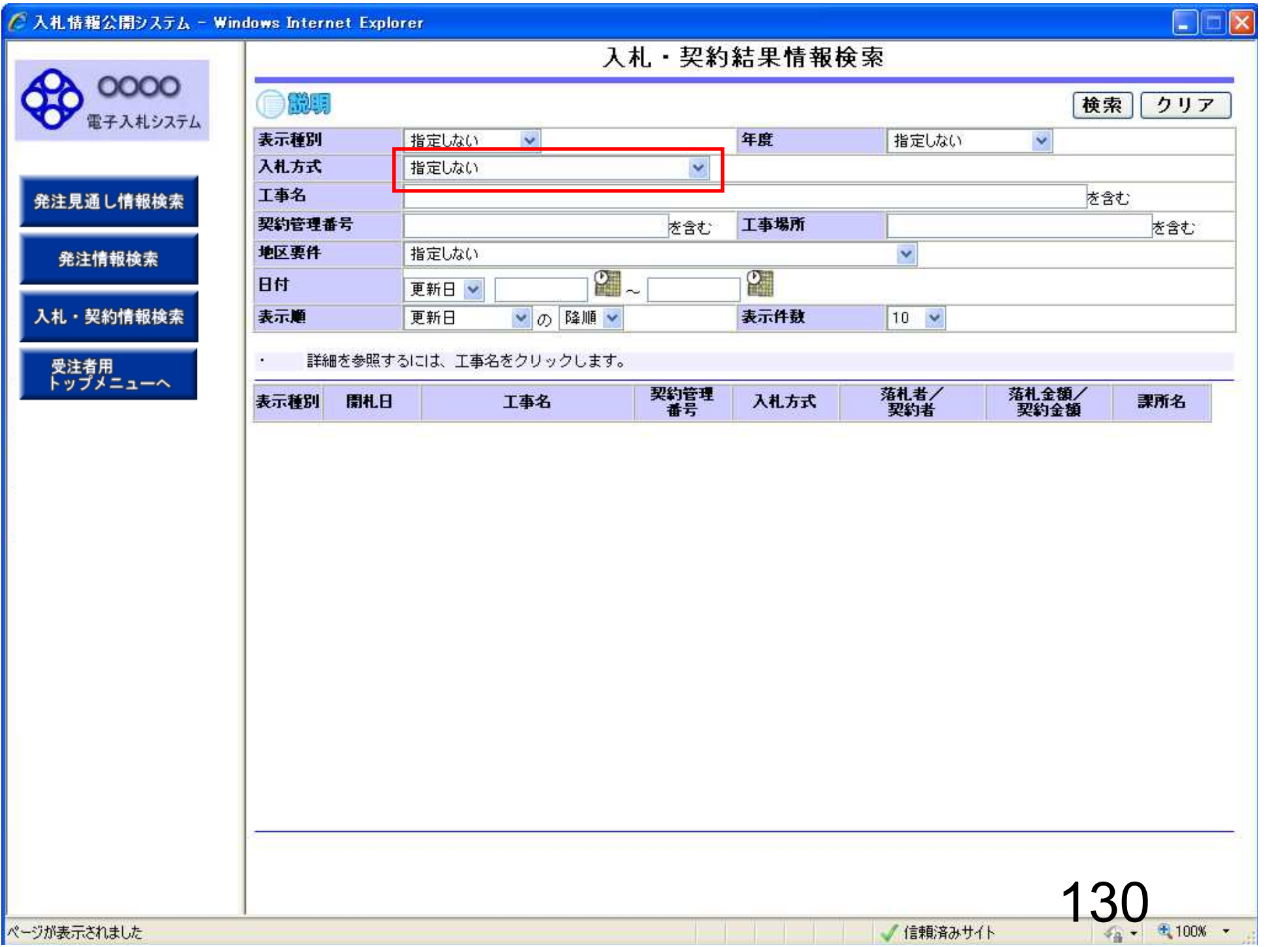

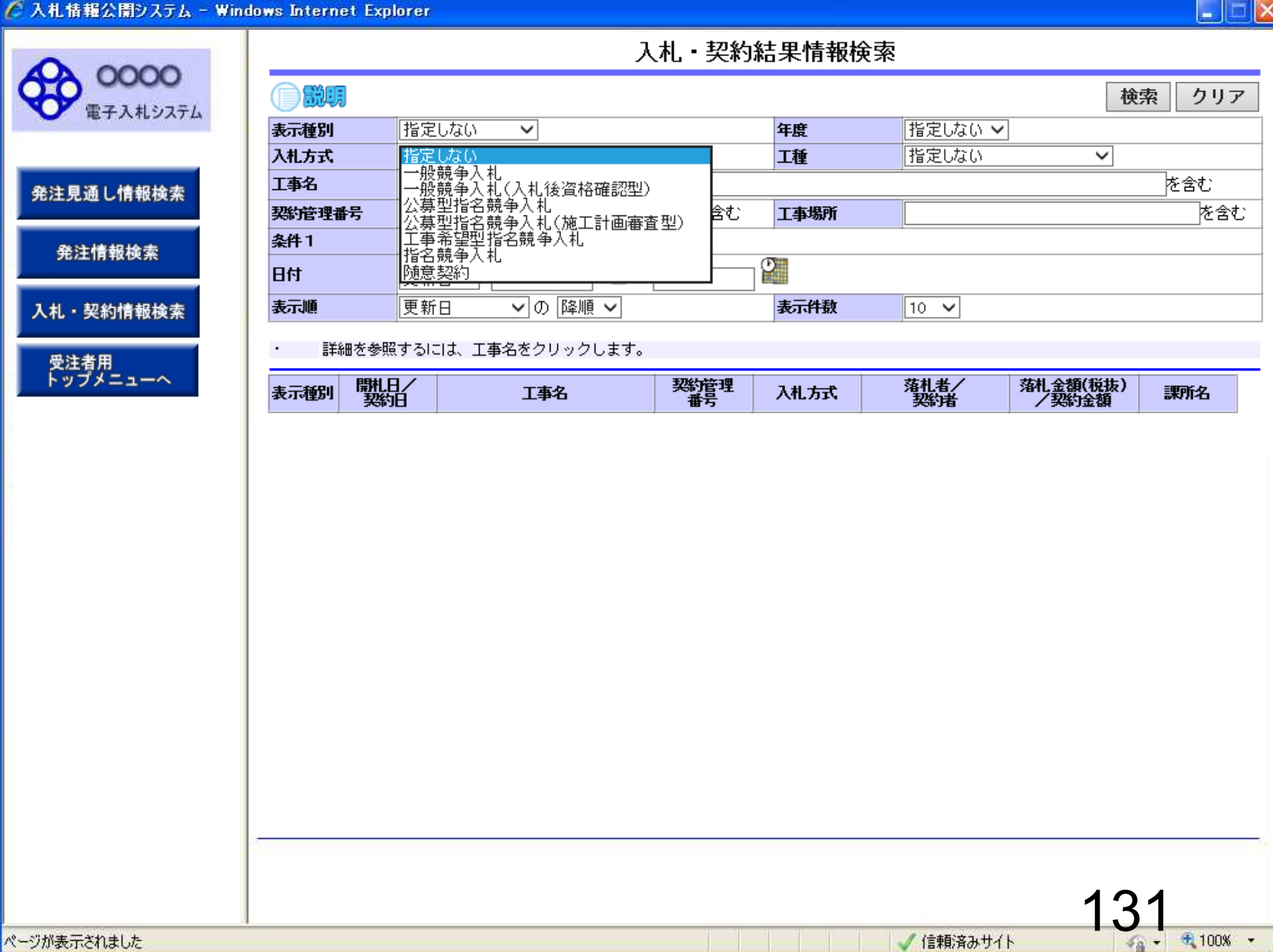

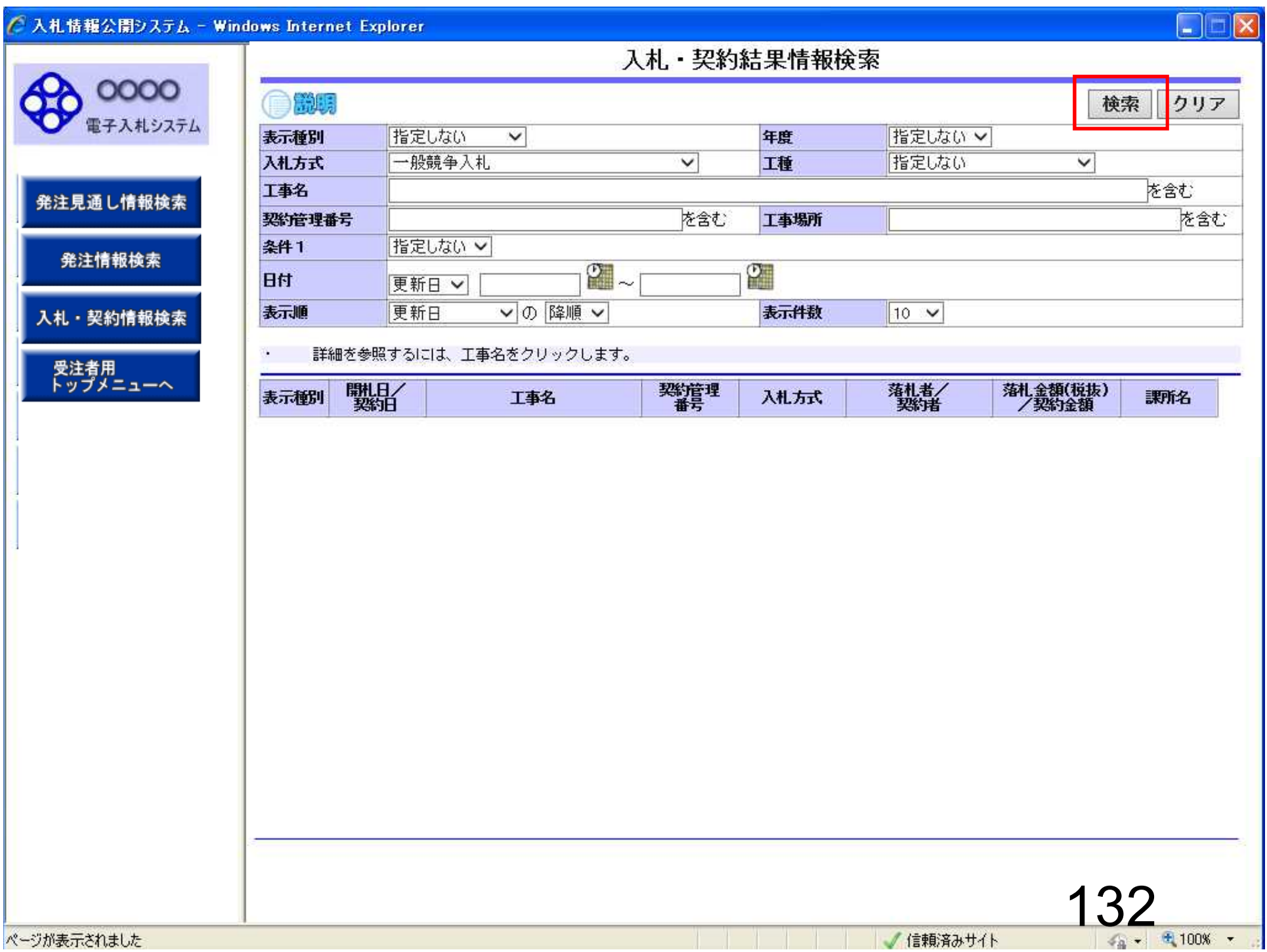

#### ◯ 入札情報公開システム - Windows Internet Explorer  $\Box$  $\Box$ 入札·契約結果情報検索 0000 新編 検索 クリア 電子入札システム 指定しない 指定しない > 表示種別 年度  $\checkmark$ 一般競争入札  $\overline{\mathsf{v}}$ 指定しない 入札方式 工種  $\checkmark$ 工事名 を含む 発注見通し情報検索 を含む を含む 契約管理番号 工事場所 指定しない ▽ 条件1 発注情報検索  $\frac{1}{2}$  $\circ$ 日付 更新日 > 入札・契約情報検索 表示順 ▽の 降順 > 表示件数 更新日  $10 \sqrt{ }$ 詳細を参照するには、工事名をクリックします。  $\mathbf{r}$ 受注者用<br>トップメニューへ (全1ページ) 検索結果一覧:5件のうち1-5件を表示 落札者/ 契約管理 落札金額/ 表示種別 图札日 入札方式 課所名 工事名 番号 契约者 契約金額 取止め・不調<mark>総務部 契約</mark> 入札 見 NEW **◆●●**校舎建設工事第0417 DD20060417 般競争入札 積結果 2006/04/17 01期 C001 180,000,000円 総務部 契約 入札·見 NEW ●●●校舎建設工事第0417 DD20060417 ・般競争入札 日立情報第二建設 精結果 2006/04/17 01期 K001 入札・見 加田 ●●●●校舎建設工事第041 DD20060417 175,000,000円 総務部 契約 ·般競争入札 日立情報第一建設 積結果 2006/04/17 701期  $Q01$ 175,000,000円 総務部 契約 入札·見 NEW ●●●●校舎建設工事第041 DD20060417 新東西建設株式会 般競争入札 積結果 2006/04/1 701期 R001  $\frac{1}{2}$ 入札見 NEW 180,000,000円 総務部 契約 △△△枚音好鼓■ # 昂U3 Tb | DD20060316 - 般競争入札 日立情報第三建設 精結果 2006/03/16 99期  $K099$

ページが表示されました

√信頼済みサイト

 $\frac{1}{3}$  +  $\frac{1}{3}$  100% +

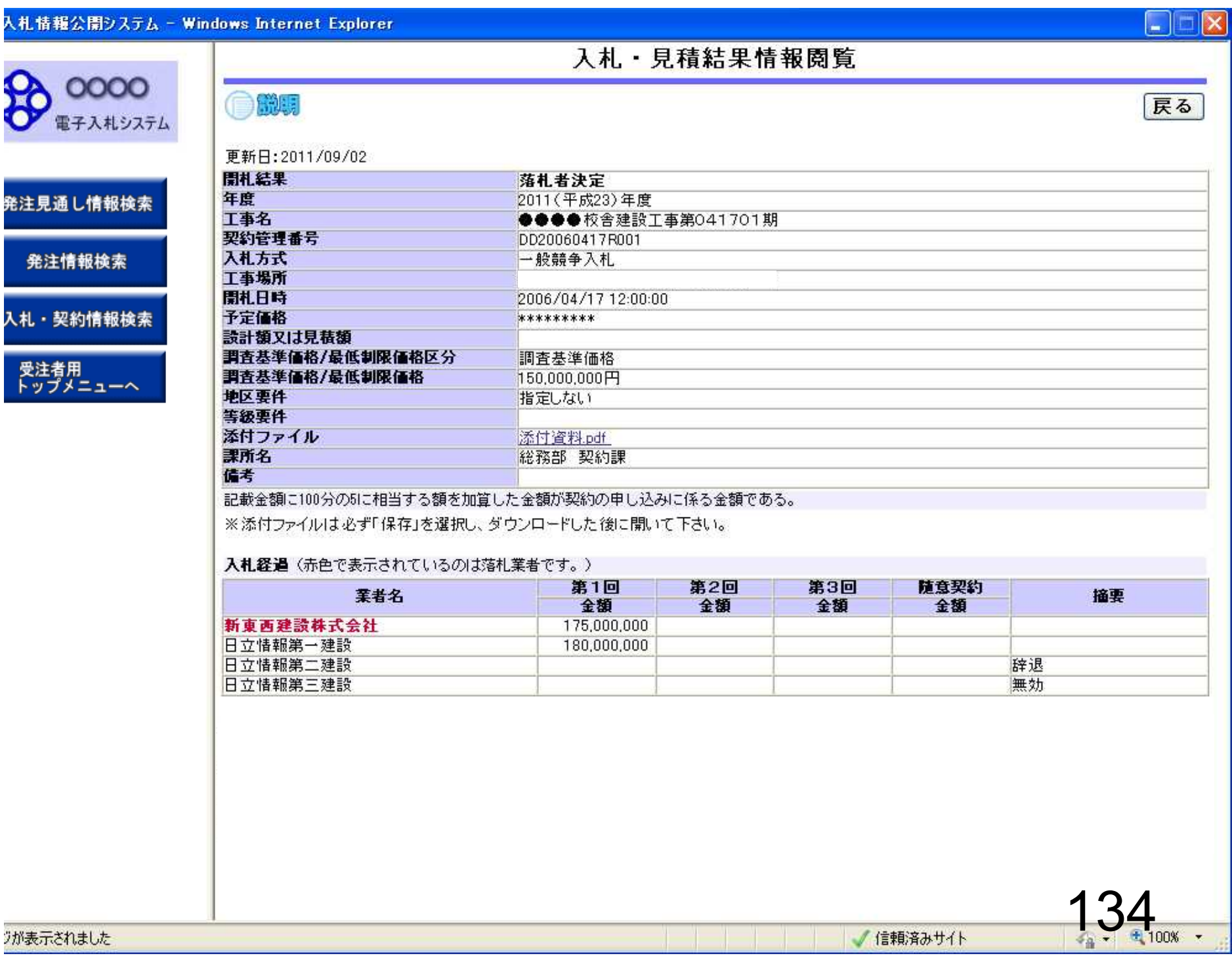